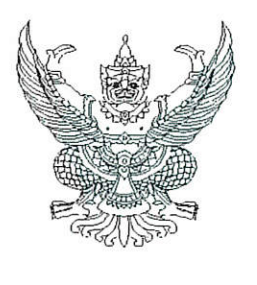

# $\vec{v}$  of  $\vec{a}$  of  $\vec{a}$  of  $\vec{b}$  of  $\vec{b}$

กรมบัญชีกลาง ้ถนนพระรามที่ ๖ กทม. ๑๐๔๐๐

ง๔ กันยายน ๒๕๖๖

- เรื่อง คู่มือการเรียกและอ่านรายงานจากระบบการบริหารจัดการข้อมูลสารสนเทศ (MIS : Financial Analytics) ในระบบบริหารการเงินการคลังภาครัฐแบบอิเล็กทรอนิกส์ใหม่ (New GFMIS Thai)
- เรียน ปลัดกระทรวง อธิบดี เลขาธิการ ผู้อำนวยการ ผู้บัญชาการ ผู้ว่าราชการจังหวัด และหัวหน้าหน่วยงานของรัฐ ตามพระราชบัญญัติวินัยการเงินการคลังของรัฐ พ.ศ. ๒๕๖๑

อ้างถึง หนังสือกรมบัญชีกลาง ด่วนที่สุด ที่ กค ๐๔๑๔.๔/ว ๒๔๒ ลงวันที่ ๒๙ มีนาคม ๒๕๖๕

ตามหนังสือที่อ้างถึง กรมบัญชีกลางได้แจ้งเวียนแนวปฏิบัติสำหรับการใช้งานระบบสารสนเทศ เพื่อการบริหาร (MIS : Financial Analytics) ในระบบบริหารการเงินการคลังภาครัฐแบบอิเล็กทรอนิกส์ใหม่ New GFMIS Thai เพื่อให้หน่วยงานกลางและหน่วยงานระดับกรมที่ได้สิทธิในการใช้รายงานจากระบบ MIS มีแนวปฏิบัติสำหรับการใช้งาน นั้น

กรมบัญชีกลาง ขอเรียนว่า เพื่อให้หน่วยงานของรัฐที่ได้รับสิทธิในการใช้งานในระบบ MIS ดังกล่าวข้างต้น สามารถเรียกรายงานและจัดรูปแบบรายงานได้อย่างครบถ้วน ถูกต้อง รวมถึงการนำข้อมูล ไปใช้ได้อย่างมีประสิทธิภาพมากยิ่งขึ้น จึงได้จัดทำคู่มือการเรียกและอ่านรายงานผลการเบิกจ่าย จำแนกตามแผนงานบูรณาการและคู่มือการเรียกและอ่านรายงานผลการเบิกจ่ายจำแนกตามพื้นที่ รายยุทธศาสตร์ จากระบบ MIS ทั้งนี้สามารถดาวน์โหลดคู่มือได้ที่เว็บไซต์ www.newgfmisthai.gfmis.go.th หัวข้อคู่มือ > ระบบบริหารจัดการข้อมูลสารสนเทศ MIS

จึงเรียนมาเพื่อโปรดทราบ และแจ้งเจ้าหน้าที่ที่เกี่ยวข้องใช้เป็นแนวทางในการปฏิบัติงานต่อไป

ขอแสดงความนับถือ

 $\Delta$ oran

(นายกุลเศขร์ ลิมปิยากร) รองอธิบดีกรมบัญชีกลาง ปฏิบัติราชการแทนอธิบดีกรมบัญชีกลาง

กองระบบการคลังภาครัฐ กลุ่มงานวิเคราะห์ข้อมูลและรายงาน โทรศัพท์ ๐ ๒๑๒๗ ๗๐๐๐ ต่อ ๔๒๙๑ ไปรษณีย์อิเล็กทรอนิกส์ : saraban@cgd.go.th

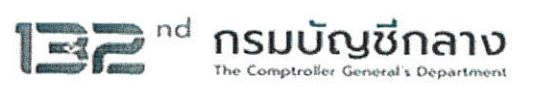

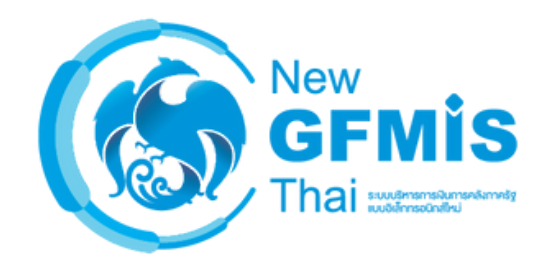

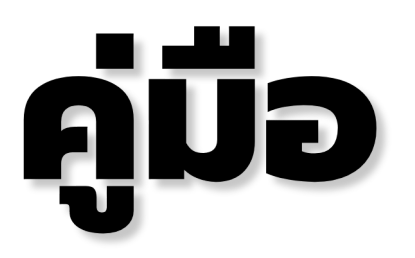

# <u>การเรียกและอ่านรายงานผลการเบิกจ่าย</u> นกตามแผนงานบูรณาการ **Financial Analytics)**

**กองระบบการคลังภาครัฐ กลุ่มงานวิเคราะห์ข้อมูลและรายงาน**

# **สารบัญ**

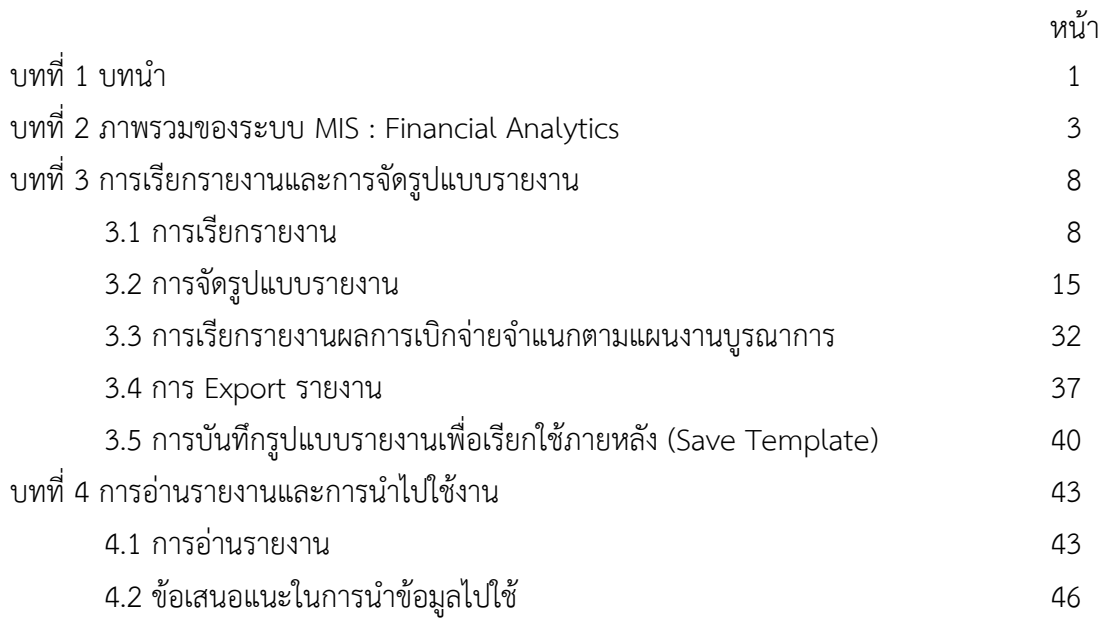

# **บทที่ 1 บทน า**

#### **1.1 ความเป็นมา**

การดำเนินงานของหน่วยงานของรัฐเป็นการปฏิบัติหน้าที่ตามกฎหมายซึ่งให้อำนาจดำเนินงานตามภารกิจ ของแต่ละหน่วยงาน โดยบางภารกิจอาจจะมีความใกล้เคียง และมีความเกี่ยวข้องกับหลายหน่วยงาน หรือบาง ภารกิจมีความต่อเนื่องกัน โดยแต่ละหน่วยงานมีส่วนช่วยดำเนินการเพื่อให้ภารกิจนั้นสำเร็จได้ ซึ่งภารกิจดังกล่าว ไม่สามารถทำสำเร็จได้ด้วยหน่วยงานใดหน่วยงานหนึ่ง เช่น ภารกิจด้านการบริหารจัดการน้ำ ด้านการแก้ไขปัญหา ยาเสพติด ด้านสุขภาพ และด้านการป้องกันและปราบปรามการทุจริต เป็นต้น ดังนั้น ในการบริหารจัดการเพื่อไม่ให้ ้ เกิดความซ้ำซ้อน และสิ้นเปลืองในการใช้ทรัพยากรจึงจำเป็นต้องให้หน่วยงานที่เกี่ยวข้องมีการวางแผนดำเนินการ ร่วมกัน หรือที่เรียกว่า "การบูรณาการ" ซึ่งจะต้องบูรณาการตั้งแต่ระดับนโยบายไปจนถึงระดับปฏิบัติงาน ทั้งนี้ การบูรณาการจะส าเร็จได้ต้องมีปัจจัยส าคัญคืองบประมาณที่เป็นตัวขับเคลื่อนภารกิจ ดังนั้น จึงได้มีการพัฒนาการ ้จัดทำงบประมาณแผนงานบูรณาการเพื่อให้รองรับการดำเนินงานตามภารกิจที่มีการดำเนินการของหน่วยงานของรัฐ ้ตั้งแต่ 2 หน่วยงานขึ้นไป โดยมีวัตถุประสงค์ในการดำเนินการดังนี้

(1) เพื่อให้มีการจัดสรรงบประมาณตามนโยบายเรื่องสำคัญเร่งด่วนของรัฐบาล ที่มีการดำเนินงาน ่ หลายหน่วยงาน ตั้งแต่ 2 หน่วยงานขึ้นไป โดยกำหนดเป็นแผนบูรณาการ แผนปฏิบัติงานและแผนการใช้จ่าย ึ่งบประมาณของแต่ละหน่วยงาน ให้มีเป้าหมายและวัตถุประสงค์การดำเนินงานที่มีความเชื่อมโยง สอดคล้อง ้ สนับสนุนซึ่งกันและกัน เป็นไปอย่างมีประสิทธิภาพ คุ้มค่าและไม่ซ้ำซ้อนกัน มีแผนการปฏิบัติงานและแผนการ ใช้จ่ายงบประมาณของแต่ละหน่วยงาน รวมทั้งให้มีการจัดทำแผนแม่บทระยะปานกลางและระยะยาวที่สอดคล้อง กับแผนแม่บทของกระทรวง/หน่วยงาน

(2) เพื่อให้การจัดงบประมาณรายจ่ายบูรณาการเป็นกลไกขับเคลื่อนการดำเนินงานตามยุทธศาสตร์และ นโยบายเรื่องส าคัญเร่งด่วนของรัฐบาลได้อย่างมีประสิทธิภาพโดยมีหน่วยงานเจ้าภาพหลักเป็นผู้รับผิดชอบและมี ้นายกรัฐมนตรี/รองนายกรัฐมนตรีที่ได้รับมอบหมาย เป็นผู้กำกับ ดูแล ติดตามการดำเนินงานให้เกิดผลอย่างเป็น รูปธรรม มีความชัดเจนของขอบเขต เป้าหมาย ตัวชี้วัด แนวทางการดำเนินงานและหน่วยดำเนินงานตามกรอบ ระยะเวลาที่กำหนด

ต่อมาเมื่อกระทรวงการคลังจัดท าโครงการพัฒนาระบบบริหารการเงินการคลังภาครัฐแบบ อิเล็กทรอนิกส์ใหม่ (New GFMIS Thai) เพื่อทดแทนระบบการบริหารการเงินการคลังภาครัฐแบบอิเล็กทรอนิกส์ (GFMIS) และได้เริ่มใช้งานตั้งแต่วันที่ 4 เมษายน 2565 โดยมีระบบการบริหารจัดการข้อมูลสารสนเทศ (MIS : Financial Analytics) เป็นระบบที่ใช้ในการเก็บข้อมูล และนำมาประมวลผลเป็นรายงาน ที่สามารถเรียกดู ี ข้อมูลได้หลายมุมมอง ทำให้ผู้ใช้งานสามารถนำข้อมูลจากระบบ MIS ไปวิเคราะห์และวางแผนนโยบายต่าง ๆ ได้อย่างมีประสิทธิภาพ กรมบัญชีกลางจึงได้จัดท าคู่มือการเรียกและอ่านรายงานจากระบบการบริหารจัดการข้อมูล สารสนเทศ (MIS : Financial Analytics) ในระบบบริหารการเงินการคลังภาครัฐแบบอิเล็กทรอนิกส์ใหม่ (New GFMIS Thai) : รายงานผลการเบิกจ่ายจำแนกตามแผนงานบูรณาการ เพื่อให้ผู้บริหารของหน่วยงานของรัฐ ใช้เป็นเครื่องมือในการติดตามการใช้จ่ายเงินงบประมาณ หรือการบริหารงบประมาณรายจ่ายตามแผนงานบูรณาการ ตลอดจนน าข้อมูลไปใช้ให้เกิดประโยชน์มีประสิทธิภาพและประสิทธิผล

# **1.2 วัตถุประสงค์**

1.2.1 เพื่อให้หน่วยงานของรัฐที่ได้รับสิทธิในการใช้งานในระบบ MIS สามารถเรียกรายงานและ จัดรูปแบบรายงานผลการเบิกจ่ายจ าแนกตามแผนงานบูรณาการได้

1.2.2 เพื่อเสริมสร้างความรู้ความเข้าใจให้ผู้ปฏิบัติงานและผู้ที่เกี่ยวข้องเข้าใจถึงที่มาและความหมาย ของข้อมูลที่ปรากฏในรายงาน และสามารถนำข้อมูลไปใช้ประโยชน์ตามวัตถุประสงค์ที่ต้องการ

#### **1.3 ขอบเขตและข้อจ ากัด**

คู่มือจัดทำขึ้นครอบคลุมเฉพาะรายงานผลการเบิกจ่ายจำแนกตามแผนงานบูรณาการและสำหรับผู้ที่ ได้รับสิทธิการใช้งานระบบการบริหารจัดการข้อมูลสารสนเทศ (MIS : Financial Analytics) เท่านั้น

# **1.4 ประโยชน์ที่คาดว่าจะได้รับ**

1.4.1 ผู้ปฏิบัติงานมีคู่มือการเรียกและอ่านรายงานผลการเบิกจ่ายจำแนกตามแผนงานบูรณาการ ในระบบ MIS เพื่อใช้ในการปฏิบัติงาน

1.4.2 ผู้ปฏิบัติงานมีความรู้ความเข้าใจที่มาและความหมายของข้อมูลรายงานในระบบ MIS

## **บทที่ 2 ภาพรวมของระบบ MIS : Financial Analytics**

#### **2.1 ภาพรวมของระบบ MIS : Financial Analytics**

ระบบการบริหารจัดการข้อมูลสารสนเทศ (MIS : Financial Analytics) เป็นระบบสารสนเทศเพื่อบริหารจัดการ ข้อมูลด้านการเงินการคลัง เช่น ข้อมูลการเบิกจ่ายเงินงบประมาณประจ าปี ข้อมูลการจัดเก็บรายได้แผ่นดิน ข้อมูลการ ้จัดซื้อจัดจ้าง เป็นต้น และนำมาประมวลผลเป็นรายงานรูปแบบต่าง ๆ

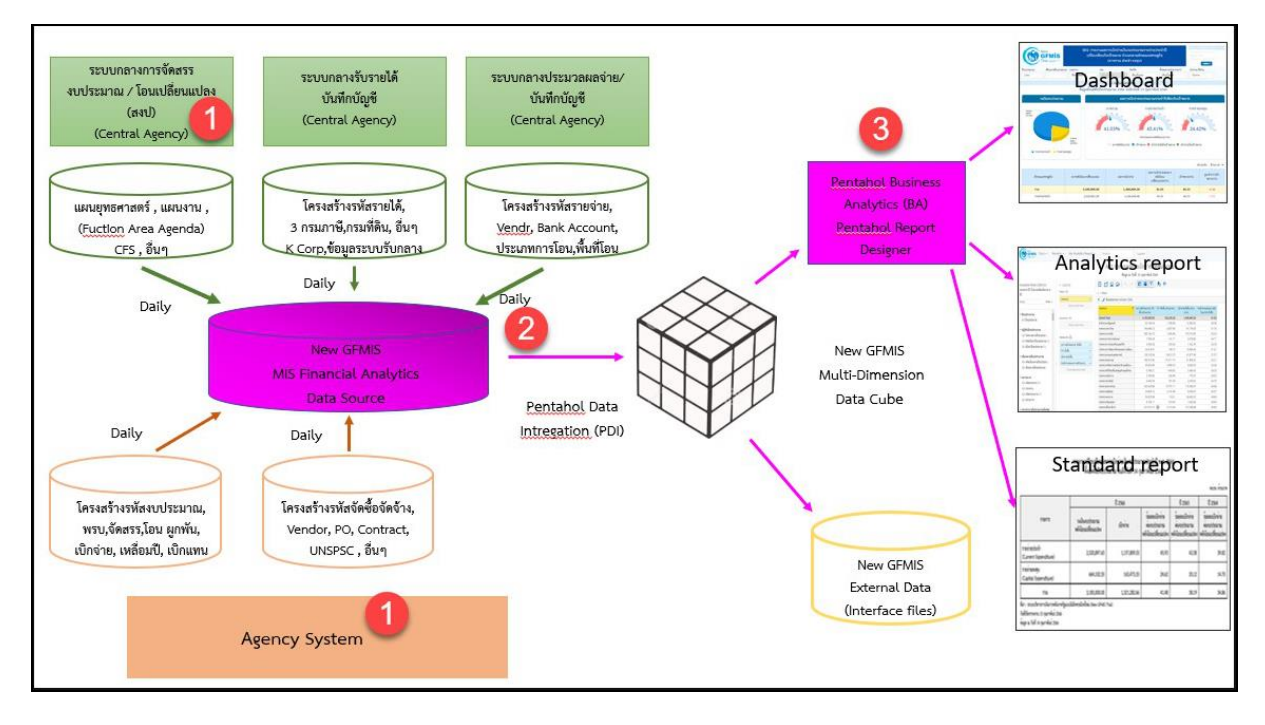

ภาพที่ 1

จากภาพที่ 1 แสดงที่มาของข้อมูลเพื่อนำมาประมวลผลเป็นรายงานในระบบ MIS โดยใช้ Software Pentaho โดยเริ่มจาก

ขั้นตอนที่ 1 Load ข้อมูลจากระบบ Agency ทุกสิ้นวัน ทั้งในส่วนที่เป็น Agency System และ Central Agency โดยจะนำข้อมูลมาเก็บไว้ในถัง Data Source

ขั้น ต อ น ที่ 2 ใช้ Pentaho Data Integration (PDI) ซึ่ง เป็ น เค รื่ อ ง มื อ ข อ ง Pentaho ดึ ง เข้ า ตามกลุ่มข้อมูล (Cube) ที่ระบบได้ออกแบบไว้ทั้งหมด 7 กลุ่ม ประกอบด้วย 1. ผลการเบิกจ่ายเงินงบประมาณ รายจ่ายประจำปี 2. ผลการเบิกจ่ายเงินกันไว้เบิกเหลื่อมปี 3. ผลการจัดเก็บเงินรายได้แผ่นดิน 4. ผลการจัดซื้อ จัดจ้าง 5. ผลการเบิกจ่ายเงินโครงการเงินกู้ 6. ผลการเบิกจ่ายเงินงบประมาณเบิกแทนกัน และ 7. ข้อมูล เงินเหลือจ่าย

ขั้นตอนที่ 3 ใช้ Pentaho Business Analytics (BA) ในการออกรายงาน ซึ่งสามารถแบ่งประเภทรายงาน ได้เป็น 3 ประเภท คือ

1. Analytics Report เป็นรายงานที่ผู้ใช้งานสามารถเลือกข้อมูลที่ต้องการแสดงได้อย่างอิสระ (ภายใต้ ่ ขอบเขตสิทธิการใช้งานของผ้ใช้นั้น ๆ) และสามารถบันทึกรูปแบบข้อมูลที่แสดงเพื่อเก็บไว้ใช้ภายหลังได้

2. Standard Report เป็นรายงานที่กำหนดรูปแบบตายตัว โดยทางผู้พัฒนาจะกำหนดข้อมูลที่แสดงไว้ ในรายงาน และรูปแบบการตกแต่งไว้ล่วงหน้าแล้ว (เนื้อข้อมูลจะเปลี่ยนไปตามช่วงเวลาที่เรียกรายงาน)

3. Dashboard เป็นรายงานที่นำข้อมูลมาแสดงในรูปแบบกราฟ และ ตาราง เพื่อให้ผู้ใช้งานสามารถ มองเห็นข้อมูลในภาพรวมในรูปแบบที่เข้าใจง่าย โดยผู้ใช้สามารถเลือกข้อมูลที่ต้องการแสดงผ่านตัวกรองต่าง ๆ ได้อย่างอิสระ (ภายใต้ขอบเขตสิทธิการใช้งานของผู้ใช้นั้น ๆ)

สำหรับรายงานผลการเบิกจ่ายจำแนกตามแผนงานบูรณาการ จะนำข้อมูลจาก Cube ผลการเบิกจ่ายเงิน ึ่งบประมาณรายจ่ายประจำปีมาจัดทำรายงาน ซึ่งนำข้อมูลมาจาก Agency System คือ จำนวนเงินของงบประมาณ หลังโอนเปลี่ยนแปลงทั้งสิ้น จำนวนเงินของใบสั่งซื้อสั่งจ้าง และข้อมูลการเบิกจ่ายเงิน

#### **2.2 Dimension และ Measure ของรายงานผลการเบิกจ่ายจ าแนกตามแผนงานบูรณาการ**

Analytics Report นั้นแบ่งประเภทข้อมูลในรายงานออกเป็น 2 ประเภท ได้แก่

#### **• Dimension (มุมมอง)**

 เป็นมิติที่ใช้ในการเรียกดูข้อมูล โดยคอลัมน์ของ Dimension จะอยู่ทางด้านซ้ายของรายงานเสมอหรือ เป็นคอลัมน์เริ่มต้น Dimension ในรายงานนั้นมีได้หลายตัว สามารถเป็นได้ทั้งตัวอักษรหรือตัวเลข

#### **• Measure (จ านวน)**

เป็นจำนวนที่แสดงผลตาม Dimension ที่เรียกดู โดยคอลัมน์ของ Measure จะแสดงทางด้านขวา ของ Dimension ตามจำนวนของ Measure โดยข้อมูลจะเป็นตัวเลขในรูปแบบค่าบวก ค่าลบ ทศนิยม และ อัตราร้อยละ และจะไม่มีตัวอักษรแสดงในส่วนนี้

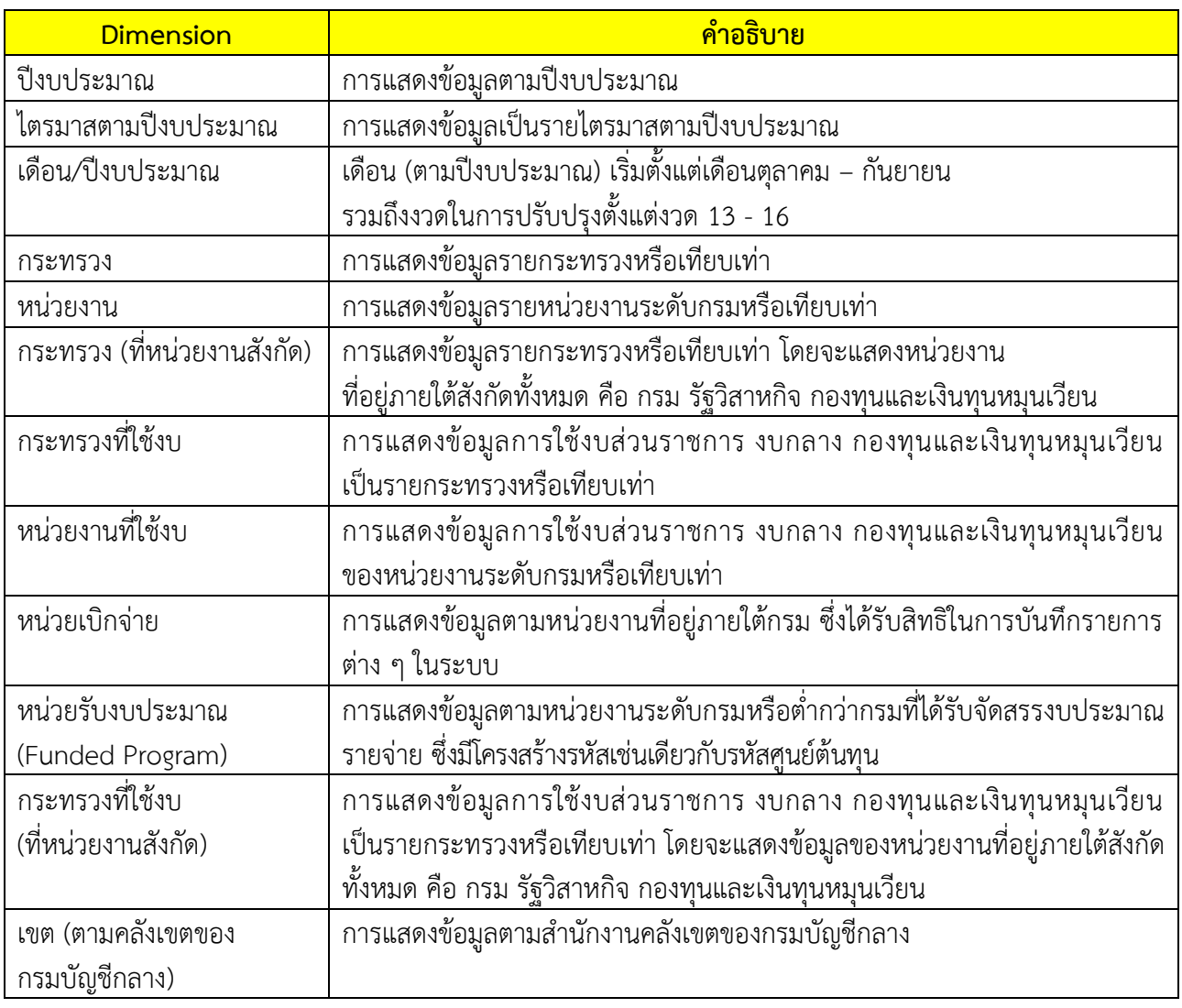

#### **Dimension ในรายงานของ Cube ผลการเบิกจ่ายงบประมาณรายจ่ายประจ าปีแสดงตามตารางที่ 1**

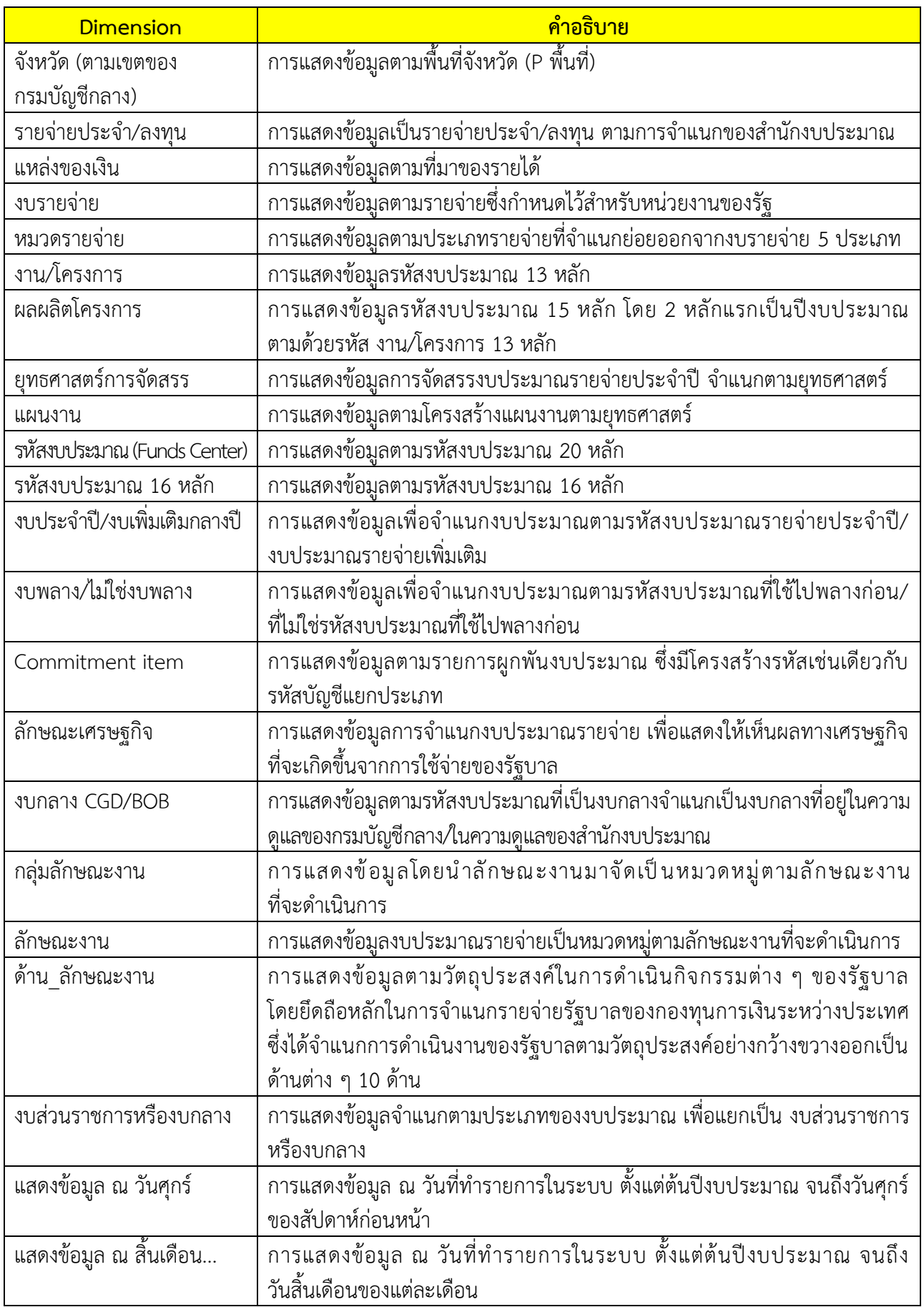

| Measure                                | คำอธิบาย                                                                       |
|----------------------------------------|--------------------------------------------------------------------------------|
| พรบ.                                   | วงเงินงบประมาณตามพระราชบัญญัติงบประมาณรายจ่ายประจำปี                           |
| โอน/ปป. (ตกลงกับ สงป.)                 | วงเงินงบประมาณที่เปลี่ยนแปลงโดยที่ส่วนราชการต้องทำความตกลงกับ                  |
|                                        | สำนักงบประมาณเพื่อขอโอนเปลี่ยนแปลง                                             |
| งบฯ ถือจ่าย                            | วงเงินงบประมาณสุทธิหลังจากโอนเปลี่ยนแปลงที่ทำความตกลงกับ                       |
|                                        | สำนักงบประมาณ                                                                  |
| จัดสรร                                 | วงเงินงบประมาณที่ได้รับจัดสรรจากสำนักงบประมาณ                                  |
| โอน/ปป. (อำนาจ สรก.)                   | วงเงินงบประมาณที่เปลี่ยนแปลง โดยอำนาจของหัวหน้าส่วนราชการ                      |
|                                        | ที่สามารถโอนเปลี่ยนแปลงได้                                                     |
| จัดสรรถือจ่าย                          | วงเงินงบประมาณสุทธิที่ส่วนราชการได้รับเพื่อนำไปใช้จ่ายตามแผนการ                |
|                                        | ใช้จ่ายเงิน                                                                    |
| งบฯ หลังโอน/ปป. ทั้งสิ้น               | วงเงินงบประมาณสุทธิหลังจากโอนเปลี่ยนแปลงทั้งสิ้น                               |
| จัดสรรให้ สรก. อื่นเบิกแทน             | วงเงินงบประมาณที่จัดสรรให้ส่วนราชการอื่นเพื่อเบิกแทน                           |
| รับจัดสรรเพื่อเบิกแทน สรก. อื่น        | วงเงินงบประมาณที่ได้รับจัดสรรจากส่วนราชการอื่นเพื่อเบิกแทน                     |
| สำรองเงินทั้งสิ้น                      | มูลค่าเอกสารสำรองเงินของส่วนราชการเองและที่ส่วนราชการอื่นทำแทนให้              |
| PO ทั้งสิ้น                            | .<br>มูลค่าใบสั่งซื้อสัญญาคงเหลือทั้งหมดที่ส่วนราชการทำเองและส่วนราชการอื่น    |
|                                        | ทำแทนให้                                                                       |
| เบิกจ่ายทั้งสิ้น                       | มูลค่าการเบิกจ่ายทั้งสิ้นที่ส่วนราชการเบิกจ่ายเองและส่วนราชการอื่นเบิกแทนให้   |
| เบิกเอง                                | มูลค่าการเบิกจ่ายที่ส่วนราชการเบิกจ่ายเอง                                      |
| เบิกจ่ายรวม PO                         | มูลค่าการเบิกจ่ายทั้งสิ้นรวม PO                                                |
| เบิกจ่าย + PO + สำรองแบบมีหนี้         | ้มูลค่าการเบิกจ่ายทั้งสิ้นรวม PO รวมสำรองเงินแบบมีหนี้                         |
| จัดสรรถือจ่ายคงเหลือ                   | วงเงินงบประมาณสุทธิที่ส่วนราชการสามารถนำไปใช้จ่ายได้ หักด้วยมูลค่า             |
|                                        | การเบิกจ่ายทั้งสิ้นของส่วนราชการ                                               |
| งบฯ ถือจ่ายคงเหลือ                     | วงเงินงบประมาณหลังโอนเปลี่ยนแปลงที่ทำความต้องลงกับสำนักงบประมาณ                |
|                                        | หักด้วยมูลค่าการเบิกจ่ายทั้งสิ้น                                               |
| เบิกจ่ายจากงบส่วนกลางที่จังหวัด        | งบประมาณที่ไม่ต้องจัดสรรไปที่จังหวัดแต่จังหวัดสามารถเบิกจ่ายได้ เช่น           |
|                                        | งบกลางในความดูแลของกรมบัญชีกลาง เงินเดือน ค่าจ้างประจำ                         |
| จัดสรรถือจ่ายจังหวัด                   | วงเงินงบประมาณสุทธิที่ส่วนราชการในจังหวัดได้รับเพื่อนำไปใช้จ่าย                |
|                                        | ตามแผนการใช้จ่ายเงิน                                                           |
| จัดสรรถือจ่ายจังหวัดคงเหลือ            | วงเงินงบประมาณสุทธิที่ส่วนราชการในจังหวัดได้รับ เพื่อนำไปใช้จ่าย               |
|                                        | ตามแผนการใช้จ่ายเงินหักด้วยมูลค่าการเบิกจ่ายทั้งสิ้น                           |
| พรบ.คงเหลือสุทธิ                       | วงเงินงบประมาณตามพระราชบัญญัติงบประมาณรายจ่ายประจำปีหักด้วย                    |
|                                        | มูลค่าการเบิกจ่ายทั้งสิ้นของส่วนราชการ                                         |
| เบิกจ่าย (ก.ย.) (ก่อนยกยอด)            | มูลค่าการเบิกจ่ายเฉพาะเดือนกันยายน                                             |
| เบิกจ่าย (ก.ย.) (หลังยกยอด)            | มูลค่าการเบิกจ่ายหลังจากมีการยกยอดไปปีงบประมาณถัดไปแล้ว                        |
| PO ทั้งสิ้น (ก.ย.) (ก่อน <u>ยกยอด)</u> | มูลค่าใบสั่งซื้อสั่งจ้างคงเหลือเฉพาะเดือนกันยายน                               |
| PO ทั้งสิ้น (ก.ย.) (หลังยกยอด)         | ้มูลค่าใบสั่งซื้อสั่งจ้างคงเหลือหลังจากมี <u>การยกยอดไปปีงบประมาณถัดไปแล้ว</u> |
| เบิกจ่ายรวม PO (ก.ย.) (ก่อนยกยอด)      | มูลค่าการเบิกจ่ายรวมกับใบสั่งซื้อสั่งจ้างเฉพาะเดือนกันยายน                     |

**Measure ในรายงานของ Cube ผลการเบิกจ่ายงบประมาณรายจ่ายประจ าปีแสดงตามตารางที่ 2**

ี่ คู่มือการเรียกรายงานผลการเบิกจ่ายจำแนกตามแผนงานบูรณาการ

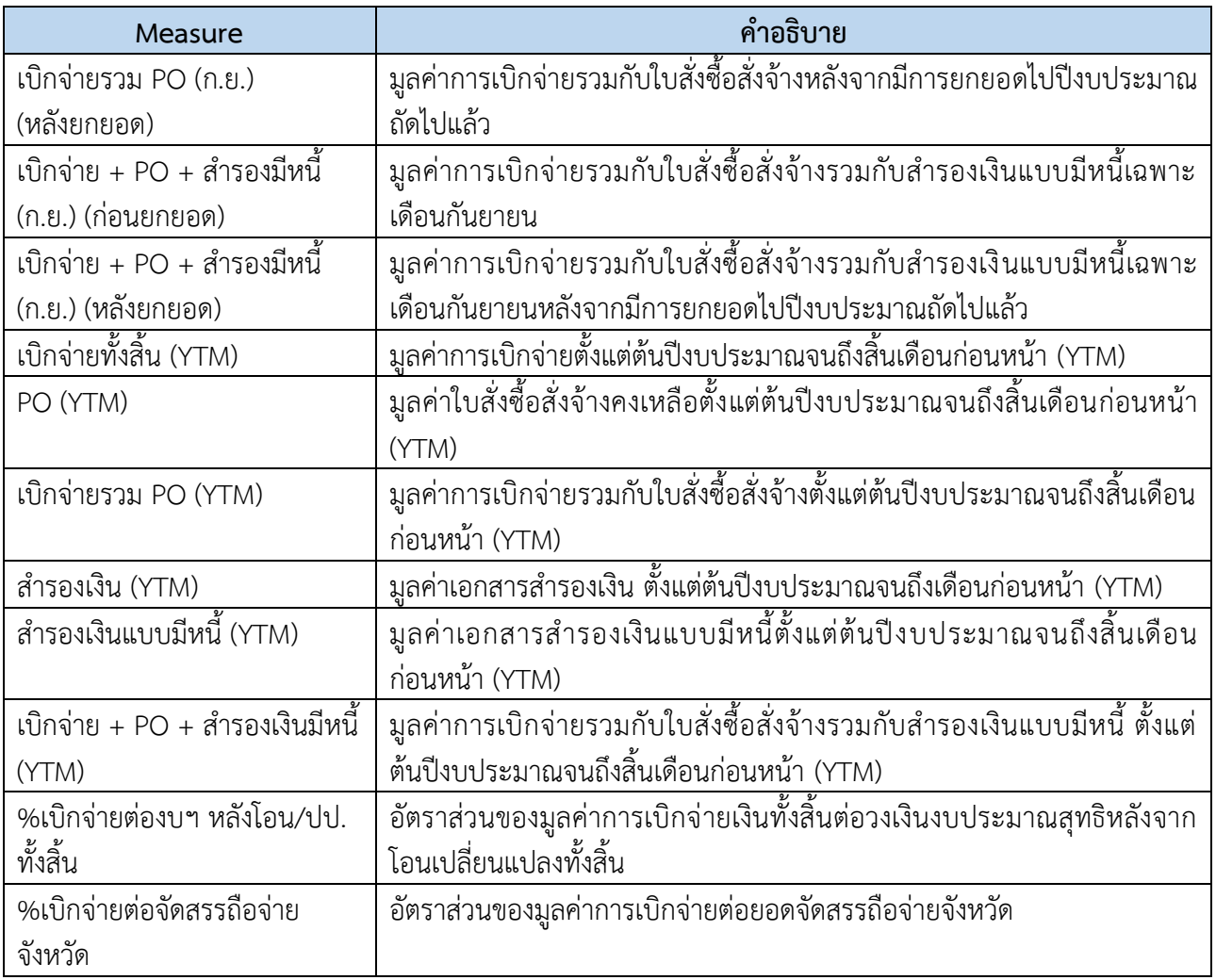

ตารางที่ 2

## **บทที่ 3 การเรียกรายงานและการจัดรูปแบบรายงาน**

#### **3.1 การเรียกรายงาน**

การใช้งานระบบการบริหารจัดการข้อมูลสารสนเทศ (MIS : Financial Analytics) ในระบบบริหารการเงิน การคลังภาครัฐแบบอิเล็กทรอนิกส์ใหม่ (New GFMIS Thai) หน่วยงานที่ได้รับสิทธิในการเรียกรายงานสามารถเข้าใช้งาน ผ่านเว็บไซต์ https://[portal](https://portal.gfmis.go.th/).gfmis.go.th โดยมีขั้นตอนการเข้าใช้งาน ดังนี้

1. พิมพ์ URL https://[portal](https://portal.gfmis.go.th/).gfmis.go.th ของระบบ New GFMIS Thai ตามภาพที่ 2

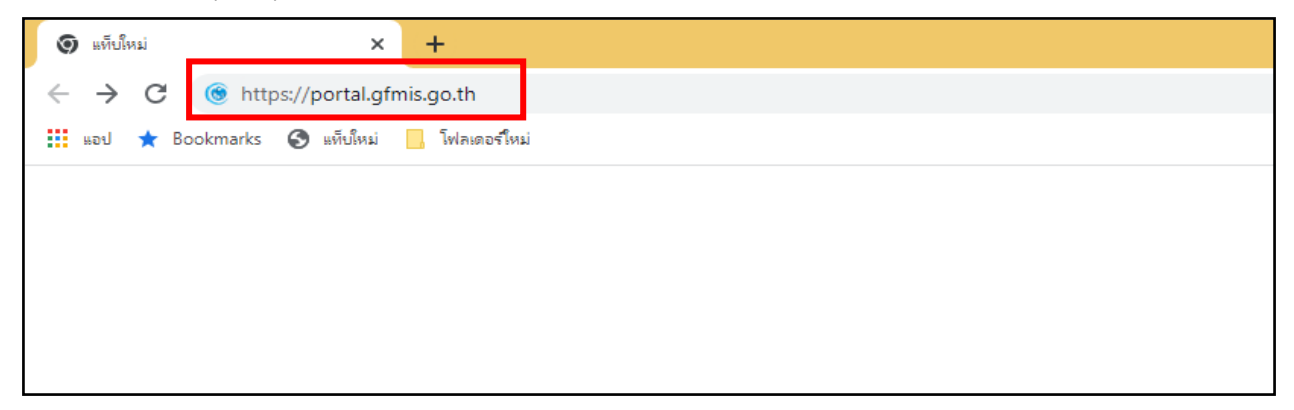

ภาพที่ 2

2. เมื่อเข้า URL https://[portal](https://portal.gfmis.go.th/).gfmis.go.th แล้ว จะปรากฏหน้าจอ Login ตามภาพที่ 3

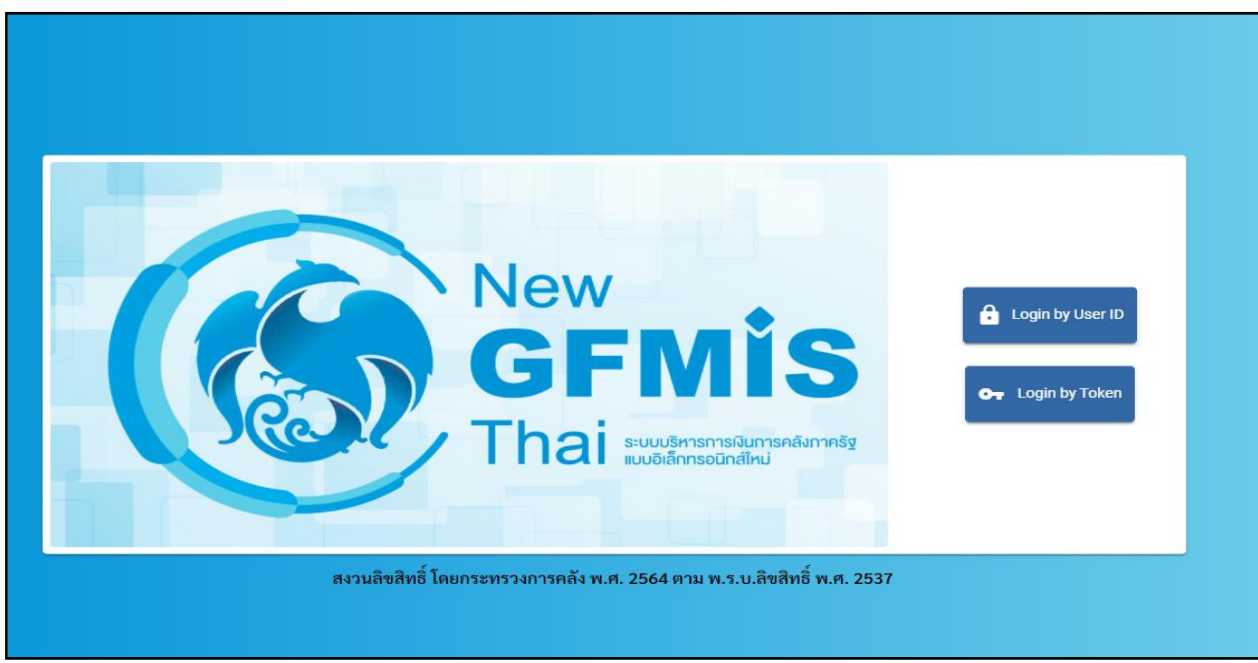

ภาพที่ 3

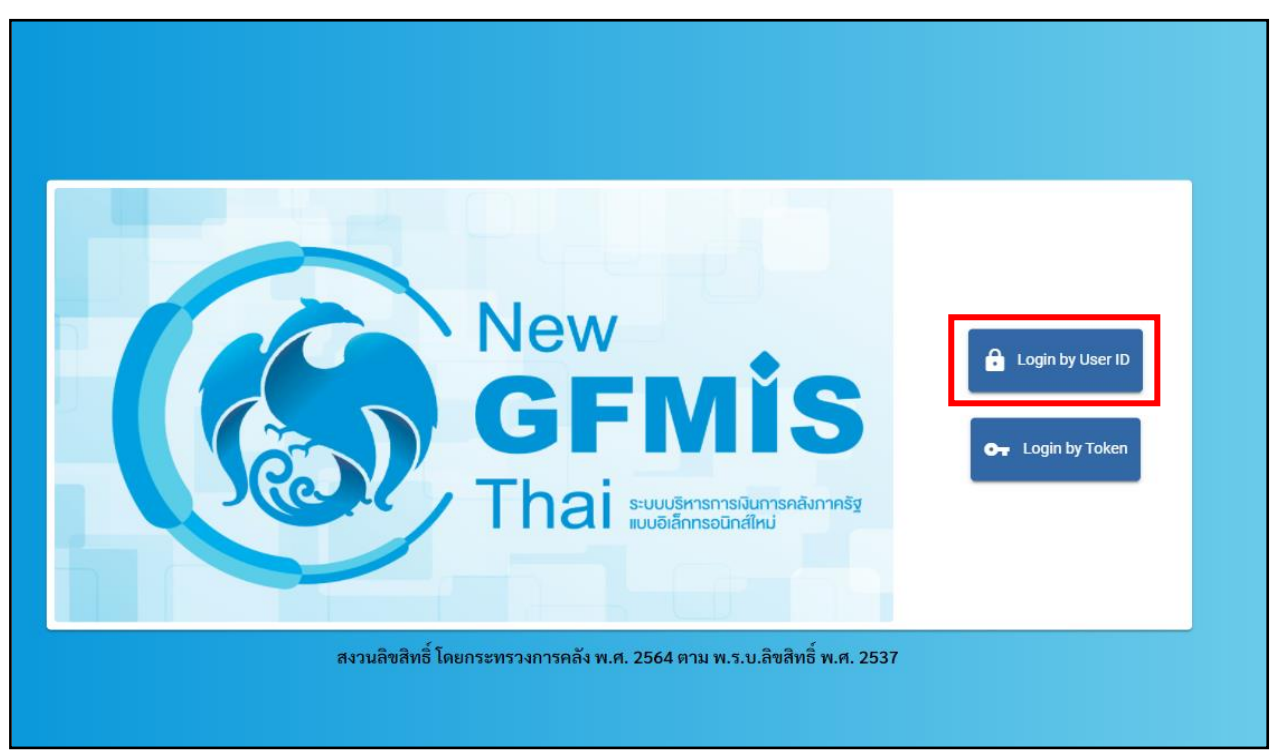

3. เมื่อเข้ามายังหน้าจอ Login แล้ว ให้เลือก Login by User ID ตามภาพที่ 4

ภาพที่ 4

4. ระบบจะขึ้นหน้าจอให้ระบุ ชื่อผู้ใช้งานและรหัสผ่าน เมื่อระบุเรียบร้อยแล้ว ให้เลือกเข้าสู่ระบบ ตามภาพที่ 5

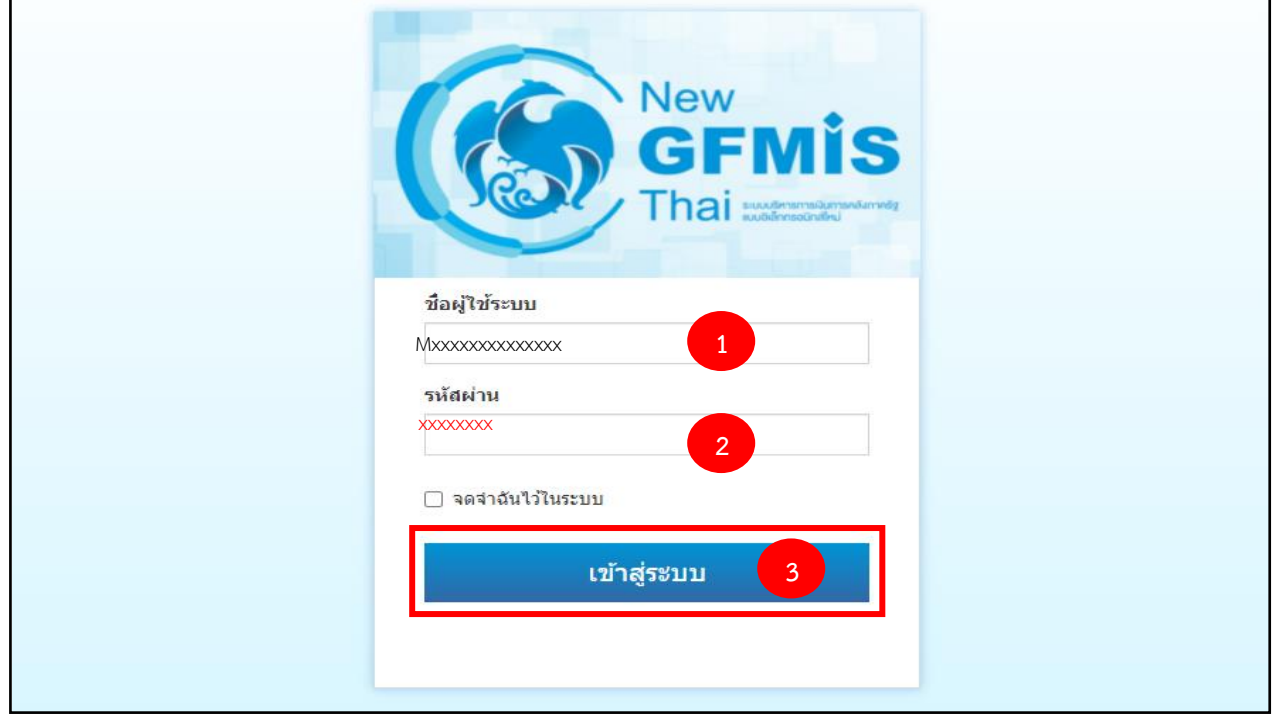

ภาพที่ 5

5. เมื่อเข้าสู่ระบบ Portal เป็นครั้งแรก จะมีหน้าจอให้ผู้ใช้งานยืนยันข้อมูลที่ต้องการจะให้ Portal เข้าถึง ให้เลือก "Approve Always" ตามด้วย "Select All" และคลิก "Continue" ตามภาพที่ 6 **ส าหรับผู้ใช้งาน ที่ลงทะเบียนผ่านระบบ Intranet ที่เชื่อมกับระบบ GFMIS ให้ด าเนินการตามภาพที่ 6 – 12 ซึ่งจะปรากฏ ขึ้นครั้งแรกที่เข้า Portal ครั้งเดียวเท่านั้น (กรณี ผู้ใช้งานผ่านระบบ Internet ให้ข้ามไปด าเนินการ ตามภาพที่ 13)**

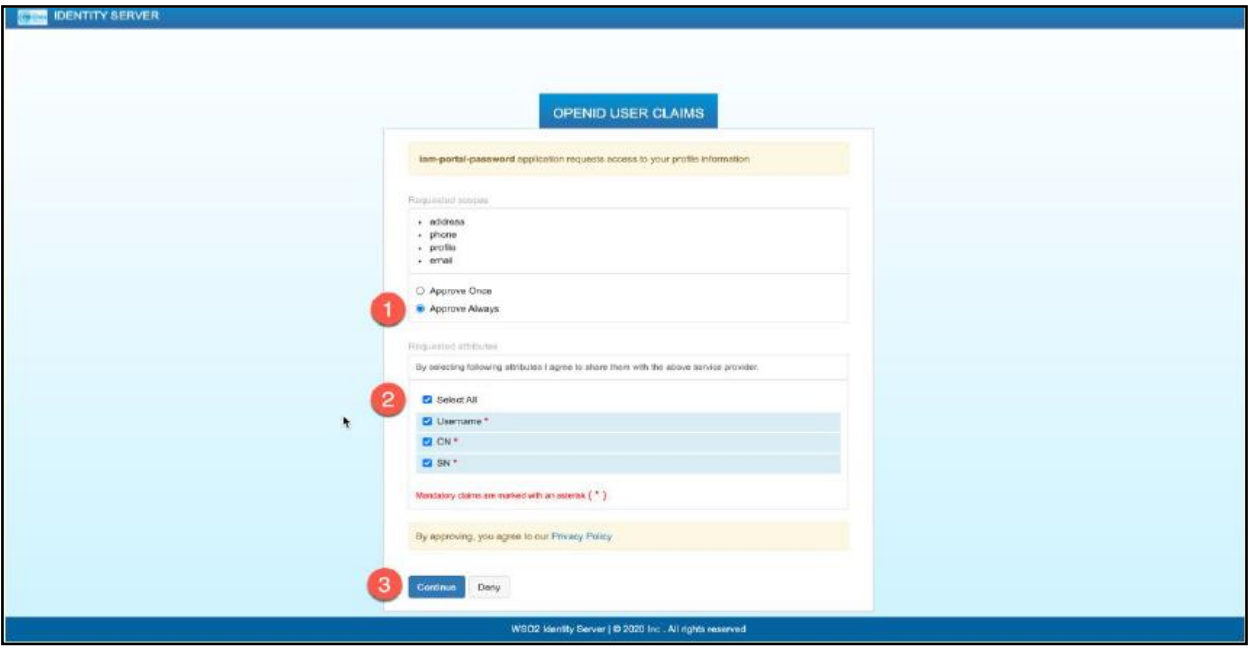

ภาพที่ 6

6. เมื่อผู้ใช้งานเข้ามาสู่หน้า Portal แล้ว จะได้รับแจ้งให้เปลี่ยนรหัสผ่านสำหรับการใช้งานครั้งแรก คลิก "ตกลง" ตามภาพที่ 7 เพื่อเข้าสู่หน้าจอเปลี่ยนรหัสผ่าน

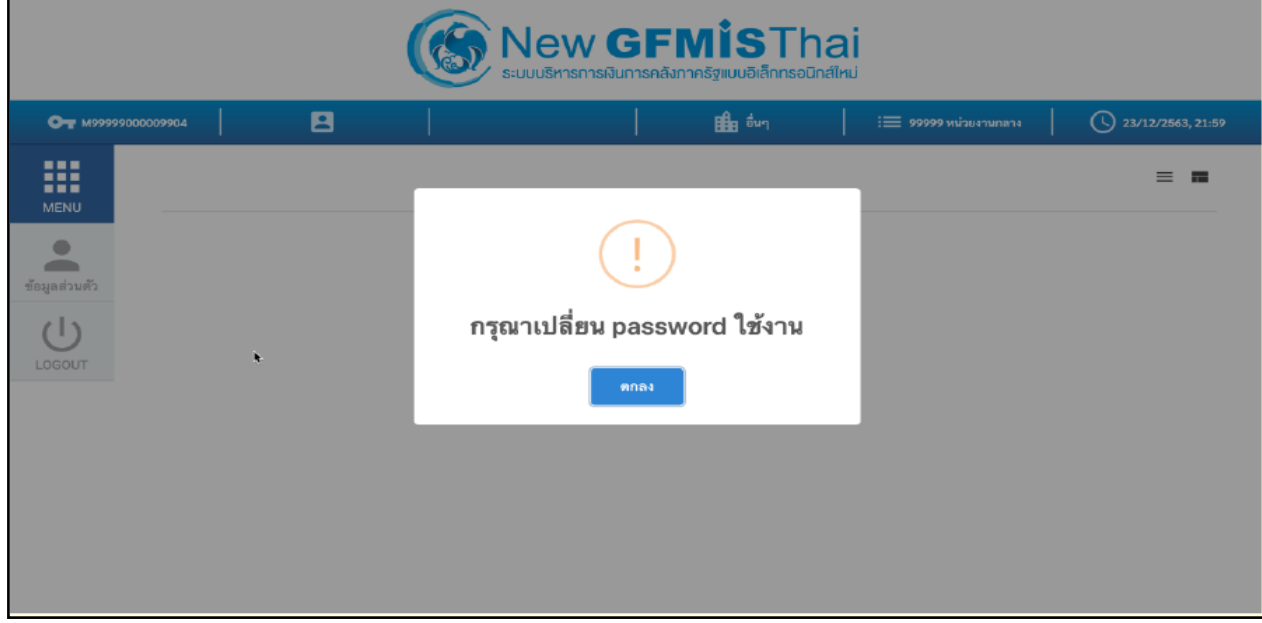

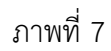

7. กรอกรหัสผ่านเดิม ที่ได้รับจากกรมบัญชีกลาง และกำหนดรหัสผ่านใหม่ที่ต้องการจะเปลี่ยน โดยรหัสผ่านใหม่ จะต้องมีความยาว 8 – 15 ตัวอักษร พร้อมทั้งยืนยันรหัสผ่านใหม่อีกครั้ง จากนั้นคลิก "บันทึก" เพื่อทำการเปลี่ยน รหัสผ่าน ตามภาพที่ 8

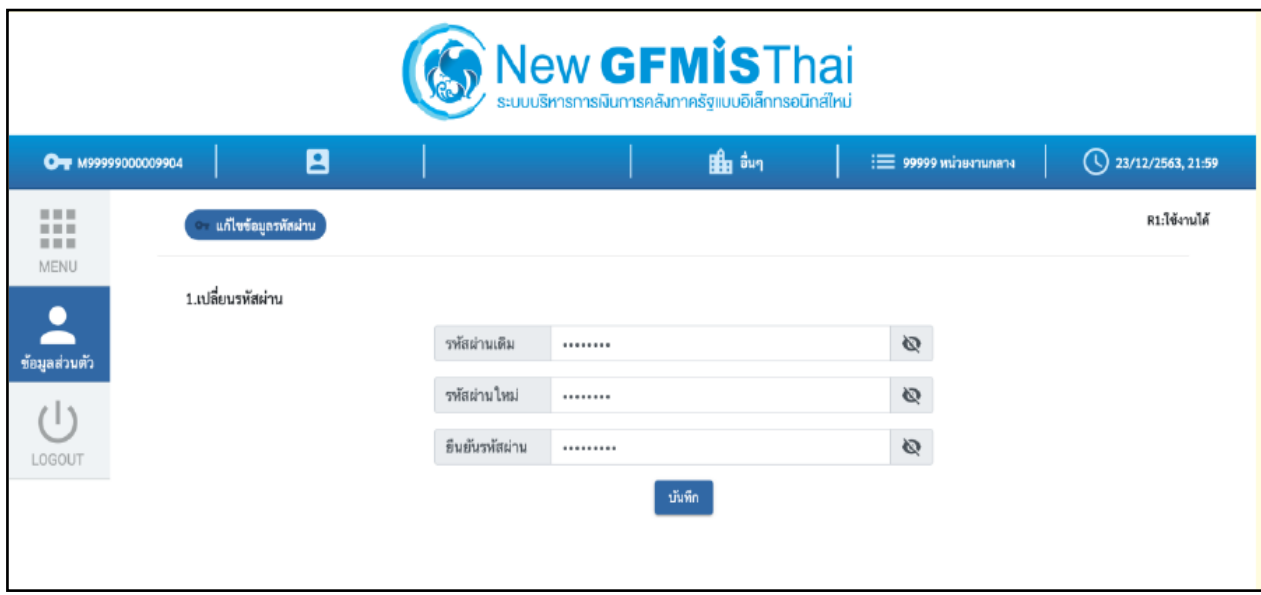

ภาพที่ 8

8. ยืนยันการเปลี่ยนรหัสผ่านด้วยการคลิก "บันทึก" ตามภาพที่ 9

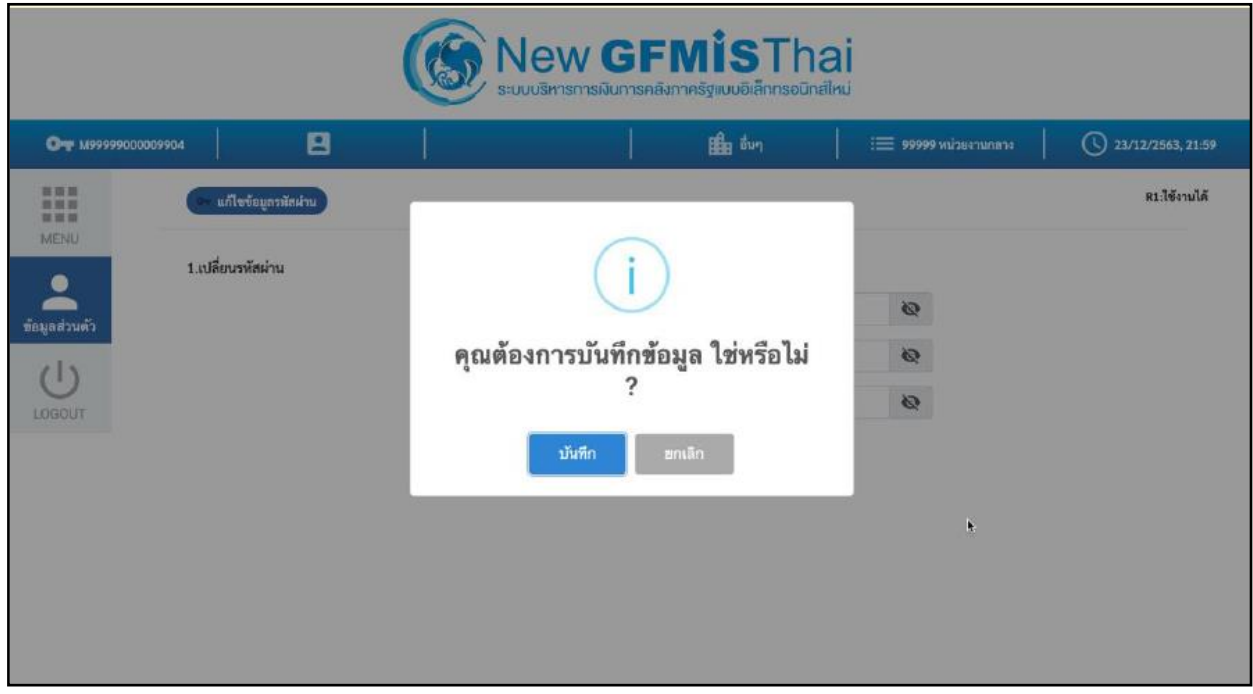

ภาพที่ 9

9. ผู้ใช้งานจะถูกให้ออกจากระบบโดยอัตโนมัติเนื่องจากมีการเปลี่ยนรหัสผ่าน ตามภาพที่ 10

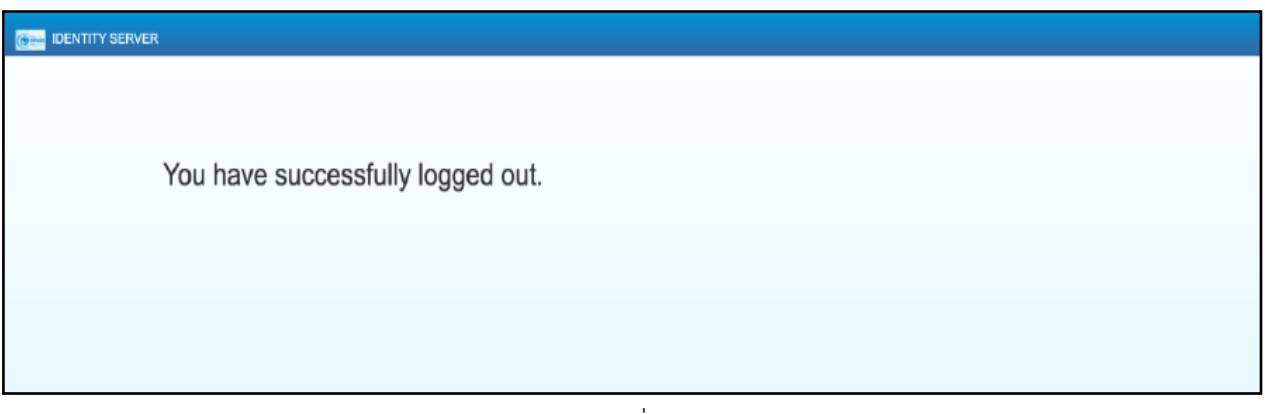

ภาพที่ 10

10. จากนั้นให้ผู้ใช้งาน Login เข้าสู่ระบบใหม่อีกครั้ง ระบบจะเข้ามายังหน้าจอ Portal ให้เลือกที่กล่อง MIS ตามภาพที่ 11

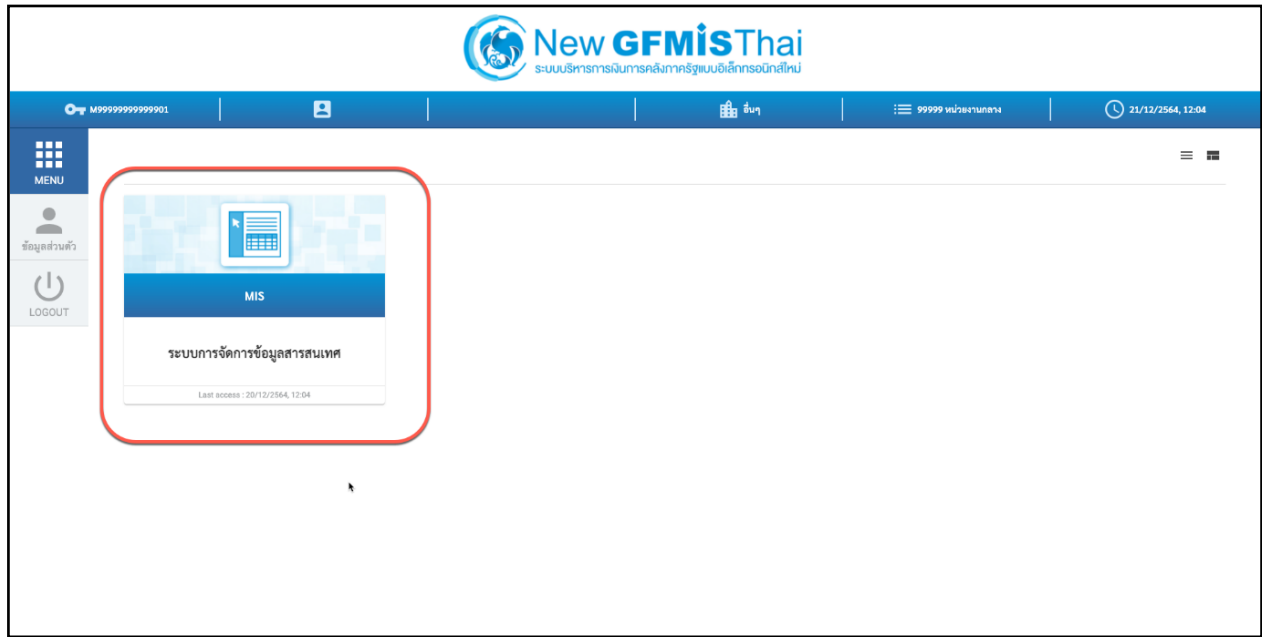

ภาพที่ 11

11. จากนั้นระบบจะแสดงหน้าจอให้ผู้ใช้งานยืนยันข้อมูลที่ต้องการจะให้ระบบ MIS เข้าถึง ให้เลือก "Select All" และคลิก "Approve" ตามภาพที่ 12 โดยหน้าจอนี้จะปรากฏขึ้นในครั้งแรกที่เข้าระบบ MIS เท่านั้น

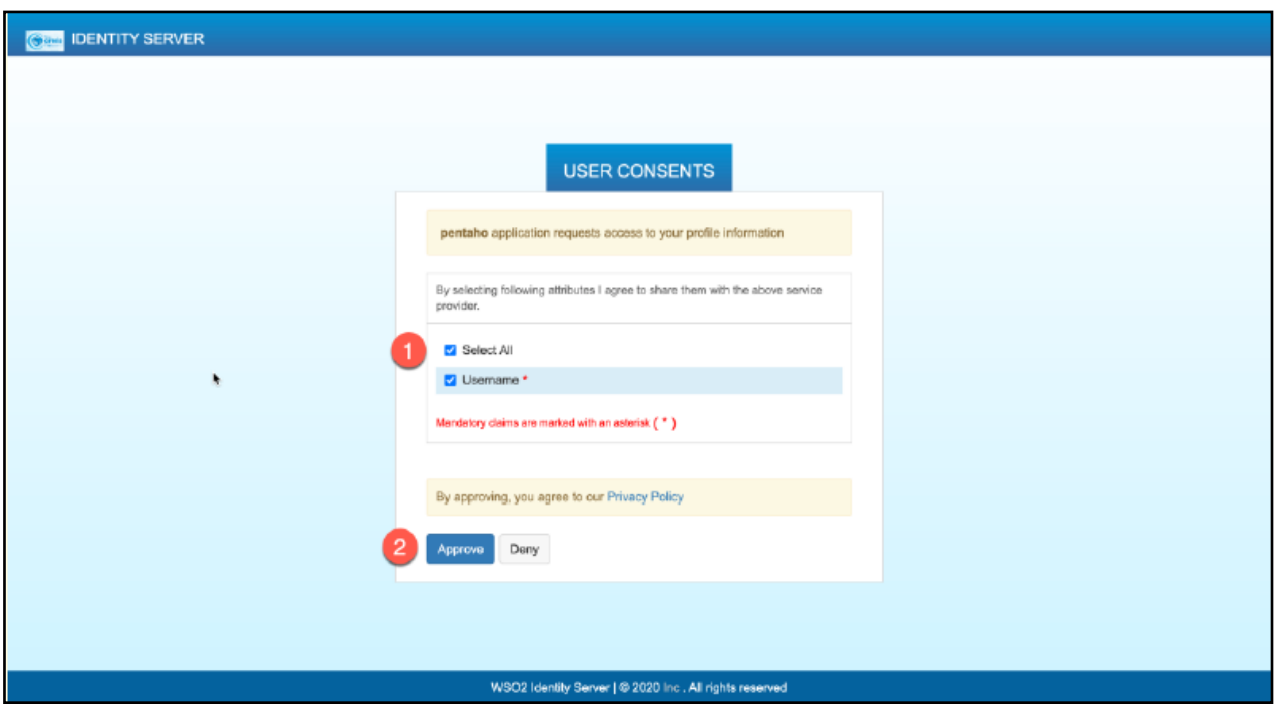

ภาพที่ 12

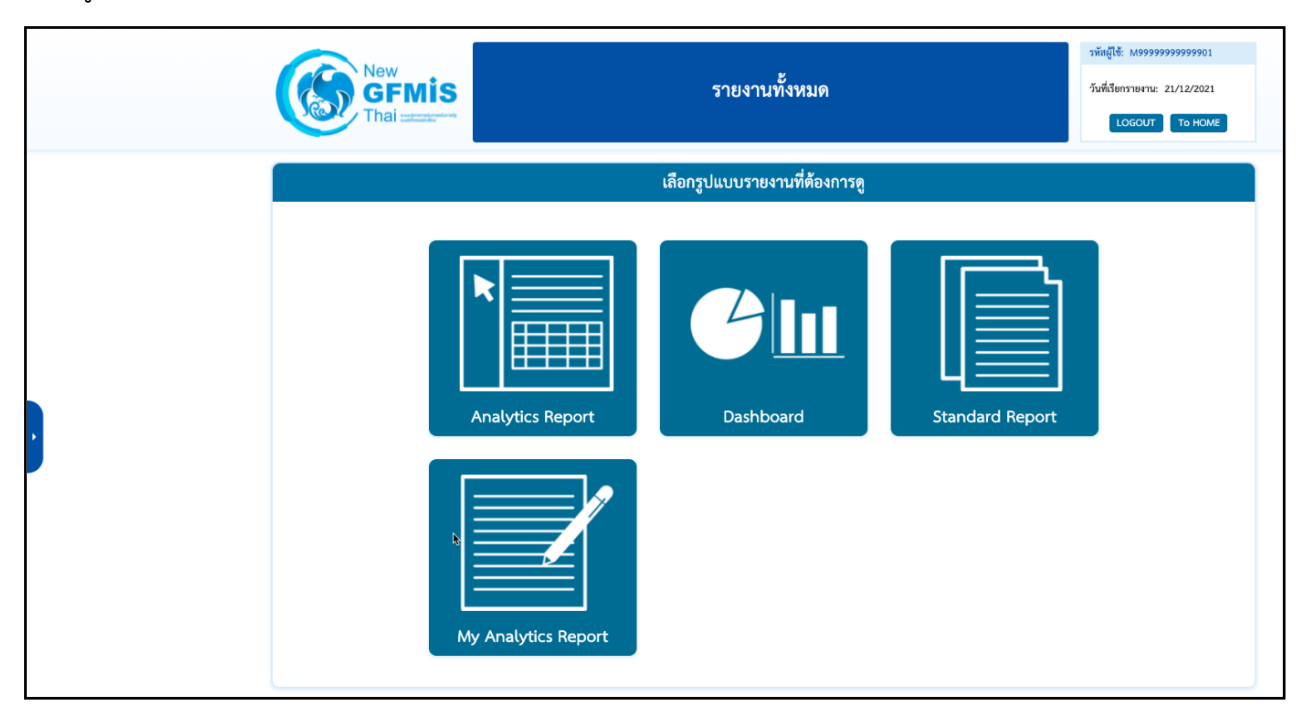

12. ผู้ใช้งานจะเข้ามาที่หน้าแรกของระบบ MIS และจะแสดงประเภทของรายงานตามสิทธิที่ได้รับ ตามภาพที่ 13

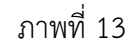

13. เมื่อเข้าสู่หน้าเมนูหลักของรายงาน Analytics Report ให้คลิกที่รายงานการบริหารงบประมาณ > รายงาน ี่ผลการเบิกจ่ายงบประมาณประจำปี > 01 รายงานผลการเบิกจ่ายรายหน่วยงาน ตามภาพที่ 14

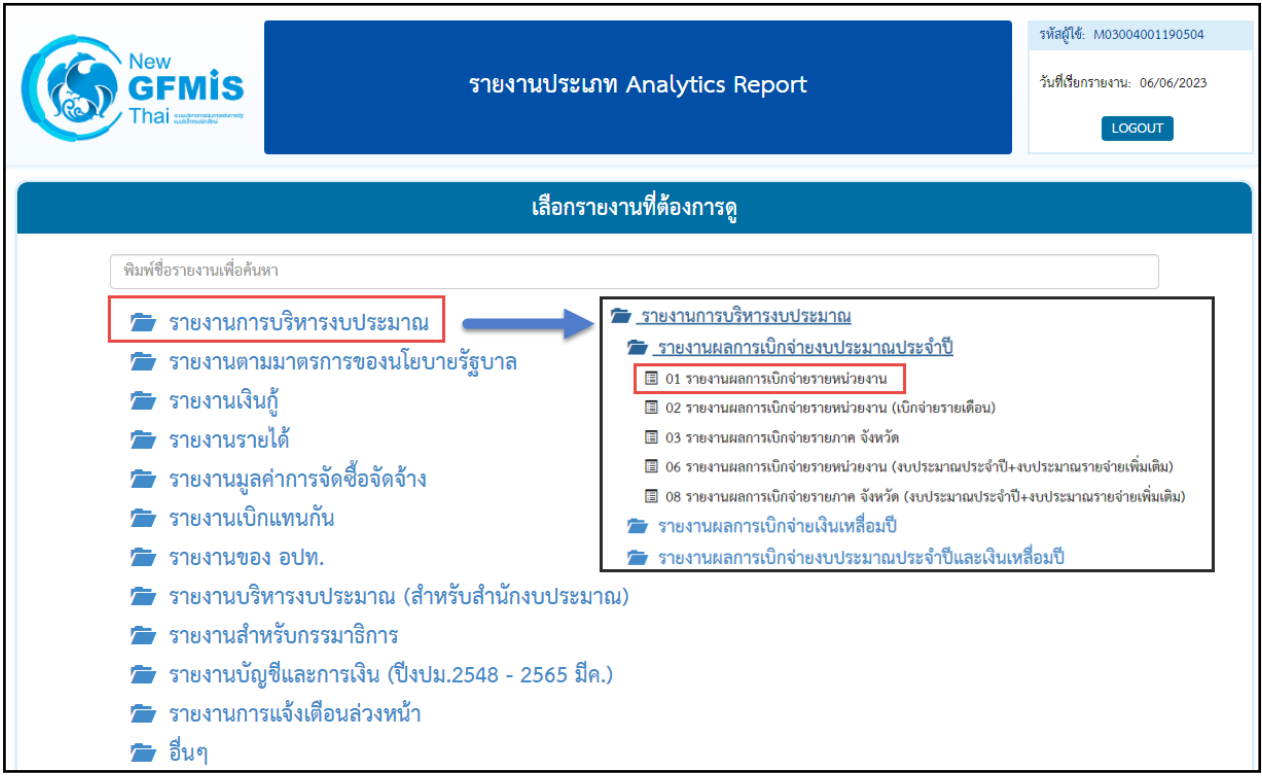

ภาพที่ 14

# 14.จะเข้าสู่รายงาน A - 01 รายงานผลการเบิกจ่ายรายหน่วยงาน ตามภาพที่ 15

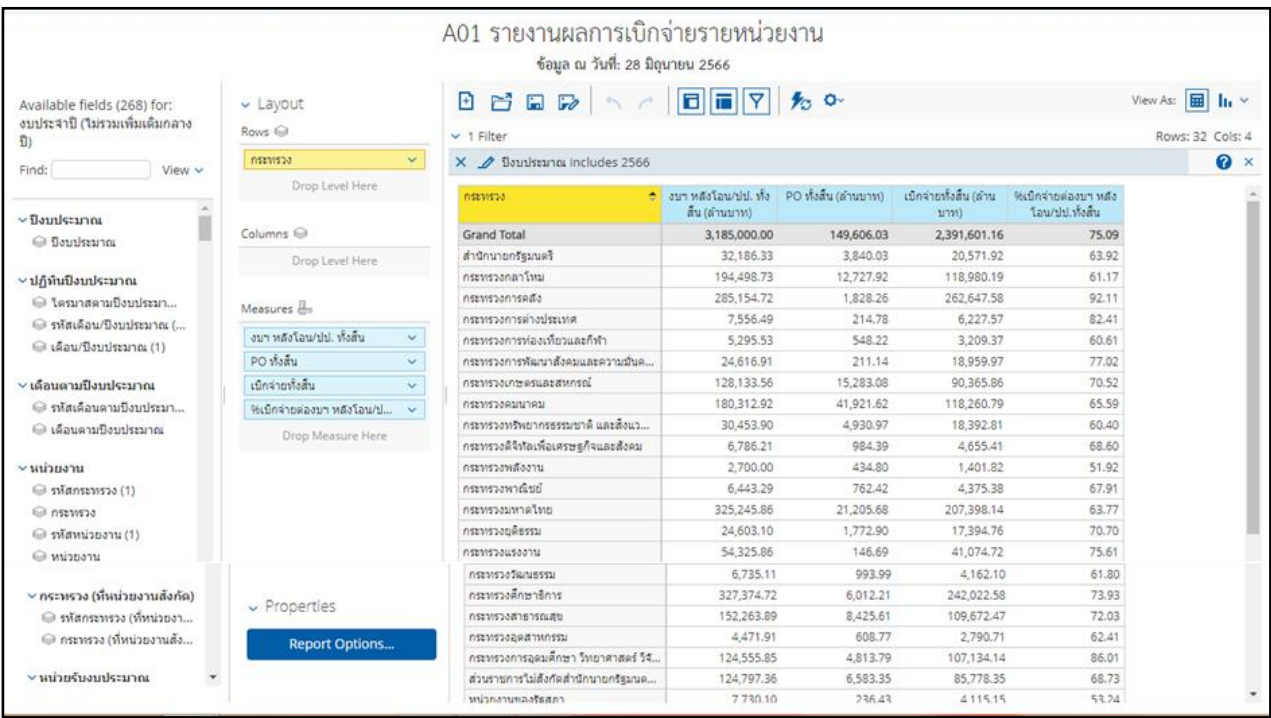

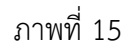

#### **3.2 การจัดรูปแบบรายงาน**

3.2.1 หน้าจอของ Analytic Report

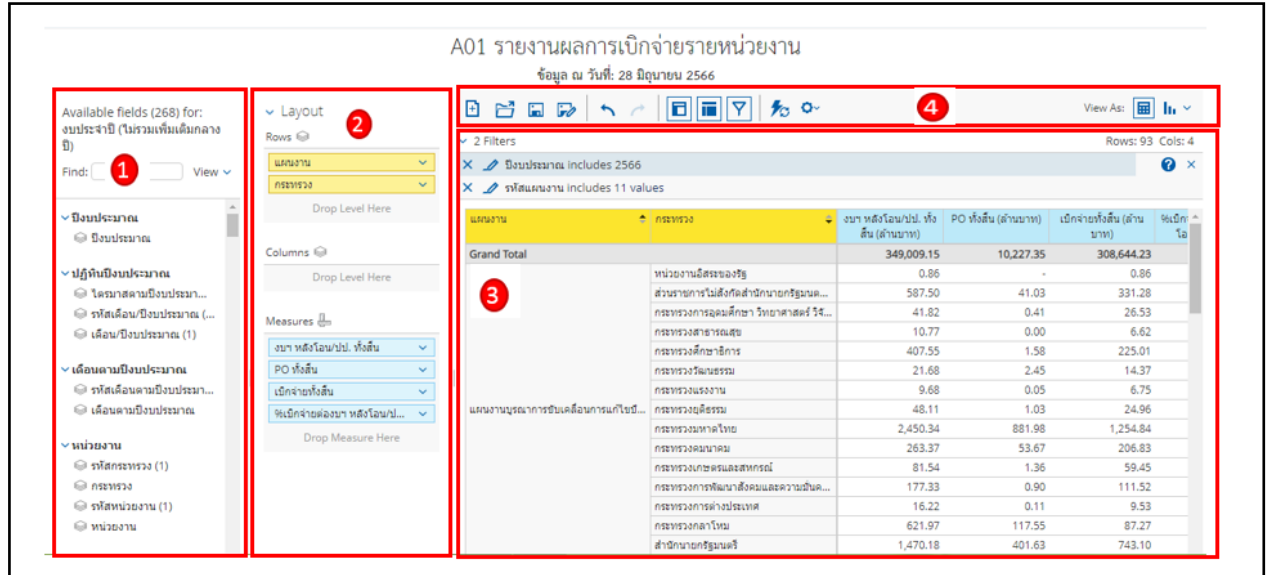

# ภาพที่ 16

จากภาพที่ 16 รายงาน Analytic Report ประกอบไปด้วยทั้งหมด 4 ส่วน คือ

ส่วนที่ 1 ส่วนรายการที่สามารถเลือกได้ (List Available Fields) เป็นส่วนที่แสดงรายการ Dimension และ Measure ทั้งหมดในรายงาน โดยผู้ใช้งานสามารถเลือกแสดง นำออก และจัดเรียง Dimension และ Measure ในรายงานได้อย่างอิสระ

ส่วนที่ 2 ส่วนของเลย์เอาท์ (Layout Panel) เป็นส่วนที่ผู้ใช้งานสามารถเลือกแสดงมุมมองของข้อมูล ในรายงานได้ ด้วยการเพิ่มข้อมูลประเภท Dimension มาวางในส่วนของ Row หรือ Columns และเพิ่มข้อมูล ประเภท Measure มาวางในส่วน Measure

ส่วนที่ 3 รายงานในรูปแบบตารางหรือกราฟ เป็นส่วนแสดงข้อมูลที่ถูกดึงมาจากฐานข้อมูล โดยแสดงในรูปแบบตารางหรือกราฟตามลักษณะที่กำหนดไว้ในส่วนของเลย์เอาท์ ข้อมูลที่แสดง ้ จะประกอบด้วยชื่อของรายงาน Filter ที่ใช้จำนวน Rows (แถว) จำนวน Column (คอลัมน์) ส่วนที่ 4 แถบเมนู เป็นแถบเครื่องมือจัดการกับรายงาน โดยแสดงเป็นสัญลักษณ์ ดังนี้

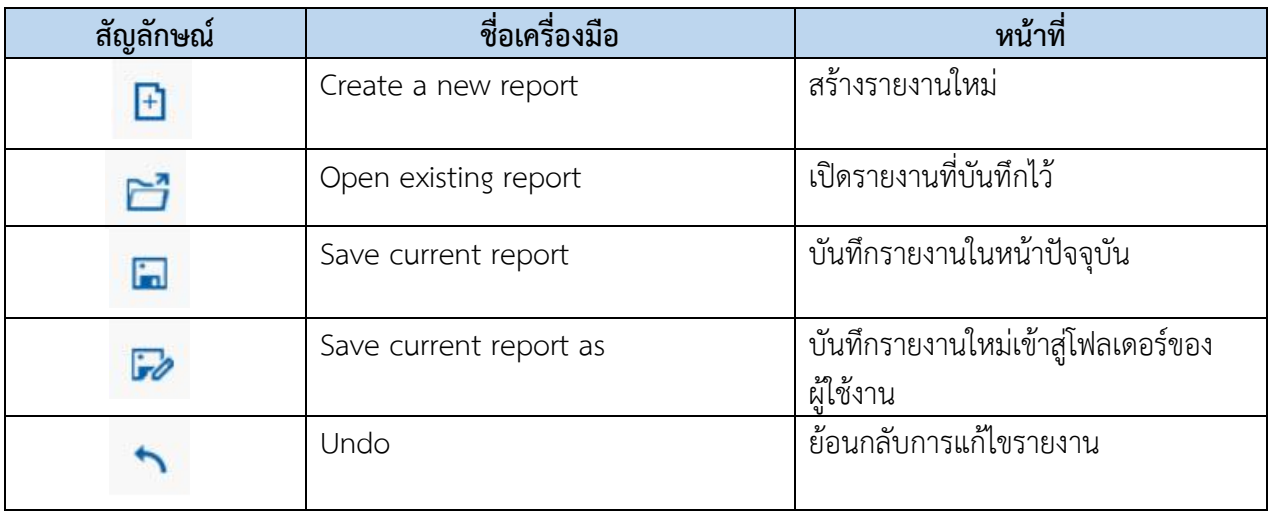

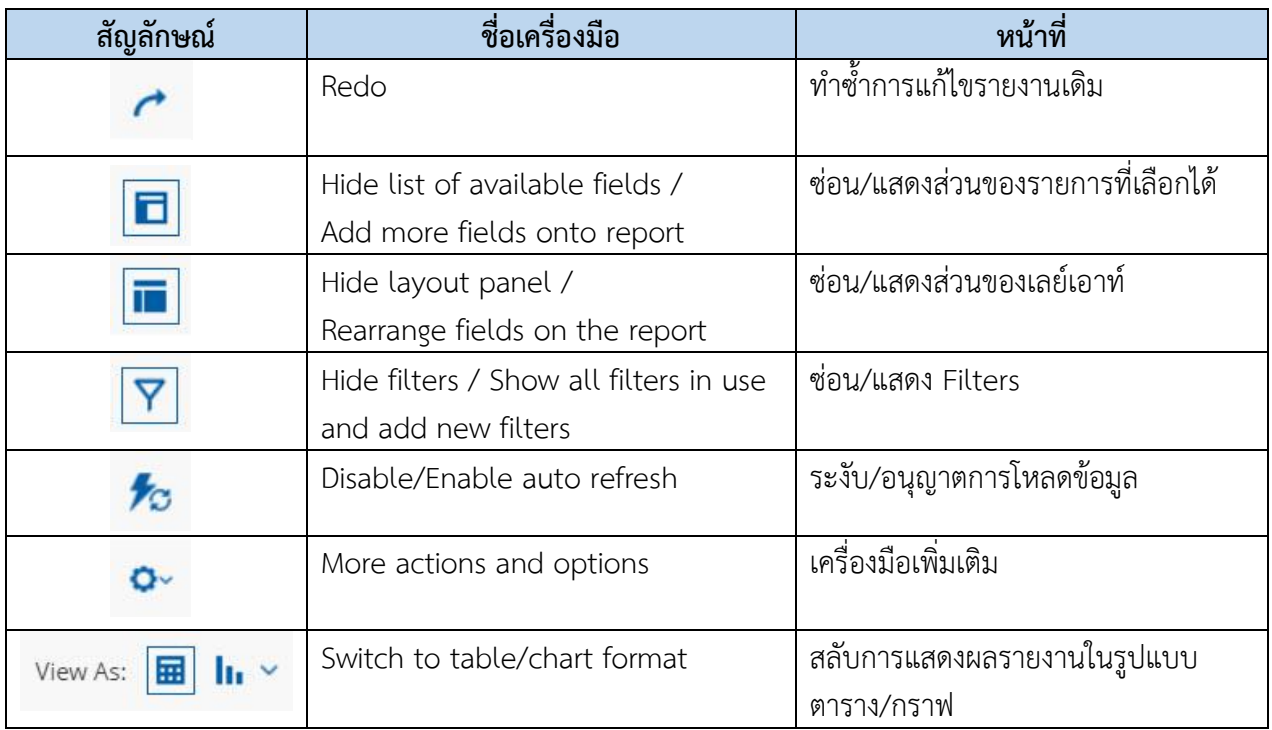

#### ตารางที่ 3

#### 3.2.2 ข้อมูลที่แสดงในรายงาน Analytic Report

#### **Dimension (มุมมอง)**

เป็นมิติที่ใช้ในการเรียกดูข้อมูล โดยคอลัมน์ของ Dimension จะอยู่ทางด้านซ้าย ของรายงานเสมอหรือเป็นคอลัมน์เริ่มต้น Dimension ในรายงานนั้นมีได้หลายตัว สามารถเป็นได้ ทั้งตัวอักษรหรือตัวเลข

#### <del>ุ $\#$ </del> Measure (จำนวน)

เป็นจำนวนที่แสดงผลตาม Dimension ที่เรียกดู โดยคอลัมน์ของ Measure จะแสดงต่อไปทางด้านขวาของ Dimension ตามจำนวนของ Measure โดยข้อมูล จะเป็นตัวเลขในรูปแบบค่าบวก ค่าลบ ทศนิยม และค่าเปอร์เซ็นต์ และจะไม่มีตัวอักษรแสดง ในส่วนนี้

#### 3.2.3 รูปแบบการแสดงรายการในส่วนต่าง ๆ ของรายงาน Analytic Report

1) Dimension และ Measure ในส่วนของรายการที่สามารถเลือกได้จะแสดง Dimension และ Measure ทั้งหมดของรายงาน โดยด้านบนสุดจะบอกจำนวนของ Dimension และ Measure ที่ผู้ใช้งานสามารถ เลือกใช้ในประเภทรายงานนั้น ๆ ได้ในรูปแบบข้อความ "Available Fields (จำนวน Dimension และ Measure ทั้งหมด) for : (ประเภทของรายงาน)" ถัดมาด้านล่างจะเป็นรายการ Dimension และ Measure ทั้งหมดที่ผู้ใช้งาน สามารถเลือกได้ซึ่งระบบได้จัดหมวดหมู่เอาไว้แล้ว โดยจะมีสัญลักษณ์อยู่ด้านหน้าเพื่อแยกระหว่าง Dimension กับ Measure ตามภาพที่ 17

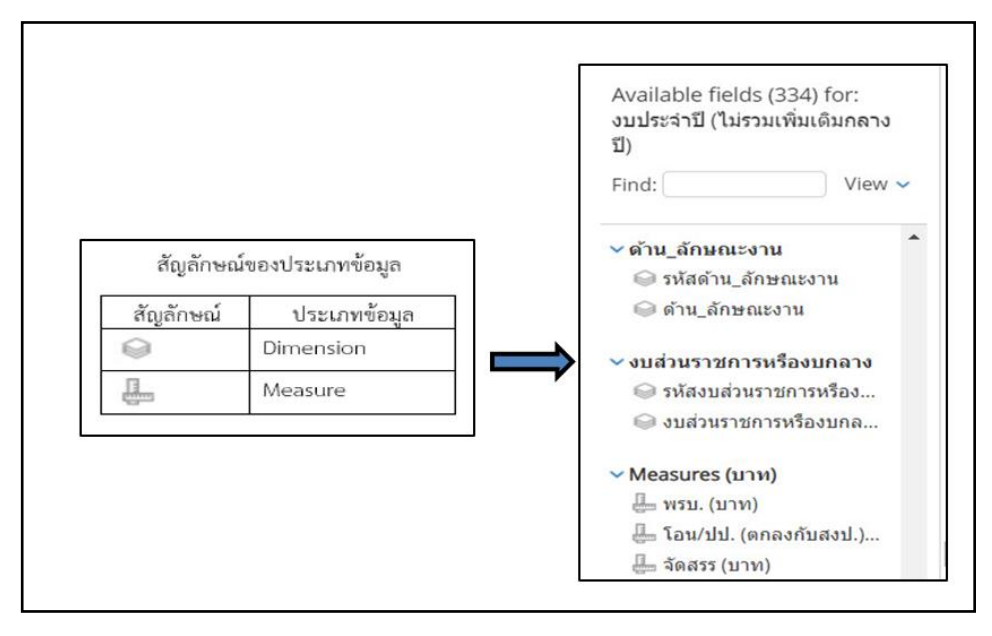

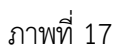

2) Dimension และ Measure ในส่วนเลย์เอาท์จะแสดง Dimension และ Measure ที่ผู้ใช้งานเพิ่มจากส่วนของรายการที่สามารถเลือกได้ เพื่อให้แสดงผลในส่วนของรายงาน โดย Dimension จะอยู่ในหัวข้อ Rows กับ Columns ส่วน Measure จะอยู่ในหัวข้อ Measure และมีสัญลักษณ์กำกับ อยู่ด้านหลังหัวข้อด้วย ตามภาพที่ 18

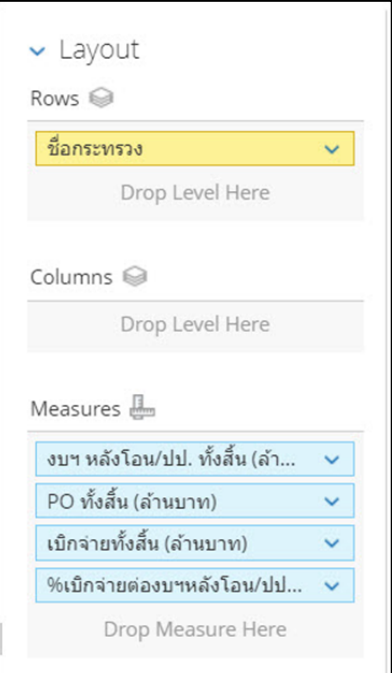

ภาพที่ 18

3) Dimension และ Measure ในส่วนของรายงาน Dimension จะมีหัวคอลัมน์เป็นสีเหลือง ี ส่วน Measure จะมีหัวคอลัมภ์เป็นสีฟ้า โดยลำดับข้อมูลที่แสดงในรายงานจะเรียงลำดับตามที่จัดไว้ในส่วนของ เลย์เอาท์ตามภาพที่ 19

|                    | Dimension                           |                                 |                                                                | Measure |                                |                                          |
|--------------------|-------------------------------------|---------------------------------|----------------------------------------------------------------|---------|--------------------------------|------------------------------------------|
| คระพรวง            | $\triangle$   $m$ iวยงาน            | $\epsilon$ shuanuussan/<br>aamu | งบา หลังโอน/ปป. ทั้ง   PO ทั้งสิ้น (ล้านบาท)<br>สิ้น (ล้านบาท) |         | เบ็กจ่ายทั้งสิ้น (ล้าน<br>บาท) | 96เบิกจ่ายต่องบา หลัง<br>โอน/ปป.ทั้งสิ้น |
| <b>Grand Total</b> |                                     |                                 | 285.154.72                                                     | 633.16  | 14.313.70                      | 5.02                                     |
|                    | สำนักงานปลัดกระทรวงการคลัง          | รายจำยุประจำ                    | 582.95                                                         | 173.73  | 21.04                          | 3.61                                     |
|                    |                                     | รายจำยลงทน                      | 676.08                                                         | $\sim$  |                                |                                          |
|                    | กรมธนารักษ์                         | รายจำยุประจำ                    | 913.97                                                         | 79.37   | 75.56                          | 8.27                                     |
|                    |                                     | รายจำยลงทุน                     | 2.871.89                                                       | 22.28   | 2.593.21                       | 90.30                                    |
|                    | กรมบัญชีกลาง                        | รายจำยุประจำ                    | 1.203.93                                                       | 3.15    | 84.35                          | 7.01                                     |
|                    |                                     | รายจำยลงทน                      | 325.84                                                         | 0.31    |                                |                                          |
|                    | กรมศุลกากร                          | รายจำยาโระจำ                    | 2.579.20                                                       | 288.69  | 185.04                         | 7.17                                     |
|                    |                                     | รายจำยลงทุน                     | 1.018.96                                                       | 5.87    | 2.81                           | 0.28                                     |
|                    | กรมสรรพสามิค                        | shuahudsaan                     | 1.871.19                                                       | 4.00    | 132.92                         | 7.10                                     |
| กระทรวงการคลัง     |                                     | รายจำยลงทุน                     | 333.41                                                         | 0.34    |                                | $\sim$                                   |
|                    | กรมสรรพากร                          | รายจำยาโระจำ                    | 8.669.46                                                       | 5.11    | 677.74                         | 7.82                                     |
|                    |                                     | รายจำยลงทน                      | 573.58                                                         | 32.69   | $\sim$                         | $\sim$                                   |
|                    | สำนักงานคณะกรรมการนโยบายรัฐวิสาหกิจ | shuahunisaan.                   | 111.06                                                         | 1.49    | 6.42                           | 5.78                                     |
|                    |                                     | รายจำยลงทุน                     | 6.10                                                           | $\sim$  |                                |                                          |
|                    | สำนักงานบริหารหนี้สาธารณะ           | รายจำยาโระจำ                    | 261.874.27                                                     | 13.40   | 9,211.66                       | 3.52                                     |
|                    |                                     | รายจ่ายลงทุน                    | 34.57                                                          | $\sim$  |                                | ٠                                        |
|                    | สำนักงานเศรษฐกิจการคลัง             | รายจำยาโระจำ                    | 218.79                                                         | 2.73    | 41.49                          | 18.96                                    |
|                    |                                     | รายจำยลงทุน                     | 709.46                                                         |         | 701.44                         | 98.87                                    |
|                    | สำนักงานความร่วมมือพัฒนาเศรษฐกิจกับ | รายจำยลงทน                      | 580.00                                                         | $\sim$  | 580.00                         | 100.00                                   |

ภาพที่ 19

# 3.2.4 การเพิ่มและการลด Dimension

1) การเพิ่ม Dimension เข้าในส่วน Rows ซึ่งในส่วน Rows ของรายงานเป็นหัวข้อสำหรับเพิ่มมุมมอง เปรียบเทียบ Measure ในแต่ละแถว เหมาะกับรายงานที่มี Measure จำนวนมาก ซึ่งสามารถเพิ่ม Dimension เข้าสู่หัวข้อ Rows ได้ ดังนี้

วิธีที่ 1 กดค้างที่ Dimension ที่ต้องการในส่วนของรายการที่สามารถเลือกได้ ลากไปยังส่วน ของเลย์เอาท์ โดยจัดลำดับของ Dimension นั้นได้อย่างอิสระ ตามภาพที่ 20

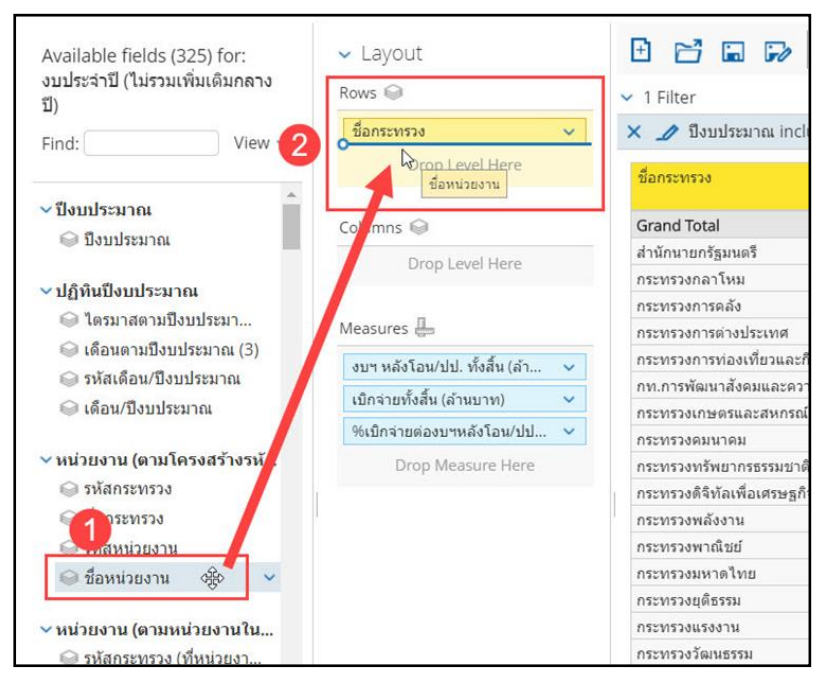

ภาพที่ 20

วิธีที่ 2 กดค้างที่ Dimension ที่ต้องการในส่วนของรายการที่สามารถเลือกได้ ลากไปยังส่วน ของรายงาน โดยจัดลำดับของ Dimension นั้นได้อย่างอิสระ ตามภาพที่ 21

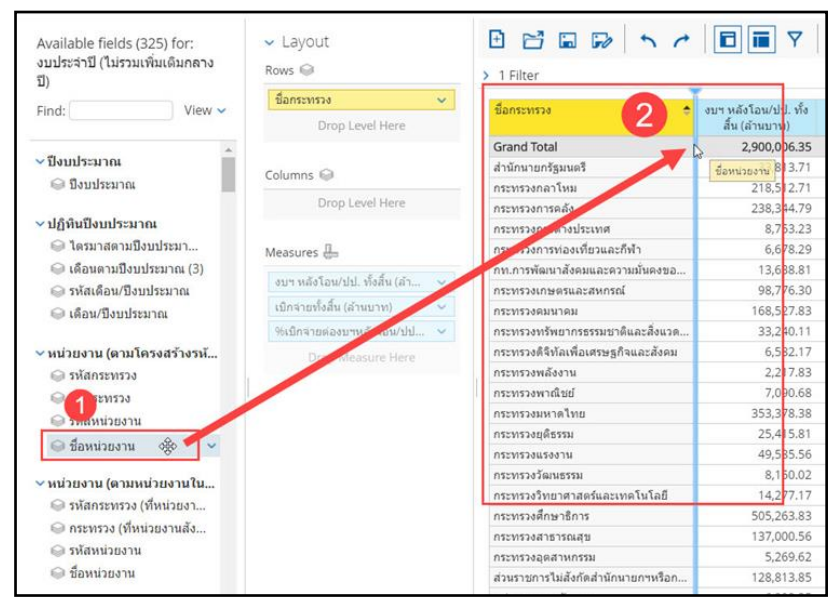

ภาพที่ 21

วิธีที่ 3 คลิกที่รูปลูกศรลงสีฟ้าด้านหลัง Dimension ที่ต้องการในส่วนรายการที่สามารถเลือกได้ เลือก Add To Report ตามภาพที่ 22

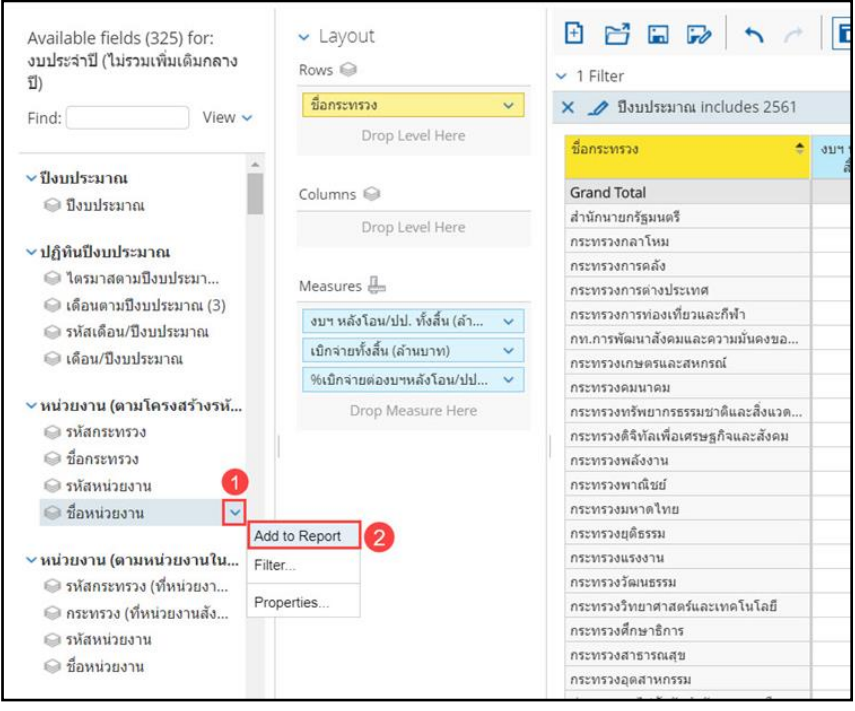

ภาพที่ 22

Dimension ที่ต้องการในส่วนรายการที่สามารถเลือกได้ จะถูกเพิ่มเข้าในรายงานโดยอยู่ในลำดับท้ายสุด ต่อจาก Dimension ที่มีอยู่แล้ว ตามภาพที่ 23

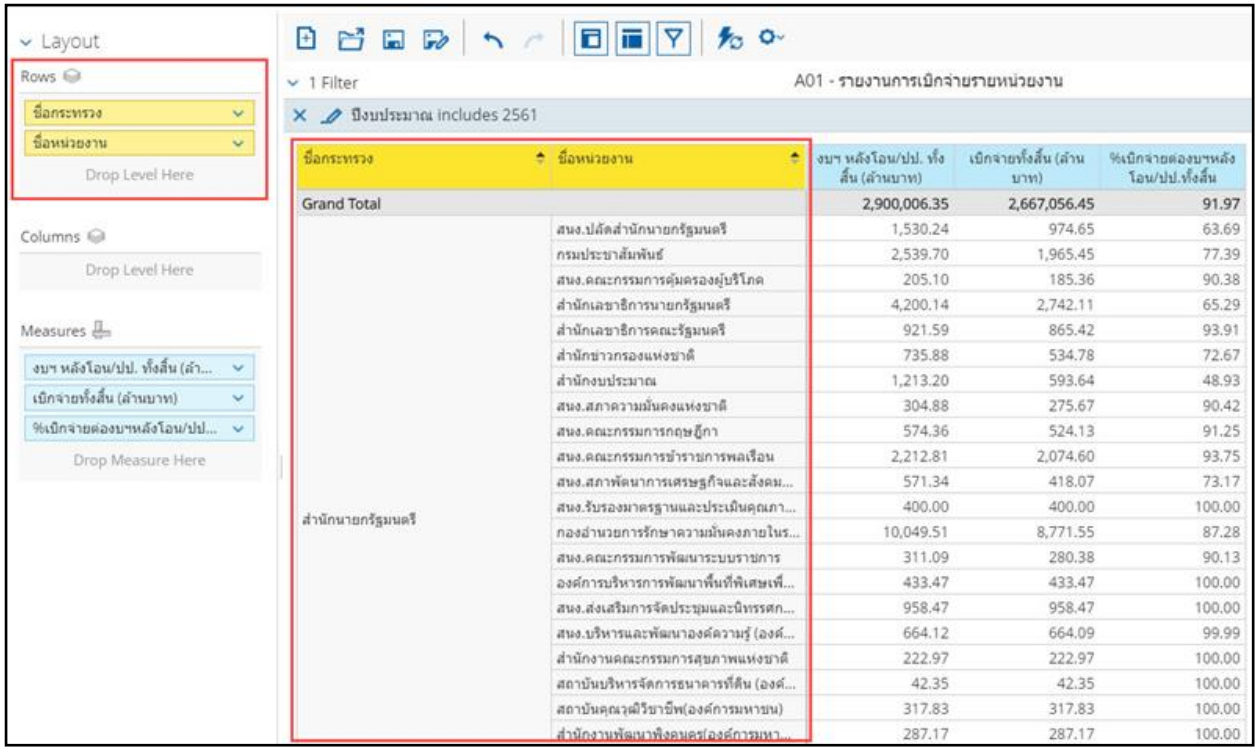

2) การเพิ่ม Dimension เข้าในส่วน Columns โดย Columns ของรายงานเป็นหัวข้อสำหรับ เพิ่มมุมมองเปรียบเทียบ Measure ในแต่ละ Columns โดย Dimension ในหัวข้อ Columns นั้นจะเป็น Columns อยู่ด้านบนสุดของตาราง เหมาะกับรายงานที่เรียกดู Measure จำนวนไม่มาก โดย Dimension ที่เหมาะ ้ จะเพิ่มเข้าหัวข้อ Columns นั้นมีไม่มาก เช่น รายจ่ายประจำ/ลงทุน ปีงบประมาณ เป็นต้น สามารถเพิ่ม Dimension เข้าสู่หัวข้อ Columns ได้โดยกดค้างที่ Dimension ที่ต้องการในส่วนรายการที่สามารถเลือกได้ แล้วลากไปยังส่วนของเลย์เอาท์ โดยเลือกหัวข้อและลำดับของ Dimension นั้นได้อย่างอิสระ ตามภาพที่ 24

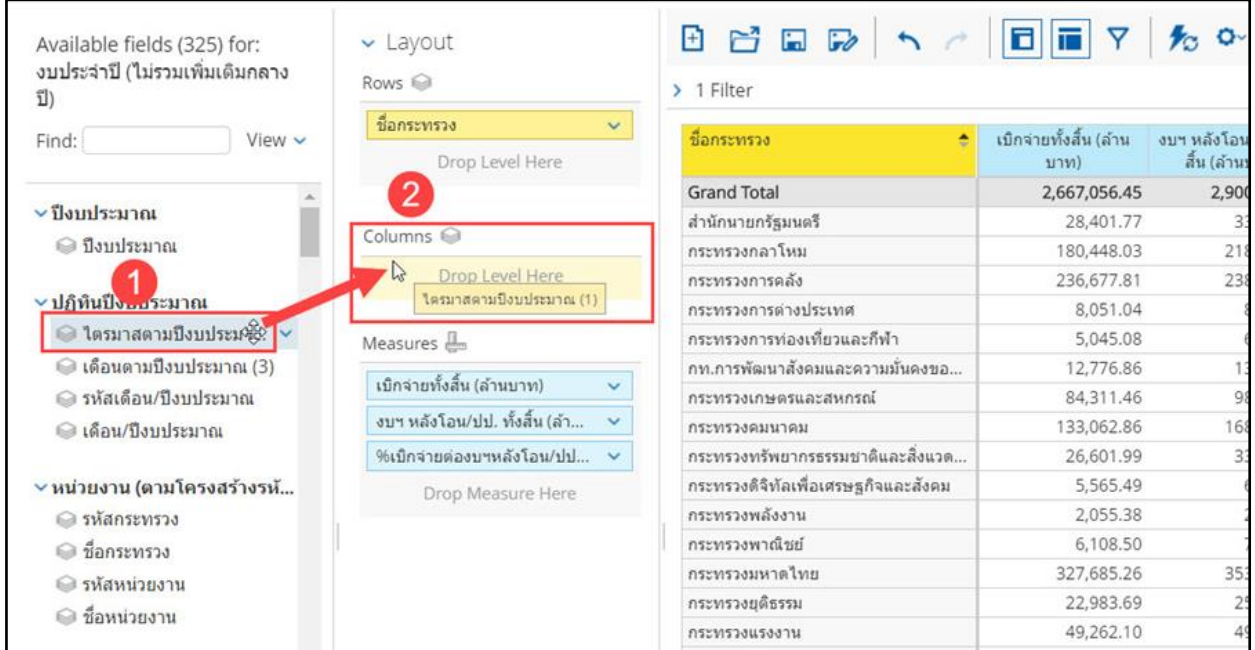

# ภาพที่ 24

Dimension ที่ต้องการในส่วนรายการที่สามารถเลือกได้ จะถูกเพิ่มเข้ามาในหัวข้อ Columns โดยแสดงอยู่ ด้านบนสุดของตาราง ตามภาพที่ 25

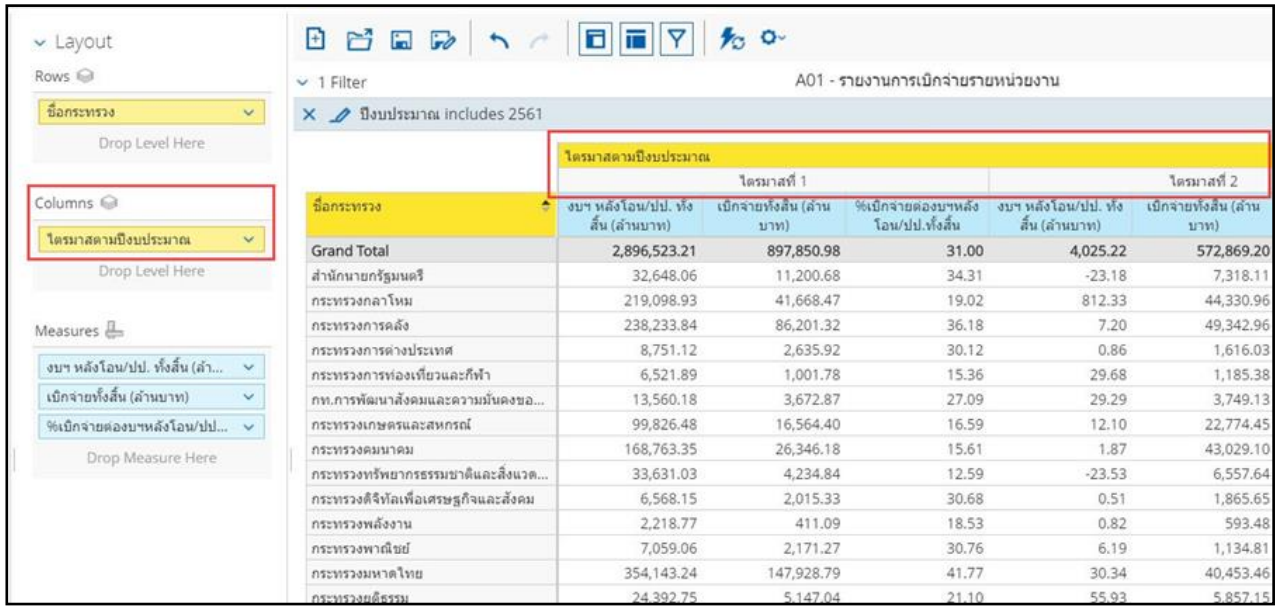

3) การลด Dimension ในส่วนของการลบ Dimension ที่ไม่ต้องการให้แสดงผลบน รายงาน มีอยู่ 3 วิธี คือ

วิธีที่ 1 คลิกค้างที่หัวคอลัมน์ของ Dimension ที่ไม่ต้องการในส่วนของรายงานลากลงไปที่รูป ถังขยะด้านล่าง ตามภาพที่ 26

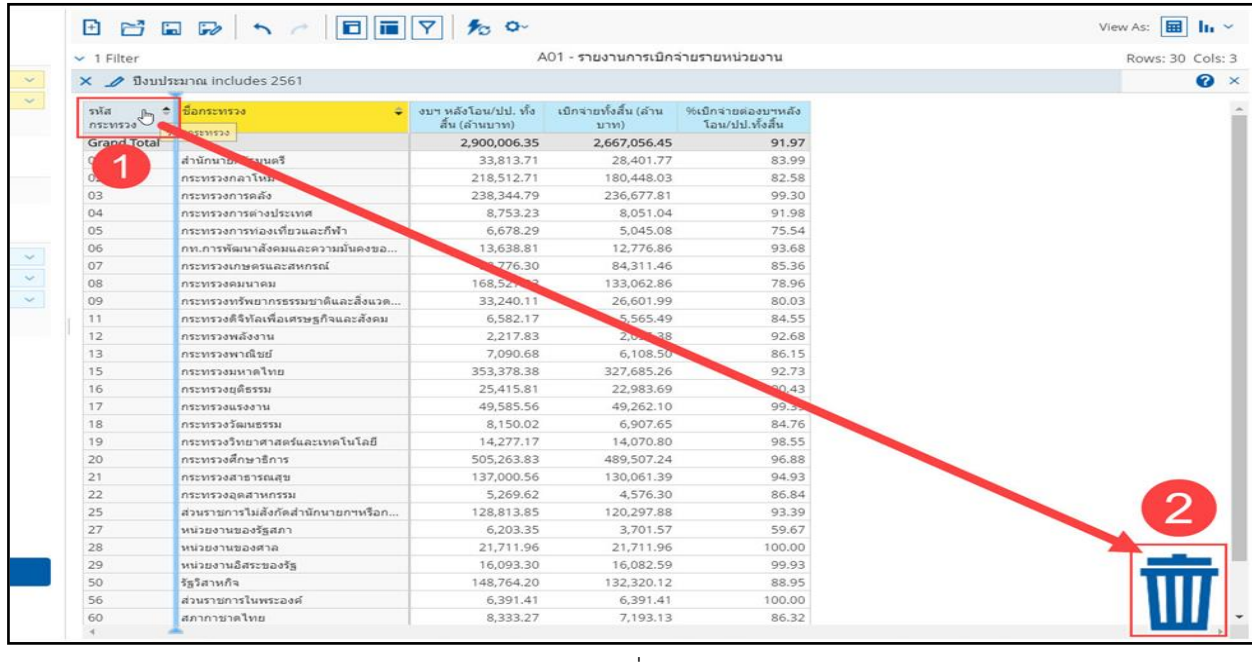

ภาพที่ 26

้<u>วิธีที่ 2</u> คลิกขวาที่หัวคอลัมน์ของ Dimension ที่ไม่ต้องการในส่วนของรายงาน

เลือก Remove from report ตามภาพที่ 27

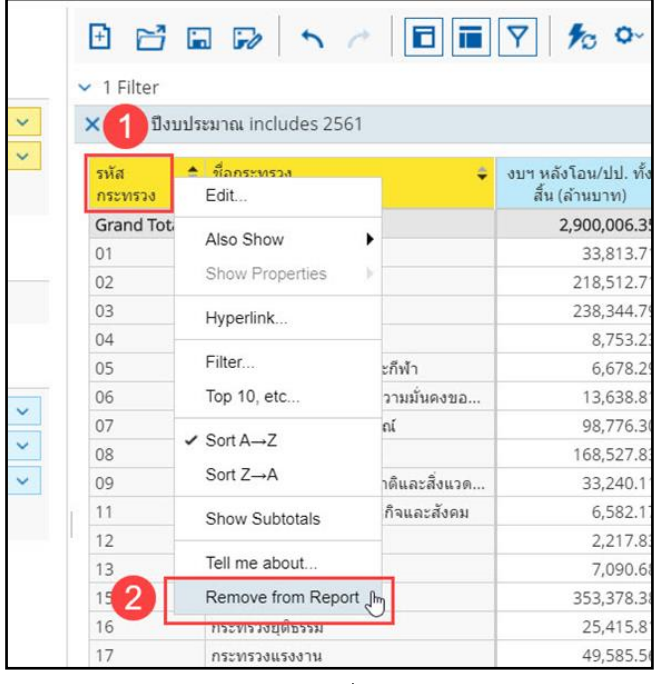

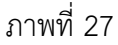

วิธีที่ 3 คลิกที่รูปลูกศรลงสีฟ้าด้านหลัง Dimension ที่ไม่ต้องการในส่วนของเลย์เอาท์ เลือก

Remove from report ตามภาพที่ 28

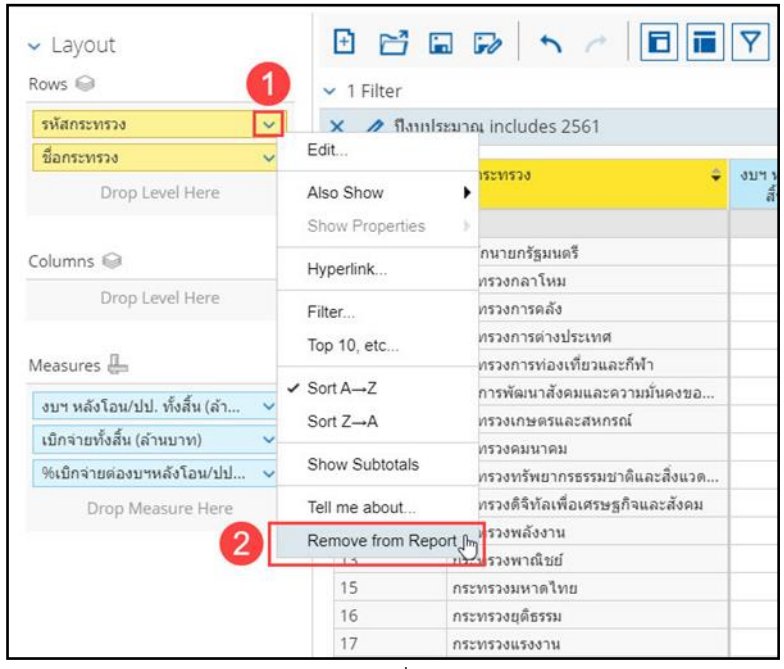

ภาพที่ 28

- 3.2.5 วิธีการเพิ่มและลด Measure
	- 1) การเพิ่ม Measure

วิธีที่ 1 กดค้างที่ Measure ที่ต้องการในส่วนของรายการที่สามารถเลือกได้ แล้วลากไปยังส่วน ของเลย์เอาท์ โดยเลือกลำดับของ Measure นั้นได้อย่างอิสระ ตามภาพที่ 29

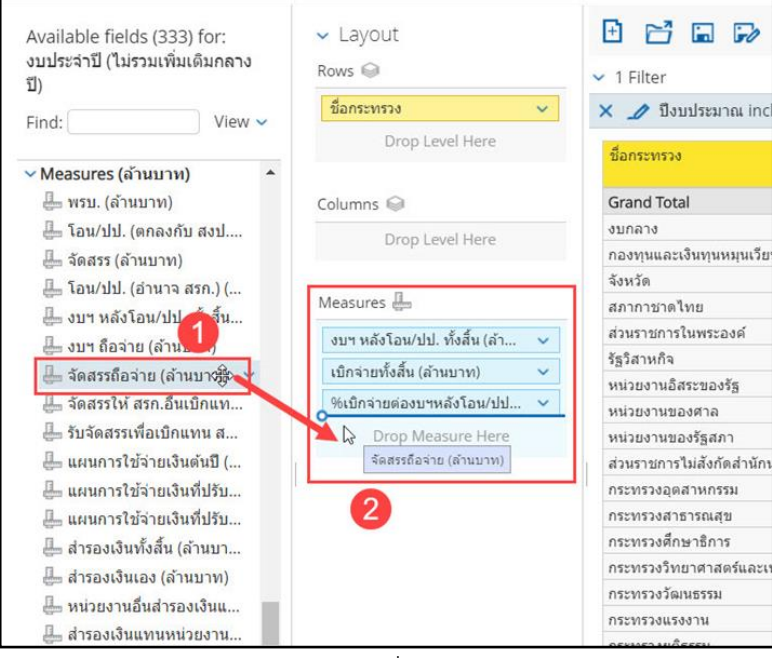

ภาพที่ 29

วิธีที่ 2 กดค้างที่ Measure ที่ต้องการในส่วนของรายการที่สามารถเลือกได้ ลากไปยังส่วนของ รายงาน ซึ่งระบบจะรู้ว่าข้อมูลที่เราเลือกเป็น Measure ทำให้ข้อมูลนั้นถูกจำกัดพื้นที่ในการวางข้อมูลโดยอัตโนมัติ แต่สามารถเลือกล าดับของ Measure ได้อย่างอิสระ ตามภาพที่ 30

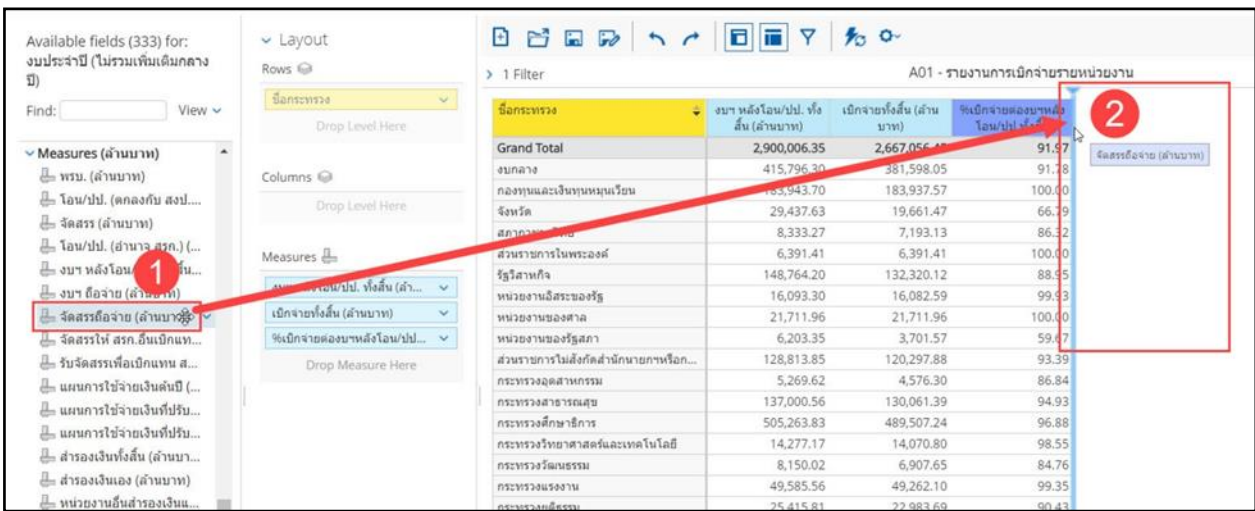

ภาพที่ 30

วิธีที่ 3 คลิกที่รูปลูกศรลงสีฟ้าด้านหลัง Measure ที่ต้องการในส่วนรายการที่สามารถเลือกได้

เลือก Add To Report ตามภาพที่ 31

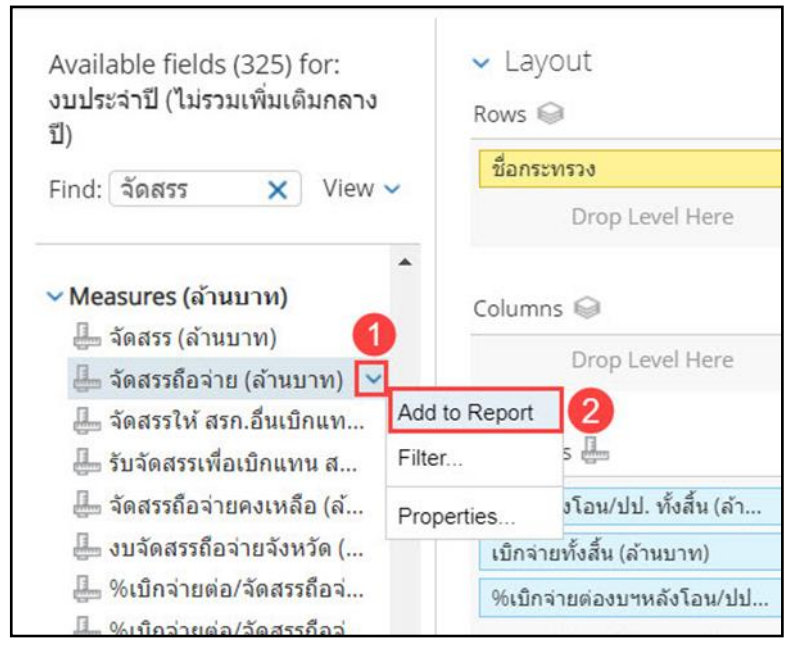

ภาพที่ 31

Measure ที่ต้องการในส่วนรายการที่สามารถเลือกได้จะถูกเพิ่มเข้าไปในรายงาน โดยอยู่ในลำดับท้ายสุดต่อจาก Measure ที่มีอยู่แล้วตามภาพที่ 32

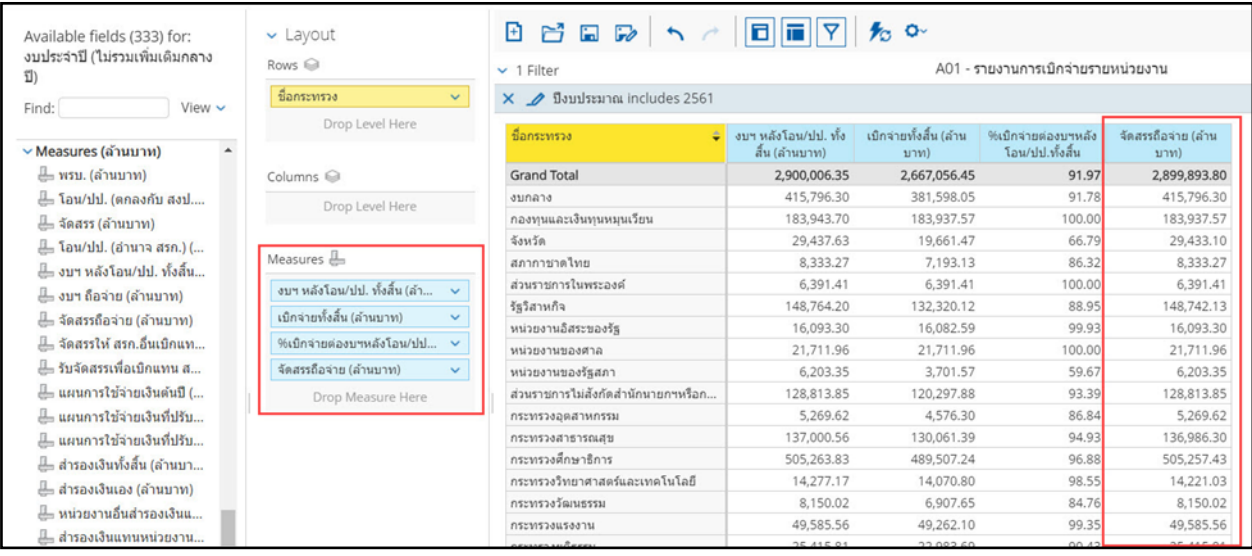

# ภาพที่ 32

2) การลด Measure ในส่วนของการลบ Measure ที่ไม่ต้องการให้ปรากฏบนรายงาน มีอยู่ 3 วิธี วิธีที่ 1 คลิกค้างที่หัวคอลัมน์ของ Measure ที่ไม่ต้องการในส่วนของรายงาน ลากลงไปที่รูปถังขยะ ด้านล่าง ตามภาพที่ 33

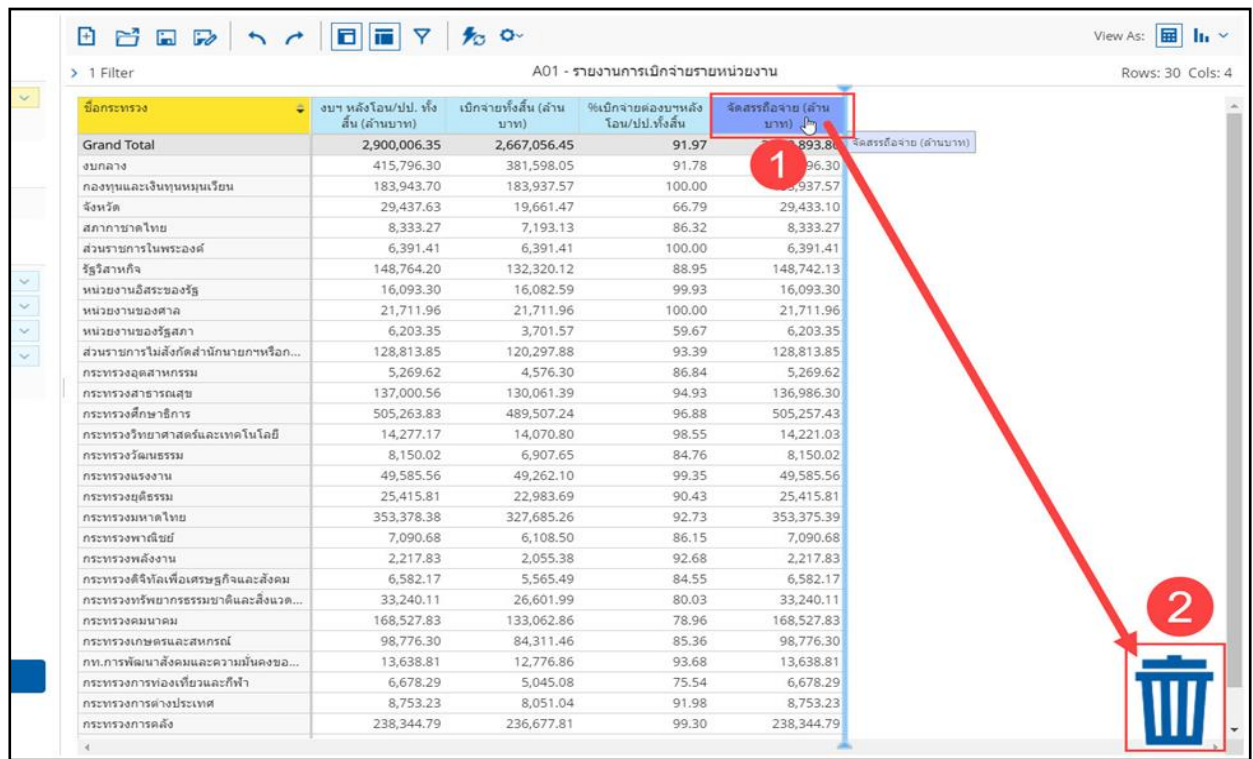

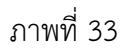

วิธีที่ 2 คลิกขวาที่หัวคอลัมน์ของ Measure ที่ไม่ต้องการในส่วนของรายงาน เลือก Remove

from report ตามภาพที่ 34

| $-1$ Filter                         |                                        |                                |                                       |                              |                                  |
|-------------------------------------|----------------------------------------|--------------------------------|---------------------------------------|------------------------------|----------------------------------|
| X 2561                              |                                        |                                |                                       |                              |                                  |
| ชื่อกระทรวง                         | งบฯ หลังโอน/ปป. ทั้ง<br>สั้น (ล้านบาท) | เบิกจ่ายทั้งสิ้น (ล้าน<br>บาท) | %เบิกจายต่องบาหลัง<br>โอน/ปป.ทั้งสิ้น | จัดสรรถือจ่าย (ล้าน<br>113M) |                                  |
| <b>Grand Total</b>                  | 2,900,006.35                           | 2,667,056.45                   | 91.97                                 | 2,899,893.80                 | Column Name and Format           |
| สำนักนายกรัฐมนตรี                   | 33,813.71                              | 28,401.77                      | 83.99                                 | 33,813.67                    | Conditional Formatting           |
| กระทรวงกลาโหม                       | 218,512.71                             | 180,448.03                     | 82.58                                 | 218,512.71                   | User Defined Measure             |
| กระทรวงการคลัง                      | 238,344.79                             | 236,677.81                     | 99.30                                 | 238,344.79                   |                                  |
| กระทรวงการต่างประเทศ                | 8.753.23                               | 8.051.04                       | 91.98                                 | 8,753.23                     | Greater/Less Than, Equal To, etc |
| กระทรวงการท่องเที่ยวและกีฬา         | 6.678.29                               | 5,045,08                       | 75.54                                 | 6,678.29                     | Top 10, etc                      |
| กท.การพัฒนาสังคมและความมั่นคงขอ     | 13,638.81                              | 12,776.86                      | 93.68                                 | 13,638.81                    |                                  |
| กระทรวงเกษตรและสหกรณ์               | 98,776.30                              | 84,311,46                      | 85.36                                 | 98,776.30                    | Sort Values Low-High             |
| กระทรวงคมนาคม                       | 168,527,83                             | 133,062.86                     | 78.96                                 | 168,527.83                   | Sort Values High-Low             |
| กระทรวงทรัพยากรธรรมชาติและสิ่งแวด   | 33,240.11                              | 26,601.99                      | 80.03                                 | 33,240.11                    | Subtotals (Sums, Averages, etc.) |
| กระทรวงดิจิทัลเพื่อเศรษฐกิจและสังคม | 6.582.17                               | 5,565.49                       | 84.55                                 | 6,582.17                     |                                  |
| กระทรวงพลังงาน                      | 2,217.83                               | 2,055.38                       | 92.68                                 | 2,217.83                     | Tell me about                    |
| กระทรวงพาณิชย์                      | 7,090.68                               | 6,108.50                       | 86.15                                 | 7,090.68                     | Hide from Chart                  |
| กระทรวงมหาดไทย                      | 353,378.38                             | 327,685.26                     | 92.73                                 | 353,375.39                   | Swap Chart Measure               |
| กระทรวงยุติธรรม                     | 25.415.81                              | 22,983.69                      | 90.43                                 | 25,4                         | Remove from Report               |
| กระทรวงแรงงาน                       | 49,585.56                              | 49,262.10                      | 99.35                                 | 49.                          |                                  |
| กระทรวงวัฒนธรรม                     | 8,150.02                               | 6,907.65                       | 84.76                                 | 8,150.02                     |                                  |

ภาพที่ 34

วิธีที่ 3 คลิกที่รูปลูกศรลงสีฟ้าด้านหลัง Measure ที่ไม่ต้องการในส่วนของเลย์เอาท์ เลือก

Remove from report ตามภาพที่ 35

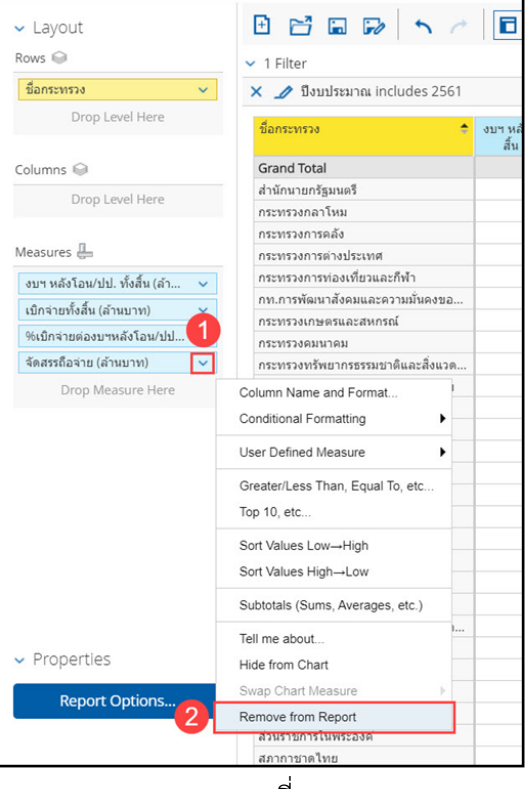

ภาพที่ 35

| Rows <sup>O</sup>                               | > 1 Filter                          |                                        | A01 - รายงานการเบิกจ่ายรายหน่วยงาน |                                          |  |  |
|-------------------------------------------------|-------------------------------------|----------------------------------------|------------------------------------|------------------------------------------|--|--|
| ชื่อกระทรวง<br>$\mathcal{L}$<br>Drop Level Here | ชื่อกระทรวง                         | งบฯ หลังโอน/ปป. ทั้ง<br>สิ้น (ล้านบาท) | เบิกจายทั้งสิ้น (ล้าน<br>117W      | ใช่เบ็กจ่ายต่องบฯหลัง<br>โอน/ปป.ทั้งสิ้น |  |  |
|                                                 | <b>Grand Total</b>                  | 2,900,006.35                           | 2,667,056.45                       | 91.97                                    |  |  |
| Columns @                                       | aunaha                              | 415,796.30                             | 381,598.05                         | 91.78                                    |  |  |
|                                                 | กองทนและเงินทนหมนเวียน              | 183,943.70                             | 183.937.57                         | 100.00                                   |  |  |
| Drop Level Here                                 | จังหวัด                             | 29.437.63                              | 19.661.47                          | 66.79                                    |  |  |
|                                                 | สภากาชาตใทย                         | 8,333.27                               | 7,193.13                           | 86.32                                    |  |  |
| Measures In                                     | ส่วนราชการในพระองค์                 | 6.391.41                               | 6.391.41                           | 100.00                                   |  |  |
|                                                 | รัฐวิสาหกิจ                         | 148,764.20                             | 132,320.12                         | 88.95                                    |  |  |
| งบฯ หลังโลน/ปป. ทั้งสิ้น (ล้า<br>$\checkmark$   | หน่วยงานอิสระของรัฐ                 | 16,093.30                              | 16,082.59                          | 99.93                                    |  |  |
| เบิกจ่ายทั้งสิ้น (ล้านบาท)<br>$\checkmark$      | หน่วยงานของศาล                      | 21,711.96                              | 21,711.96                          | 100.00                                   |  |  |
| %เบิกจำยด่องบฯหลังโลน/ปป<br>$\ddotmark$         | หน่วยงานของรัฐสภา                   | 6,203.35                               | 3,701.57                           | 59.67                                    |  |  |
| Drop Measure Here                               | ส่วนราชการไม่สังกัดสำนักนายกฯหรือก  | 128,813.85                             | 120.297.88                         | 93.39                                    |  |  |
|                                                 | กระทรวงอดสาหกรรม                    | 5.269.62                               | 4,576.30                           | 86.84                                    |  |  |
|                                                 | กระทรวงสาธารณสย                     | 137,000.56                             | 130.061.39                         | 94.93                                    |  |  |
|                                                 | กระทรวงศึกษาธิการ                   | 505,263,83                             | 489.507.24                         | 96.88                                    |  |  |
|                                                 | กระทรวงวิทยาศาสตร์และเทคโนโลยี      | 14,277.17                              | 14,070.80                          | 98.55                                    |  |  |
|                                                 | กระทรวงวัฒนธรรม                     | 8,150.02                               | 6,907.65                           | 84.76                                    |  |  |
|                                                 | กระทรวงแรงงาน                       | 49.585.56                              | 49.262.10                          | 99.35                                    |  |  |
|                                                 | กระทรวงยดิธรรม                      | 25,415.81                              | 22,983.69                          | 90.43                                    |  |  |
|                                                 | กระทรวงมหาดไทย                      | 353, 378, 38                           | 327.685.26                         | 92.73                                    |  |  |
|                                                 | กระทรวงพาณิชย์                      | 7,090.68                               | 6.108.50                           | 86.15                                    |  |  |
|                                                 | กระทรวงพลังงาน                      | 2.217.83                               | 2.055.38                           | 92.68                                    |  |  |
|                                                 | กระทรวงดิจิทัลเพื่อเศรษฐกิจและสังคม | 6,582.17                               | 5,565,49                           | 84.55                                    |  |  |
|                                                 | กระทรวงหรัพยากรธรรมชาติและสิ่งแวด   | 33,240,11                              | 26,601.99                          | 80.03                                    |  |  |
| $\vee$ Properties                               | กระทรวงคมนาคม                       | 168,527.83                             | 133,062,86                         | 78.96                                    |  |  |
|                                                 | กระทรวงเกษตรและสหกรณ์               | 98.776.30                              | 84.311.46                          | 85.36                                    |  |  |
| <b>Report Options</b>                           | กท.การพัฒนาสังคมและความมั่นดงขอ…    | 13,638.81                              | 12,776.86                          | 93.68                                    |  |  |
|                                                 | กระทรวงการท่องเที่ยวและกีฬา         | 6,678.29                               | 5.045.08                           | 75.54                                    |  |  |
|                                                 | กระทรวงการต่างประเทศ                | 8,753,23                               | 8.051.04                           | 91.98                                    |  |  |
|                                                 | กระทรวงการคลัง                      | 238, 344, 79                           | 236,677,81                         | 99.30                                    |  |  |

ระบบจะแสดงผลของข้อมูลเมื่อลบ Measure ที่ไม่ต้องการให้ปรากฏบนรายงาน ตามภาพที่ 36

ภาพที่ 36

3.2.6 การสลับคอลัมน์ของ Dimension ภายในส่วนของ Rows หรือ Columns ในรายงานนั้นอาจจะมี Dimension ที่ไม่ได้เรียงตามลำดับที่เราต้องการ โดยสามารถสลับคอลัมน์ของ Dimension เพื่อให้การแสดงผลของ รายงานเรียงลำดับข้อมูลตามที่ต้องการได้ ดังนี้

วิธีที่ 1 ในส่วนของรายงาน สามารถท าได้โดยการคลิกค้างที่หัวคอลัมน์ของ Dimension ้ที่ต้องการ แล้วลากไปวางทางซ้ายหรือทางขวาตามตำแหน่งที่ต้องการ ตามภาพที่ 37

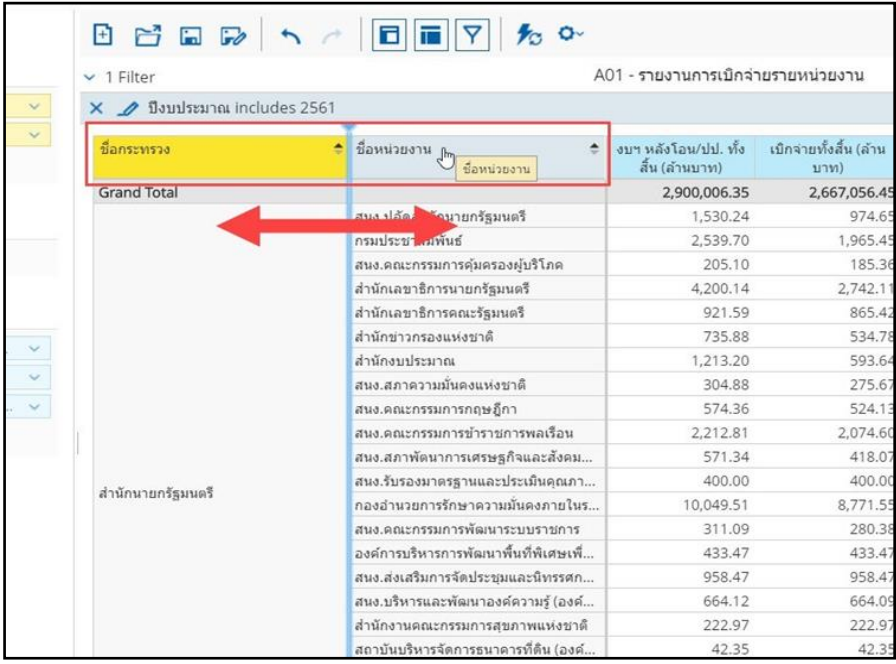

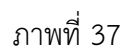

ระบบจะแสดงผลของข้อมูลเมื่อสลับคอลัมน์ของ Dimension ในส่วนของรายงานตามภาพที่ 38

| m<br>$\Box$<br>H                      | 6                 |                                        |                               |
|---------------------------------------|-------------------|----------------------------------------|-------------------------------|
| 1 Filter                              |                   | A01 - รายงานการเบิกจ่ายรายหน่วยงาน     |                               |
| X 2561                                |                   |                                        |                               |
| ชื่อหน่วยงาน                          | ชื่อกระทรวง       | งบฯ หลังโอน/ปป. ทั้ง<br>สิ้น (ล้านบาท) | เบิกจ่ายทั้งสิ้น (ล้า<br>บาท) |
| <b>Grand Total</b>                    |                   | 2,900,006.35                           | 2,667,056                     |
| สนง.ปลัดสำนักนายกรัฐมนตรี             | สำนักนายกรัฐมนตรี | 1,530.24                               | 974                           |
| กรมประชาสัมพันธ์                      | สำนักนายกรัฐมนตรี | 2,539.70                               | 1,965                         |
| สนง.คณะกรรมการค้มครองผ้บริโภค         | สำนักนายกรัฐมนตรี | 205.10                                 | 185                           |
| สำนักเลขาธิการนายกรัฐมนตรี            | สำนักนายกรัฐมนตรี | 4.200.14                               | 2,742                         |
| สำนักเลขาธิการคณะรัฐมนตรี             | สำนักนายกรัฐมนตรี | 921.59                                 | 865                           |
| สำนักข่าวกรองแห่งชาติ                 | สำนักนายกรัฐมนตรี | 735.88                                 | 534                           |
| สำนักงานโระมาณ                        | สำนักนายกรัฐมนตรี | 1.213.20                               | 593                           |
| สนง สภาความมั่นคงแห่งชาติ             | สำนักนายกรัฐมนตรี | 304.88                                 | 275                           |
| สนง.คณะกรรมการกฤษฎีกา                 | สำนักนายกรัฐมนตรี | 574.36                                 | 524                           |
| สนง.คณะกรรมการข้าราชการพลเรือน        | สำนักนายกรัฐมนตรี | 2.212.81                               | 2.074                         |
| สนง.สภาพัดนาการเศรษฐกิจและสังคม       | สำนักนายกรัฐมนตรี | 571.34                                 | 418                           |
| สนง.รับรองมาตรฐานและประเมินคณภา       | สำนักนายกรัฐมนตรี | 400.00                                 | 400                           |
| กองอำนวยการรักษาความมั่นคงภายในร      | สำนักนายกรัฐมนตรี | 10,049.51                              | 8,771                         |
| สนง.คณะกรรมการพัฒนาระบบราชการ         | สำนักนายกรัฐมนตรี | 311.09                                 | 280                           |
| องค์การบริหารการพัฒนาพื้นที่พิเศษเพื่ | สำนักนายกรัฐมนตรี | 433.47                                 | 433                           |
| สนง.ส่งเสริมการจัดประชุมและนิทรรศก    | สำนักนายกรัฐมนตรี | 958.47                                 | 958                           |
| สนง.บริหารและพัฒนาองค์ความรู้ (องค์   | สำนักนายกรัฐมนตรี | 664.12                                 | 664                           |
| สำนักงานคณะกรรมการสุขภาพแห่งชาติ      | สำนักนายกรัฐมนตรี | 222.97                                 | 222                           |

ภาพที่ 38

้<u>วิธีที่ 2</u> ในส่วนของเลย์เอาท์ สามารถทำได้โดยการคลิกค้างที่ Dimension ที่ต้องการ แล้วลากขึ้นหรือลงไปวางในลำดับที่ต้องการ ตามภาพที่ 39

| $\vee$ Layout                  |                          | $\left  \cdot \right $<br>Fi<br>H   | Ε<br>Ħ<br>$\overline{\mathcal{L}}$                                  | $\frac{1}{2}$ o.                       |                       |                                |                                         |
|--------------------------------|--------------------------|-------------------------------------|---------------------------------------------------------------------|----------------------------------------|-----------------------|--------------------------------|-----------------------------------------|
| Rows @                         |                          | $~ v 1$ Filter                      |                                                                     |                                        |                       |                                |                                         |
| รหัสงาน/โครงการ                | $\overline{\phantom{a}}$ | $\times$ $\rho$                     | ป็งบประมาณ includes 2566                                            |                                        |                       |                                |                                         |
| งาน/โครงการ<br>Drop Level Here | $\checkmark$             | รหัสงาน/<br>โครงการ                 | ≐ งาน/โครงการ<br>٠.                                                 | งบา หลังโอน/ปป. ทั้ง<br>สิ้น (ล้านบาท) | PO ทั้งสิ้น (ล้านบาท) | เบิกจ่ายทั้งสิ้น (ล้าน<br>บาท) | %เบิกจ่ายต่องบา หลัง<br>โอน/ปป.ทั้งสิ้น |
|                                |                          | <b>Grand Total</b>                  |                                                                     | 3,185,000.00                           | 124,870.87            | 2,833,062.89                   | 88.95                                   |
| Column <sub>s</sub>            |                          | 0100101001200                       | โครงการเสริมสร้างความมั่นคงในการเทิ                                 | 102.76                                 | 39.46                 | 47.56                          | 46.28                                   |
| Drop Level Here                |                          | 0100114000700                       | รายการค่าใช้จ่ายบุคลากรภาครัฐ พัฒนา                                 | 241.70                                 |                       | 220.95                         | 91.41                                   |
|                                |                          | 0100137001000                       | โครงการเพิ่มประสิทธิภาพการบริหารจัด                                 | 154.88                                 | 1.01                  | 4,17                           | 2.69                                    |
|                                |                          | 0100137001600                       | โครงการส่งเสริมการกระจายอำนาจและเ                                   | 8.73                                   | 0.57                  | 7.12                           | 81.54                                   |
| Measures                       |                          | 0100141001500                       | โครงการสนับสนุนองค์กรของผู้บริโภคใ                                  | 6.66                                   | 3.55                  | 2.77                           | 41.53                                   |
| งบา หลังโอน/ปป. ทั้งสิ้น       | v.                       | 0100154001300                       | โครงการขับเคลื่อนการมีส่วนร่วมในการ                                 | 3.06                                   |                       | 0.10                           | 3.38                                    |
| PO ทั้งสิ้น                    | $\checkmark$             | 0100154001700                       | โครงการพัฒนาการให้บริการประชาชนแ                                    | 136.16                                 | 21.96                 | 80.91                          | 59.42                                   |
| เบิกจ่ายทั้งสิ้น               | $\checkmark$             | 0100158001400                       | โครงการส่งเสริมการเปิดเผยข้อมูลข่าวส                                | 11.89                                  | 2.74                  | 7.05                           | 59.30                                   |
| %เบิกจ่ายต่องบา หลังโอน/ป      |                          | 0100159000100                       | การพัฒนาดิตตามและประเมินผลการปฏิ                                    | 126.20                                 | 1.00                  | 79.52                          | 63.01                                   |
|                                |                          | 0100204000900                       | โครงการเสริมสร้างความเข้าใจและประส                                  | 11.71                                  | 0.50                  | 8.95                           | 76.41                                   |
| Drop Measure Here              | 0100214000100            | รายการค่าใช้จ่ายบุคลากรภาครัฐ พัฒนา | 990.01                                                              |                                        | 903.80                | 91.29                          |                                         |
|                                |                          | 0100229000600                       | โครงการข้อมูลข่าวสารนโยบายและแผน                                    | 982.36                                 | 128.26                | 533.68                         | 54.33                                   |
|                                |                          | 0100235000200                       | ข้อมูลข่าวสารยุทธศาสตร์ชาติและนโยบ                                  | 471.95                                 | 73.92                 | 348.18                         | 73.77                                   |
|                                |                          | ALCOARDARDA                         | Construction of the same of the construction of the construction of | <b>ARCH</b>                            | A A 4                 | <b>BA4</b>                     | AB AL                                   |

ภาพที่ 39

ระบบจะแสดงผลของข้อมูลเมื่อสลับคอลัมน์ของ Dimension ในส่วนของเลย์เอาท์ตามภาพที่ 40

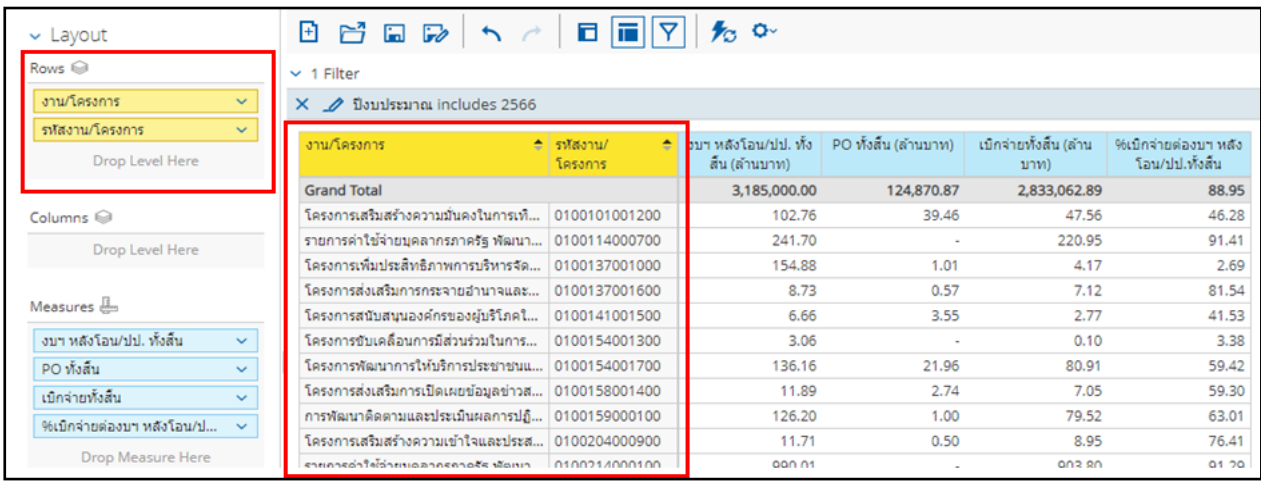

ภาพที่ 40

3.2**.**7 การสลับคอลัมน์ของ Measure เพื่อให้การแสดงผลของรายงานเรียงลำดับข้อมูลตามที่ต้องการได้ดังนี้ ้<u>วิธีที่ 1</u> ในส่วนของรายงาน สามารถทำได้โดยการคลิกค้างที่หัวคอลัมน์ของ Measure ที่ต้องการ แล้วลากไปวางทางซ้ายหรือทางขวาตามตำแหน่งที่ต้องการ ตามภาพที่ 41

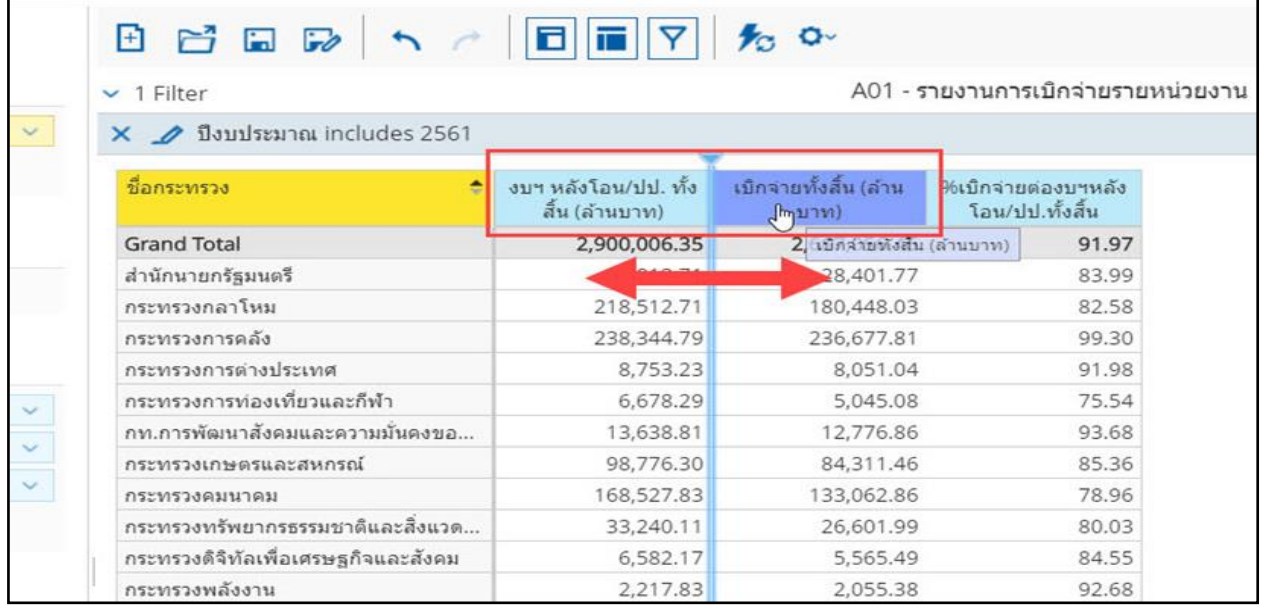

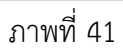

ระบบจะแสดงผลของข้อมูลเมื่อสลับคอลัมน์ของ Measure ในส่วนของรายงานตามภาพที่ 42

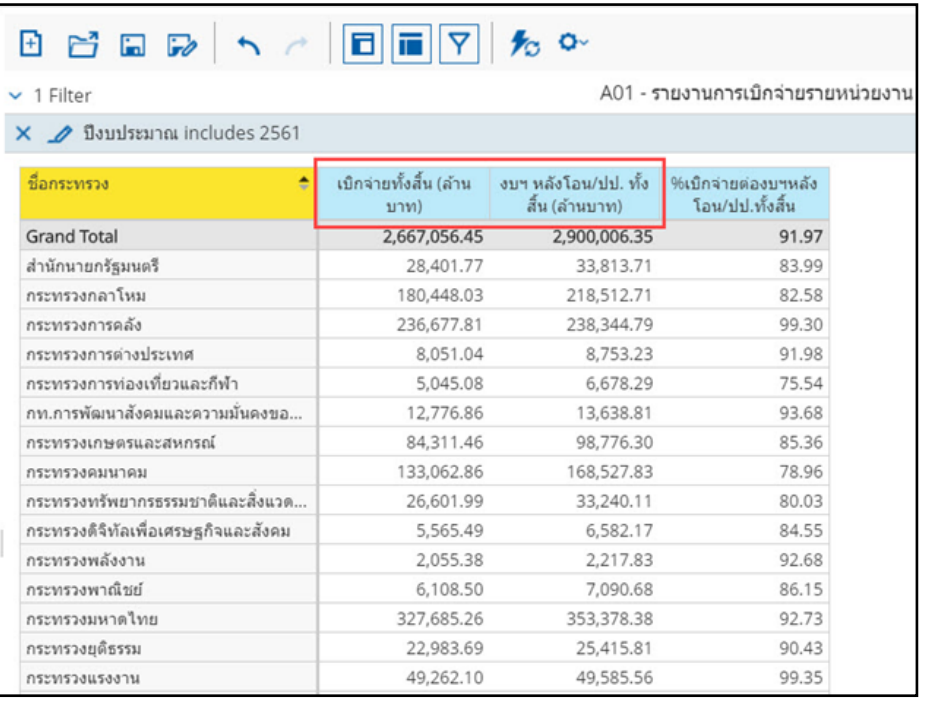

ภาพที่ 42

้<u>วิธีที่ 2</u> ในส่วนของเลย์เอาท์ สามารถทำได้โดยคลิกค้างที่ Measure ที่ต้องการแล้วลากขึ้น หรือลงไปวางในลำดับที่ต้องการ ตามภาพที่ 43

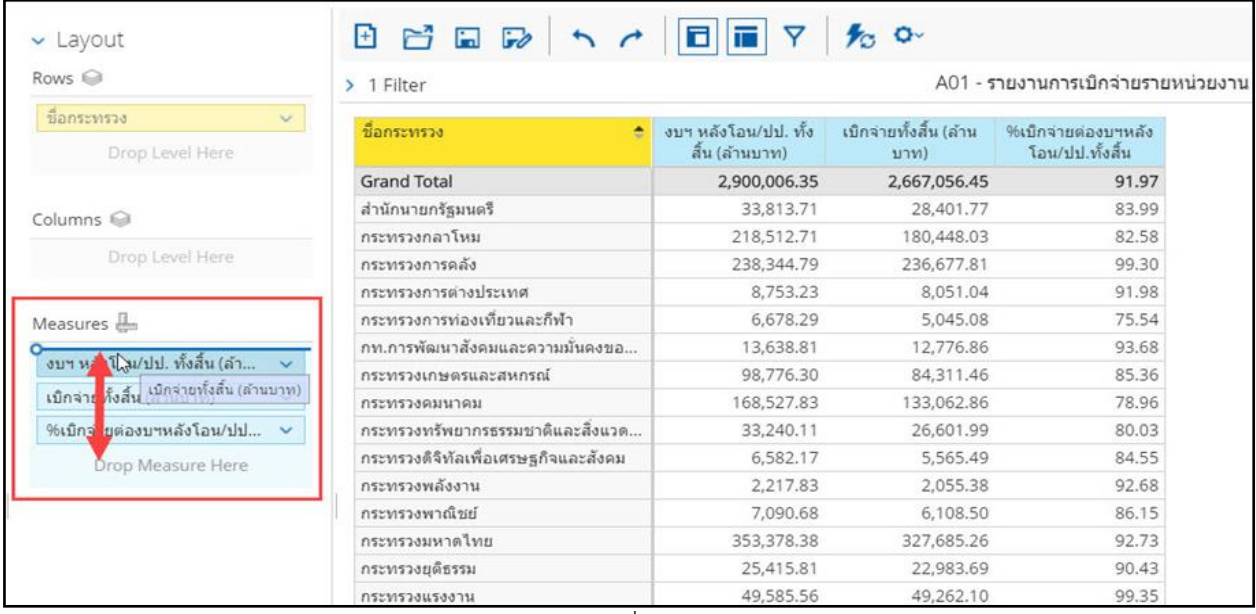

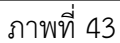

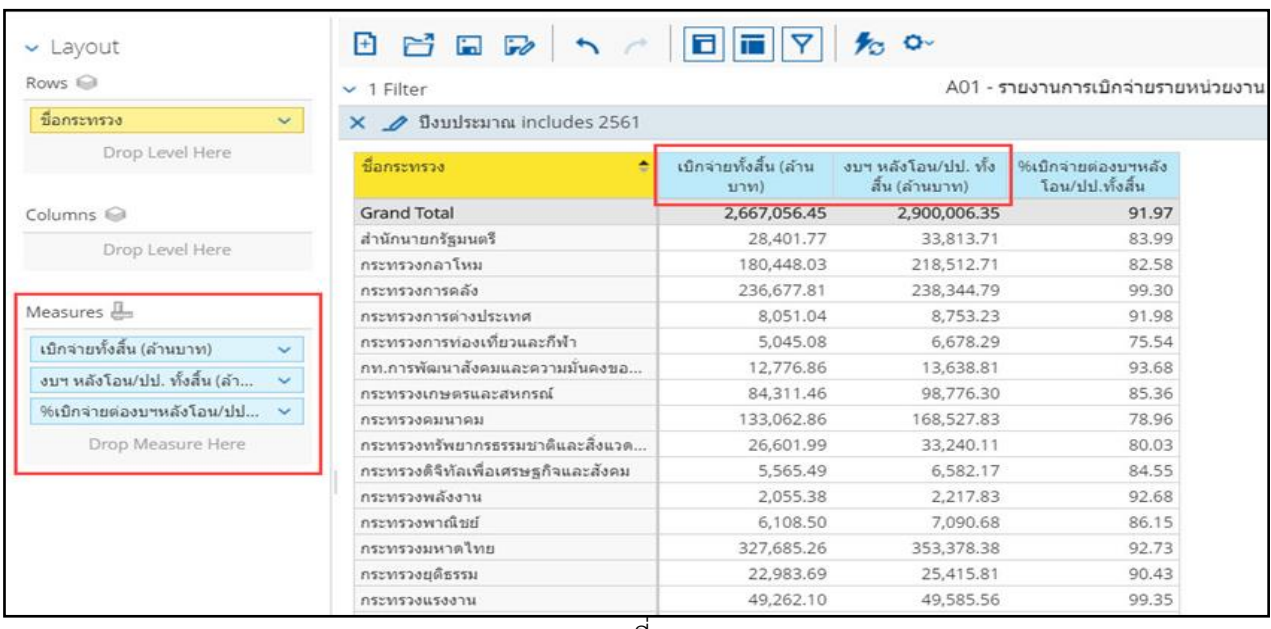

ระบบจะแสดงผลของข้อมูลเมื่อสลับคอลัมน์ของ Measure ในส่วนของเลย์เอาท์ตามภาพที่ 44

ภาพที่ 44

3.2.8 การค้นหา Dimension และ Measure ในส่วนรายการที่สามารถเลือกได้ ในแต่ละรายงานอาจจะมี รายการ Dimension และ Measure ที่สามารถเลือกได้เป็นจำนวนมาก ทำให้ยากต่อการค้นหา Dimension หรือ Measure ที่ต้องการ สามารถค้นหา Dimension หรือ Measure ได้โดยใช้ช่อง Find ด้วยวิธีดังนี้

1) ไปที่ช่อง Find ที่อยู่ในส่วนรายการที่สามารถเลือกได้ พิมพ์ชื่อ Dimension หรือ Measure ที่ต้องการลงในช่อง

2) ระบบจะทำการเทียบตัวอักษรที่พิมพ์ลงไปกับชื่อ Dimension และ Measure ที่มีอยู่ โดยแสดงตัวเลือกที่ใกล้เคียงที่สุดตามภาพที่ 45

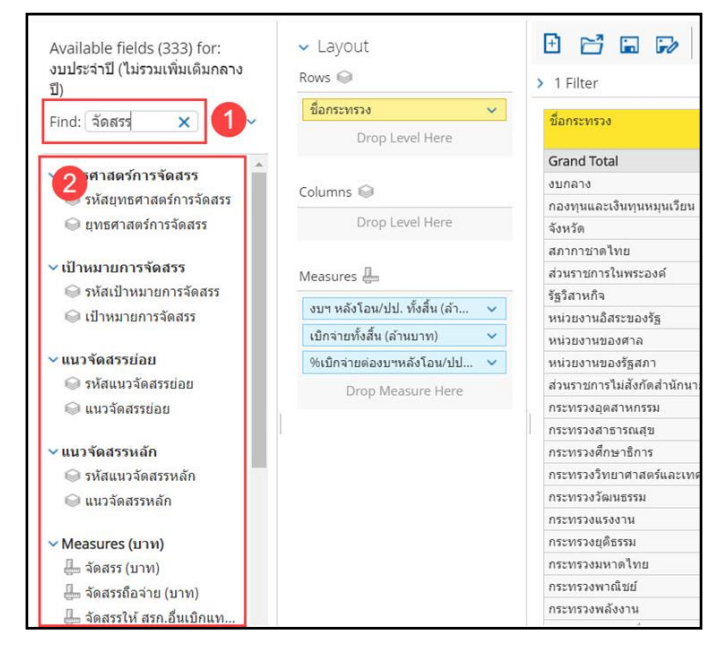

ภาพที่ 45

3.3 การเรียกรายงานผลการเบิกจ่ายจำแนกตามแผนงานบูรณาการ

ผู้ใช้งานสามารถจัดรูปแบบรายงานให้ตรงกับความต้องการโดยเลือก Dimension (มุมมอง) และ Measures (จำนวน) จากส่วนรายการที่สามารถเลือกได้ โดยจะขอยกตัวอย่างรายงานผลการเบิกจ่ายจำแนก ตามแผนงานบูรณาการในภาพรวมจะมีการจัดรูปแบบรายงาน ดังนี้

3.3.1 เลือก Dimension ที่เกี่ยวข้องมาไว้บริเวณ Layout โดยเลือก Dimensionแผนงาน มาแสดงในส่วน ของ Rows บริเวณ Layout โดยต้องกรองข้อมูลเพื่อเลือกเฉพาะแผนงานที่เป็นแผนงานบูรณาการ ตัวอย่างตามภาพที่ 46

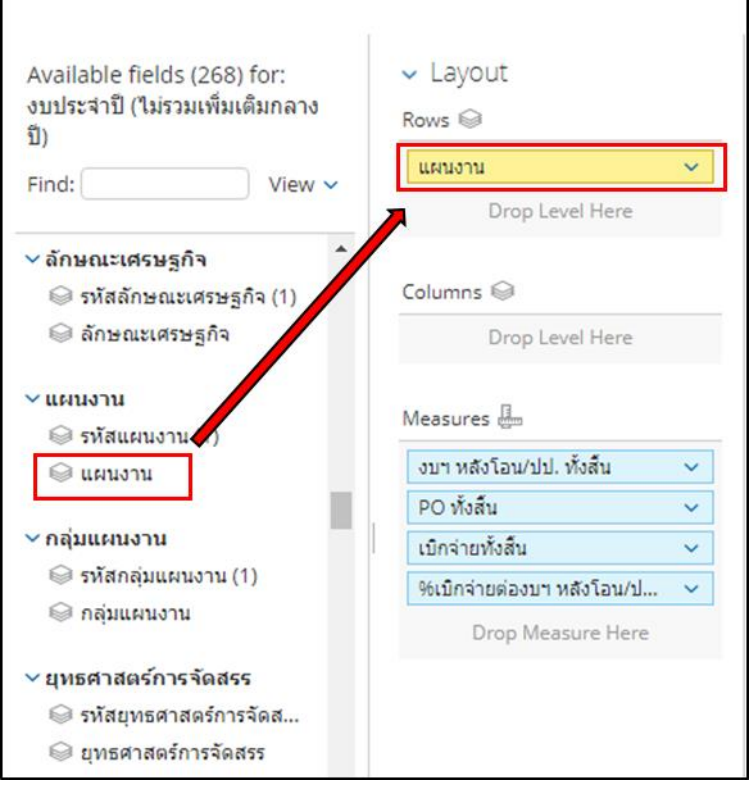

ภาพที่ 46

ระบบจะแสดงข้อมูลตามภาพที่ 47 ซึ่งจะเห็นได้ว่าแผนงานในระบบจะแสดงมาทั้งหมด ดังนั้น ผู้ใช้งานต้อง ด าเนินการกรองแผนงานโดยเลือกเฉพาะแผนงานบูรณาการ

|                                    |                                     | A01 รายงานผลการเบิกจ่ายรายหน่วยงาน<br>ข้อมูล ณ วันที่: 29 มิถุนายน 2566 |                     |                        |                        |  |  |  |  |  |
|------------------------------------|-------------------------------------|-------------------------------------------------------------------------|---------------------|------------------------|------------------------|--|--|--|--|--|
| v Layout                           | 田台国政ト                               | 面<br>п                                                                  |                     |                        |                        |  |  |  |  |  |
| Rows @                             | > 1 Filter                          |                                                                         |                     |                        |                        |  |  |  |  |  |
| se.<br><b>BUSINESTAL</b>           |                                     | th Ulruphan rud                                                         | PO หังสิ้น (ลำนบาท) | เบ็กจ่ายทั้งสิ้น (ด้าน | ใช้เม็กจ่ายต่องบา หลัง |  |  |  |  |  |
| Drop Level Here                    | usruanu                             | สิ้น (ดำนบาท)                                                           |                     | unul                   | โอน/ปป.ทั้งสิ้น        |  |  |  |  |  |
|                                    | <b>Grand Total</b>                  | 3.185.000.00                                                            | 147.650.95          | 2.410.124.98           | 75.67                  |  |  |  |  |  |
| Columns @                          | แผนงานบทธศาสตร์เสริมสร้างความมั่น   | 12:259.77                                                               | 599.02              | 6.148.84               | 50.15                  |  |  |  |  |  |
|                                    | แผนงานบนของกล่อรักษาความสงบภาย      | 22.034.55                                                               | 3,869.06            | 10.724.02              | 48.67                  |  |  |  |  |  |
| Drop Level Here                    | แผนงานบทยศาสตร์พัฒนาและเสริมสร้า    | 430.14                                                                  | 15.19               | 347.54                 | 80.80                  |  |  |  |  |  |
|                                    | แผนงานบูรณาการขับเคลื่อนการแก้ไขปี  | 6,208.92                                                                | 1,505.78            | 3,126.61               | 50.36                  |  |  |  |  |  |
| Measures es                        | แผนงานอุทธศาสตร์จัดการปัญหาแรงงา    | 297.61                                                                  | 27.03               | 162.22                 | 54,51                  |  |  |  |  |  |
| งบา หลังโลน/ปป. ทั้งตื้น<br>$\sim$ | แผนงานบรณาการป้องกัน ปราบปราม แ     | 4,187.54                                                                | 191.68              | 2,659.97               | 63.52                  |  |  |  |  |  |
| PO vtanu<br>$\sim$                 | แผนงานบุทธศาสตร์ป้องกันและแก่ไขปี   | 19,502.50                                                               | 3,253.53            | 10,731.65              | 55.03                  |  |  |  |  |  |
| เบ็กจ่ายทั้งสิ้น<br>$\sim$         | แผนงานบทธศาสตร์พัฒนาระบบการเครื     | 16, 843.78                                                              | 5,468.87            | 4,988.80               | 29.62                  |  |  |  |  |  |
| ริย์เบ็คจ่ายต่องชา หลังโอน/ป       | แผนงานบทธศาสตร์พัฒนาศักยภาพการ      | 55.429.42                                                               | 9:095.31            | 23.942.82              | 43.20                  |  |  |  |  |  |
|                                    | แผนงานของอดกล่องให้แบบกลใกการบริเ   | 423.10                                                                  | 101.60              | 196.05                 | 46.34                  |  |  |  |  |  |
| Drop Measure Here.                 | แผนงานบทธศาสตร์ส่งเสริมความสัมพัน   | 4,043.94                                                                | 215.85              | 2 843.01               | 70.30                  |  |  |  |  |  |
|                                    | แผนงานบทธศาสตร์เพื่อสนับสนุนด้านค   | 535.60                                                                  | 0.00                | 362.83                 | 67.74                  |  |  |  |  |  |
|                                    | แผนงานพื้นฐานด้านความมั่นคง         | 33.815.57                                                               | 5.115.03            | 18.158.71              | 53.70                  |  |  |  |  |  |
|                                    | แผนงานบุคลากรภาครัฐ                 | 768,108.53                                                              | 0.01                | 608,531.06             | 79.22                  |  |  |  |  |  |
|                                    | แผนงานบุทธศาสตร์การเกษตรสร้างบุลค่า | 81,114.57                                                               | 650.58              | 77,436.02              | 95.47                  |  |  |  |  |  |
|                                    | แผนงานบูรณาการพัฒนาอุตสาหกรรมแ      | 1,531.09                                                                | 156.64              | 857.13                 | 55.98                  |  |  |  |  |  |
|                                    | แผนงานบรณาการสร้างรายได้จากการท่    | 5.107.02                                                                | 1.364.05            | 2.848.25               | 55.77                  |  |  |  |  |  |

ภาพที่ 47

การกรองแผนงานเพื่อเลือกแผนงานบูรณาการ โดยการคลิกขวาแผนงานตามหมายเลข 1 แล้วเลือก Filter… ตามหมายเลข 2 ตัวอย่างตามภาพที่ 48

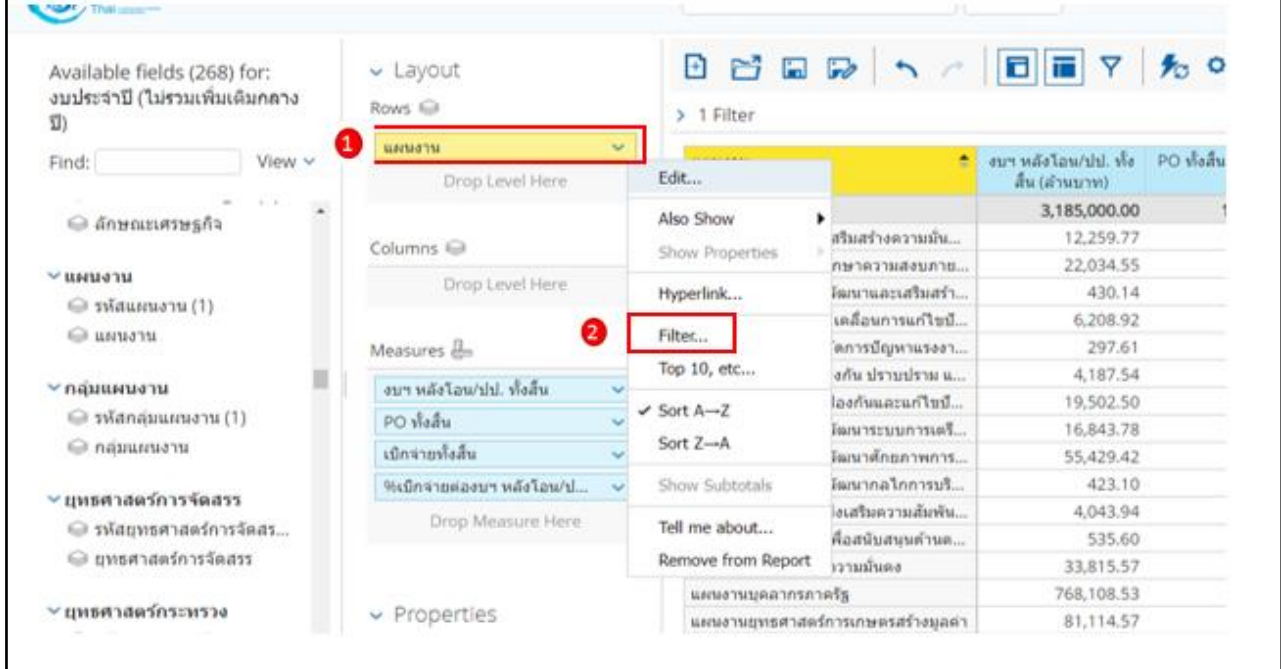

ภาพที่ 48

เมื่อผู้ใช้เลือก Filter… จะปรากฏหน้าจอตามภาพที่ 49 โดยค้นหาตามชื่อ ตัวอย่าง ค้นหาคำว่า "บูรณาการ" จากนั้นกด Find จะปรากฏรายชื่อแผนงานบูรณาการตามหมายเลข 2 จากนั้นกดเลือกแผนงานบูรณาการสามารถ กดดับเบิ้ลคลิกที่ชื่อนั้นๆ หรือคลิกชื่อแผนงานบูรณาการแล้วกดลูกศรเพื่อเพิ่มหรือลดแผนงานที่เลือกได้ตาม หมายเลข 3 จากนั้นคลิก OK

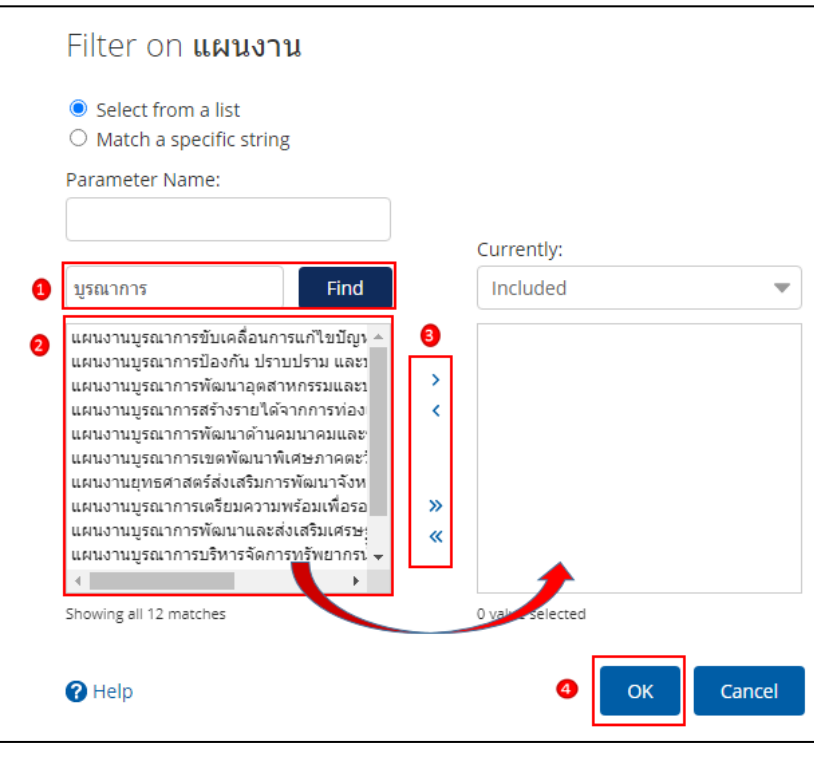

ภาพที่ 49

# เมื่อเลือกแผนงานบูรณาการทั้งหมดครบถ้วนแล้วระบบจะแสดงข้อมูลในส่วนของรายงาน ตามภาพที่ 50

| แผนงาน                                                                                   | ึงบฯ หลังโอน/ปป. ทั้ง<br>้สั้น (ล้านบาท) | PO ทั้งสิ้น (ล้านบาท) | ่ เบิกจ่ายทั้งสิ้น (ล้าน<br>บาท) | %เบิกจ่ายต่องบฯ หลัง<br>โอน/ปป.ทั้งสิ้น |
|------------------------------------------------------------------------------------------|------------------------------------------|-----------------------|----------------------------------|-----------------------------------------|
| <b>Grand Total</b>                                                                       | 349,009.15                               | 10,227.35             | 308,644.23                       | 88.43                                   |
| ้แผนงานบูรณาการขับเคลื่อนการแก้ไขปัญหาจังหวัดชายแดนภาคใต้                                | 6.208.92                                 | 1,503.75              | 3,108.91                         | 50.07                                   |
| แผนงานบรณาการป้องกัน ปราบปราม และบำบัดรักษาผู้ติดยาเสพติด                                | 4,187.54                                 | 192.73                | 2,645,26                         | 63.17                                   |
| แผนงานบูรณาการพัฒนาอุตสาหกรรมและบริการแห่งอนาคต                                          | 1,531.09                                 | 160.51                | 853.15                           | 55.72                                   |
| แผนงานบรณาการสร้างรายได้จากการท่องเที่ยว                                                 | 5,107.02                                 | 1,374.44              | 2,837.34                         | 55.56                                   |
| ้ แผนงานยุทธศาสตร์พัฒนาความมั่นคงทางพลังงาน                                              | 1,221.35                                 | 281.96                | 461.50                           | 37.79                                   |
| แผนงานยุทธศาสตร์การวิจัยและพัฒนานวัตกรรม                                                 | 16,429.43                                | 1.48                  | 16,422.01                        | 99.95                                   |
| แผนงานบูรณาการพัฒนาและส่งเสริมเศรษฐกิจฐานราก                                             | 1,444.35                                 | 189.26                | 798.80                           | 55.31                                   |
| แผนงานยุทธศาสตร์สร้างหลักประกันทางสังคม                                                  | 269,459.87                               | 25.33                 | 252,134.16                       | 93.57                                   |
| แผนงานยุทธศาสตร์เพื่อสนับสนุนด้านการสร้างการเดิบโตบนคุณภาพชีวิตที่เป็นมิตรต่อสิ่งแวดล้อม | 32,751.91                                | 5,415.71              | 22,120.14                        | 67.54                                   |
| ้แผนงานบรณาการต่อต้านการทุจริตและประพฤติมิชอบ                                            | 495.95                                   | 0.52                  | 401.65                           | 80.99                                   |
| แผนงานยทธศาสตร์พัฒนากฎหมายและกระบวนการยดิธรรม                                            | 10,171.73                                | 1.081.67              | 6,861.30                         | 67.45                                   |

ภาพที่ 50

3.3.2 หากผู้ใช้งานต้องการเรียกดู พรบ. ในรายงานผลการเบิกจ่ายจำแนกตามแผนงานบูรณาการ สามารถเลือก Measures พรบ. เพิ่มเข้ามาในเลย์เอาท์ตัวอย่างตามภาพที่ 51

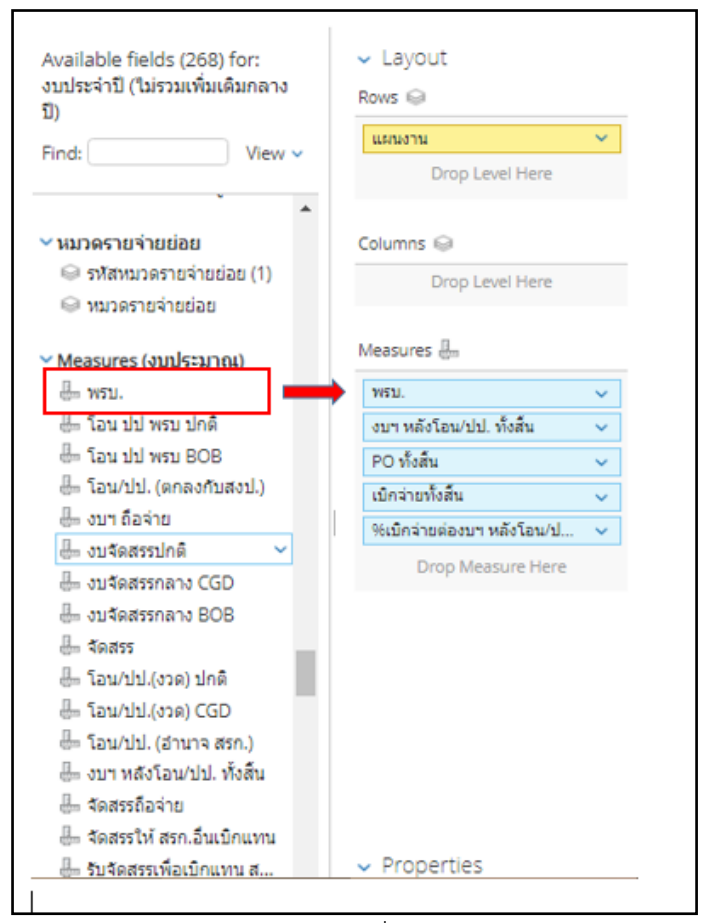

ภาพที่ 51

## ระบบจะแสดงข้อมูล พรบ.เพิ่มขึ้นมา ตามภาพที่ 52

| แผนงาน                                                                                   | W511.              | ื่บฯ หลังโอน/ปป. ทั้ง │<br>สิ้น (ล้านบาท) - | PO ทั้งสิ้น (ล้านบาท) | เบิกจ่ายทั้งสิ้น (ล้าน<br>บาท) | %เบิกจ่ายต่องบา หลัง<br>โอน/ปป.ทั้งสิ้น |
|------------------------------------------------------------------------------------------|--------------------|---------------------------------------------|-----------------------|--------------------------------|-----------------------------------------|
| <b>Grand Total</b>                                                                       | 349,024,588,100.00 | 349,009.15                                  | 10,227.35             | 308,644.23                     | 88.43                                   |
| ู้แผนงานบูรณาการขับเคลื่อนการแก้ไขปัญหาจังหวัดชายแดนภาคใต้                               | 6,208,919,300.00   | 6.208.92                                    | 1.503.75              | 3.108.91                       | 50.07                                   |
| แผนงานบรณาการป้องกัน ปราบปราม และปาบัดรักษาผู้ติดยาเสพติด                                | 4,187,543,600.00   | 4,187.54                                    | 192.73                | 2,645.26                       | 63.17                                   |
| แผนงานบรณาการพัฒนาอุตสาหกรรมและบริการแห่งอนาคต                                           | 1,531,085,800.00   | 1.531.09                                    | 160.51                | 853.15                         | 55,72                                   |
| แผนงานบรณาการสร้างรายใต้จากการท่องเที่ยว                                                 | 5,107,019,300.00   | 5,107.02                                    | 1,374,44              | 2,837.34                       | 55.56                                   |
| แผนงานยทธศาสตร์พัฒนาความมั่นคงทางพลังงาน                                                 | 1,221,347,100.00   | 1.221.35                                    | 281.96                | 461.50                         | 37.79                                   |
| แผนงานยุทธศาสตร์การวิจัยและพัฒนานวัตกรรม                                                 | 16,429,430,000.00  | 16,429.43                                   | 1.48                  | 16,422.01                      | 99.95                                   |
| แผนงานบูรณาการพัฒนาและส่งเสริมเศรษฐกิจฐานราก                                             | 1,444,350,200.00   | 1.444.35                                    | 189.26                | 798.80                         | 55.31                                   |
| แผนงานยุทธศาสตร์สร้างหลักประกันทางสังคม                                                  | 269,459,682,900.00 | 269,459.87                                  | 25.33                 | 252,134.16                     | 93.57                                   |
| แผนงานยุทธศาสตร์เพื่อสนับสนุนด้านการสร้างการเติบโตบนคุณภาพชีวิตที่เป็นมิตรต่อสิ่งแวดล้อม | 32,768,495,200.00  | 32,751.91                                   | 5.415.71              | 22.120.14                      | 67.54                                   |
| แผนงานบรณาการต่อต้านการทุจริตและประพฤติมีชอบ                                             | 495,948,300.00     | 495.95                                      | 0.52                  | 401.65                         | 80.99                                   |
| แผนงานยุทธศาสตร์พัฒนากฎหมายและกระบวนการยุติธรรม                                          | 10,170,766,400.00  | 10.171.73                                   | 1.081.67              | 6.861.30                       | 67.45                                   |

ภาพที่ 52

่ 3.3.3 การเปลี่ยนหน่วยของจำนวนเงิน

รายงานตั้งต้นของ MIS จะแสดงหน่วยของเงินเป็นล้านบาท กรณีผู้ใช้งานลาก Measure มาที่ Layout เพิ่มเติม ตามภาพที่ 52 รายงานจะแสดงข้อมูลในตารางโดยมีหน่วยของเงินเป็นบาท หากผู้ใช้งานต้องการ เปลี่ยนหน่วยของเงินเป็นล้านบาทสามารถด าเนินการได้ ดังนี้

1) คลิกขวาที่คอลัมน์ที่ต้องการเปลี่ยนหน่วยของเงิน และเลือกคำสั่ง Column Name and Format… ตามภาพที่ 53

| цицаты                                                                                   | W511.       | งบา หลังโอน/ปป. ทั้ง<br>Column Name and Format | PO ทั้งสิ้น (ล้านบาท) | เบ็กจ่ายทั้งสิ้น (ล้าน<br>(מרע | %เบิกจ่ายต่องบา หลัง<br>โอน/ปป.ทั้งสิ้น |
|------------------------------------------------------------------------------------------|-------------|------------------------------------------------|-----------------------|--------------------------------|-----------------------------------------|
| <b>Grand Total</b>                                                                       | 349,024,58  | Conditional Formatting                         | 10,227.35             | 308,644.23                     | 88.43                                   |
| แผนงานบูรณาการขับเคลื่อนการแก้ไขปัญหาจังหวัดชายแดนภาคใต้                                 | 6,208,919   |                                                | 1,503.75              | 3.108.91                       | 50.07                                   |
| แผนงานบูรณาการป้องกัน ปราบปราม และป่าบัตรักษาผู้ติดยาเสพติด                              | 4,187,543   | User Defined Measure                           | 192.73                | 2,645.26                       | 63.17                                   |
| แผนงานบูรณาการพัฒนาอุตสาหกรรมและบริการแห่งอนาคต                                          | 1,531,085   | Greater/Less Than, Equal To, etc               | 160.51                | 853.15                         | 55.72                                   |
| แผนงานบรณาการสร้างรายใต้จากการท่องเที่ยว                                                 | 5,107,019   | Top 10, etc                                    | 1,374.44              | 2,837.34                       | 55.56                                   |
| แผนงานยุทธศาสตร์พัฒนาความมั่นคงทางพลังงาน                                                | 1,221,34.   | Sort Values Low-High                           | 281.96                | 461.50                         | 37.79                                   |
| แผนงานยุทธศาสตร์การวิจัยและพัฒนานวัตกรรม                                                 | 16,429,43   | Sort Values High-Low                           | 1.48                  | 16,422.01                      | 99.95                                   |
| แผนงานบรณาการพัฒนาและส่งเสริมเศรษฐกิจฐานราก                                              | 1,444,35t   |                                                | 189,26                | 798.80                         | 55.31                                   |
| แผนงานยุทธศาสตร์สร้างหลักประกันทางสังคม                                                  | 269,459,68. | Subtotals (Sums, Averages, etc.)               | 25.33                 | 252,134.16                     | 93.57                                   |
| แผนงานยุทธศาสตร์เพื่อสนับสนุนด้านการสร้างการเติบโตบนคุณภาพชีวิตที่เป็นมิตรต่อสิ่งแวดล้อม | 32,768,495  | Tell me about                                  | 5,415.71              | 22,120.14                      | 67.54                                   |
| แผนงานบูรณาการต่อต้านการทุจริตและประพฤติมีขอบ                                            | 495,941     | Hide from Chart                                | 0.52                  | 401.65                         | 80.99                                   |
| แผนงานยุทธศาสตร์พัฒนากฎหมายและกระบวนการยุติธรรม                                          | 10,170,764  | Swap Chart Measure                             | 1.081.67              | 6,861.30                       | 67.45                                   |
|                                                                                          |             | Remove from Report                             |                       |                                |                                         |

ภาพที่ 53

2) จะปรากฏหน้าจอตามภาพที่ 54 ช่อง format เลือก General Number ช่อง Decimal Places เลือกทศนิยม 2 ตำแหน่ง ช่อง Units เลือก ล้านบาท และกด OK

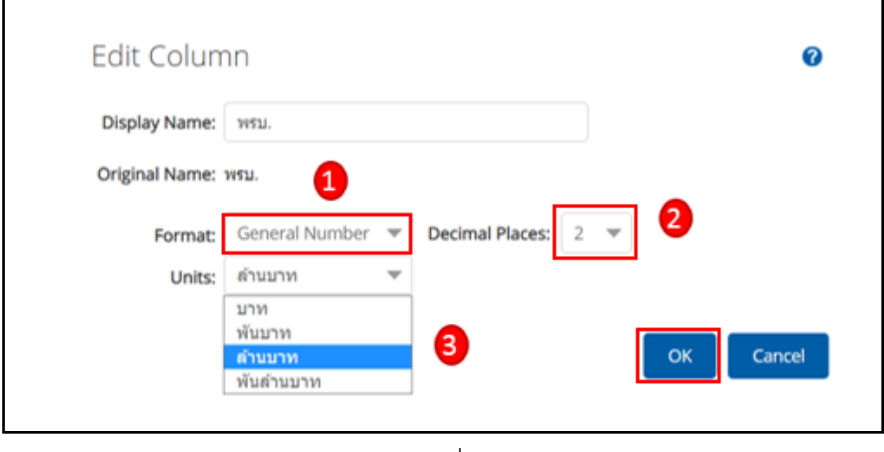

ภาพที่ 54

3) เมื่อเปลี่ยนหน่วยของเงินเป็นล้านบาทแล้ว จะมีคำว่า (ล้านบาท) แสดงหลังชื่อคอลัมน์

ตามภาพที่ 55

| แผนงาน                                                                                   | พรบ. (ล้านบาท) | <mark>ีบฯ หลังโอน/ปป. ทั้ง</mark><br>สิ้น (ล้านบาท) | PO ทั้งสิ้น (ล้านบาท) | เบิกจ่ายทั้งสิ้น (ล้าน<br>บาท) | %เบิกจ่ายต่องบา หลัง<br>โอน/ปป.ทั้งสิ้น |
|------------------------------------------------------------------------------------------|----------------|-----------------------------------------------------|-----------------------|--------------------------------|-----------------------------------------|
| <b>Grand Total</b>                                                                       | 349,024.59     | 349,009.15                                          | 10,227.35             | 308,644.23                     | 88.43                                   |
| แผนงานบูรณาการขับเคลื่อนการแก้ไขปัญหาจังหวัดชายแดนภาคใต้                                 | 6,208.92       | 6,208.92                                            | 1,503.75              | 3,108.91                       | 50.07                                   |
| แผนงานบูรณาการป้องกัน ปราบปราม และบ่าบัดรักษาผู้ติดยาเสพติด                              | 4,187.54       | 4,187.54                                            | 192.73                | 2,645.26                       | 63.17                                   |
| แผนงานบูรณาการพัฒนาอุตสาหกรรมและบริการแห่งอนาคต                                          | 1,531.09       | 1,531.09                                            | 160.51                | 853.15                         | 55.72                                   |
| แผนงานบรณาการสร้างรายใต้จากการท่องเที่ยว                                                 | 5,107.02       | 5,107.02                                            | 1,374,44              | 2,837,34                       | 55.56                                   |
| แผนงานยุทธศาสตร์พัฒนาความมั่นคงทางพลังงาน                                                | 1,221.35       | 1,221.35                                            | 281.96                | 461.50                         | 37.79                                   |
| แผนงานยุทธศาสตร์การวิจัยและพัฒนานวัตกรรม                                                 | 16,429.43      | 16,429.43                                           | 1.48                  | 16,422.01                      | 99.95                                   |
| แผนงานบรณาการพัฒนาและส่งเสริมเศรษฐกิจฐานราก                                              | 1,444.35       | 1,444.35                                            | 189.26                | 798.80                         | 55.31                                   |
| แผนงานยุทธศาสตร์สร้างหลักประกันทางสังคม                                                  | 269,459.68     | 269,459.87                                          | 25.33                 | 252,134.16                     | 93.57                                   |
| แผนงานยุทธศาสตร์เพื่อสนับสนุนด้านการสร้างการเติบโตบนคุณภาพชีวิตที่เป็นมิตรต่อสิ่งแวดล้อม | 32.768.50      | 32.751.91                                           | 5,415.71              | 22.120.14                      | 67.54                                   |
| แผนงานบูรณาการต่อต้านการทุจริตและประพฤติมีช่อบ                                           | 495.95         | 495.95                                              | 0.52                  | 401.65                         | 80.99                                   |
| แผนงานยุทธศาสตร์พัฒนากฎหมายและกระบวนการยุติธรรม                                          | 10,170.77      | 10,171.73                                           | 1.081.67              | 6,861.30                       | 67.45                                   |

ภาพที่ 55

#### **3.4 การ Export รายงาน**

เมื่อผู้ใช้งานจัดรูปแบบรายงานให้แสดงผลตามที่ต้องการแล้ว ผู้ใช้งานสามารถ Export เพื่อนำข้อมูล ออกไปใช้งานต่อได้ใน 3 รูปแบบ คือ

- ไฟล์รูปแบบ PDF เป็นไฟล์ที่ไม่สามารถแก้ไขข้อมูลได้
- ี 98 ไฟล์รูปแบบ CSV เป็นไฟล์สำหรับเปิดในโปรแกรม Microsoft Excel และสามารถแก้ไขข้อมูลได้ โดยข้อมูลในไฟล์จะมีเพียงข้อมูลรูปแบบตัวอักษรและตัวเลขที่แบ่งเป็นคอลัมน์ตามในรายงาน
- ี 36 ไฟล์รูปแบบ Excel Workbook เป็นไฟล์สำหรับเปิดในโปรแกรม Microsoft Excel และสามารถแก้ไข ข้อมูลได้

้ ผู้ใช้งานสามารถ Export ข้อมูลได้โดยมีขั้นตอนดำเนินการ ดังนี้

1) คลิกที่สัญลักษณ์ �� ที่แถบเมนู เลือก export ผู้ใช้งานสามารถเลือกรูปแบบไฟล์ที่ต้องการได้ 3 รูปแบบ ตามตัวอย่างจะเลือก เป็นไฟล์ Excel workbook ตามภาพที่ 56

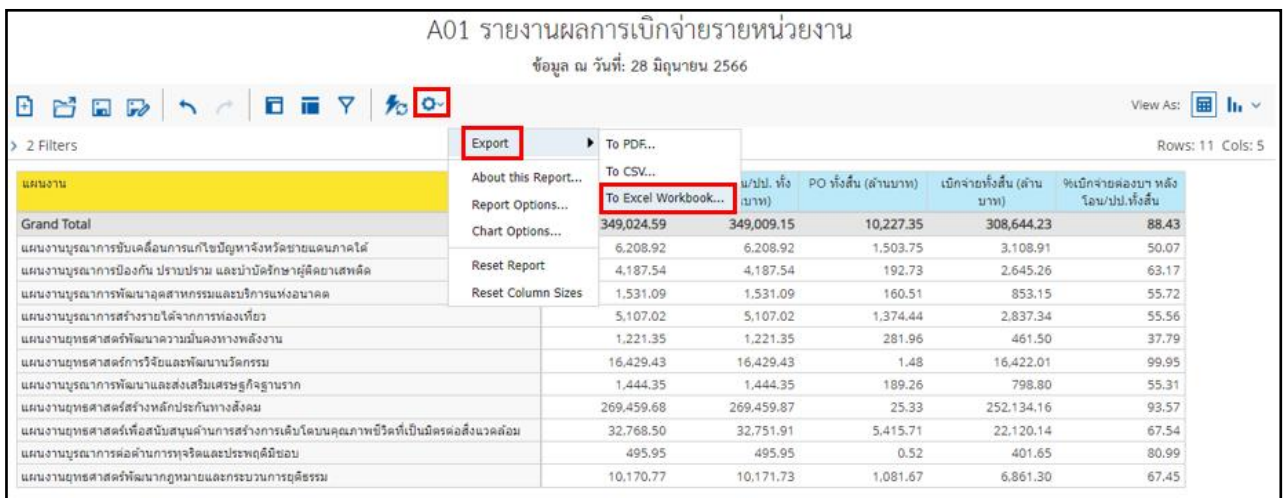

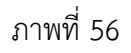

2) จะปรากฏหน้าต่าง Export to Excel ช่อง Page Format เลือกค่ากระดาษในไฟล์เป็น A4 และกด Export ตามภาพที่ 57

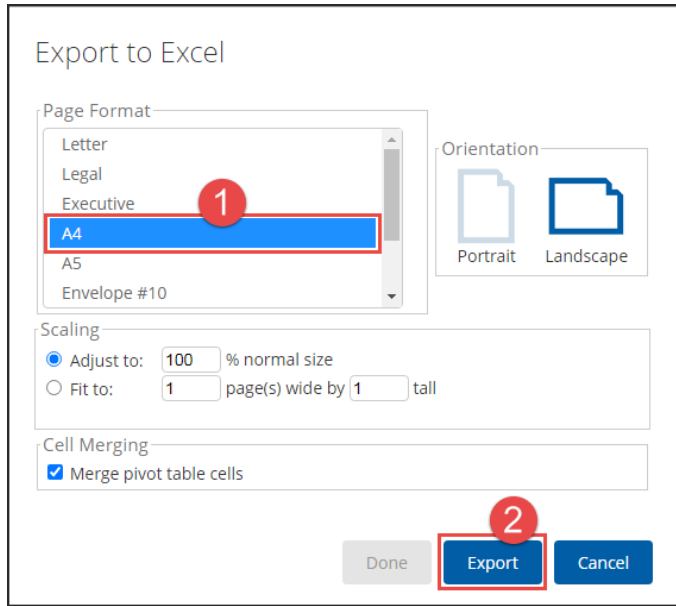

ภาพที่ 57

3) จะได้รายงานเป็นไฟล์ Excel ตามภาพที่ 58

| 日<br>D<br>٠<br>à                                                                                                    |                                                                                                    | A01 (39) xlsx - Excel                                         |                             |                           |                                           |   | 图                | в          |                       |
|----------------------------------------------------------------------------------------------------|----------------------------------------------------------------------------------------------------|---------------------------------------------------------------|-----------------------------|---------------------------|-------------------------------------------|---|------------------|------------|-----------------------|
| เค้าโครถเน้ากระดาษ<br><b>Total</b><br><b>Sh</b><br>национ<br><b>Goun</b><br>minern<br><b>WHSO</b><br><b>Jans</b>                                                                                                    | $Q$ $trinen algorithm$                                                                                                    |                                                               |                             |                           |                                           |   | metoninid Q work |            |                       |
| fx<br>$\! \times$<br>$\sim$<br>U.<br>H16                                                                                                    |                                                                                                    |                                                               |                             |                           |                                           |   |                  |            |                       |
| A                                                                                                    | R                                                                                                    | C                                                             | D                           | E                         | F.                                        | G | H.               |            |                       |
| $\mathbf{1}$<br>$\overline{2}$<br>$\overline{\mathbf{3}}$<br><b>Report Name:</b><br>$\overline{4}$<br><b>Description:</b><br>5<br><b>Report Creator:</b><br><b>Report Location:</b><br>6<br>$\overline{7}$<br>Created on:<br>8<br>Cube:<br>9<br>Date Exported:<br>10 Filters Used:<br>11<br>$\begin{array}{c} 12 \\ 13 \\ 14 \end{array}$<br>15<br>16<br>17 | A01<br>No Description<br>M03004001190506<br>public/Analytics_Reports/01/01-01/A01.xanalyzer<br>Jun 29, 2023, 1:36:20 PM<br>(Bunandaumania) Brindau<br>Jun 29, 2023, 1:36:20 PM<br><b>Banksma includes 2566</b><br>niauxunuincludes 04, 06, 16, 17, 20, 25, 40, 41, 52, 56 and 57<br><b>Custom Selection Items</b> |                                                               |                             |                           |                                           |   |                  |            |                       |
| <b>BROSS</b><br>18                                                                                                    | พรบ. (ลำนบาท)                                                                                                    | งบาทตั้งโอน/ปป. ทั้งสั้น<br>(i <sub>1</sub> uv <sub>1</sub> ) | PO ทั้งส้น (ลำนบาท)         | เม็กว่าอทั้งสิ้น (ลำนมาท) | ใช้เม็กว่ายล้องนา หลัง<br>โอน/ปป.ทั้งสิ้น |   |                  |            |                       |
| 19 Grand Total                                                                                                    | 349,024.59                                                                                                    | 349.009.15                                                    | 10,227.35                   | 308,644.23                | 88.43                                     |   |                  |            |                       |
| 20 แผนงานบูรณาการขับเคลื่อนการแก่ไขปัญหาจังหวัดชายแดนภาคใต้                                                                                                    | 6,208.92                                                                                                    | 6,208.92                                                      | 1,503.75                    | 3,108.91                  | 50.07                                     |   |                  |            |                       |
| 21 แผนงานบูรณาการป้องกัน ปราบปราม และปาบัตรักษาผู้ติดยาเสพติด                                                                                                    | 4,187.54                                                                                                    | 4,187.54                                                      | 192.73                      | 2,645.26                  | 63.17                                     |   |                  |            |                       |
| 22 แผนงานบรณาการพัฒนาอุดสาหกรรมและบริการแห่งอนาคต                                                                                                    | 1,531.09                                                                                                    | 1,531.09                                                      | 160.51                      | 853.15                    | 55.72                                     |   |                  |            |                       |
| 23 แผนงานบูรณาการสร้างรายได้จากการท่องเที่ยว                                                                                                    | 5,107.02                                                                                                    | 5,107.02                                                      | 1,374.44                    | 2,837.34                  | 55.56                                     |   |                  |            |                       |
| 24 แผนงานอุทธศาสตร์ตัดเนาความนั้นคงทางหลังงาน                                                                                                    | 1,221.35                                                                                                    | 1,221.35                                                      | 281.96                      | 461.50                    | 37.79                                     |   |                  |            |                       |
| 25 แผนงานยุทธศาสตร์การวิจิตและพัฒนานวัตกรรม                                                                                                    | 16,429.43                                                                                                    | 16,429.43                                                     | 1.48                        | 16,422.01                 | 99.95                                     |   |                  |            |                       |
| 26 แผนงานบุรณาการพัฒนาและส่งเสริมเศรษฐกิจฐานราก                                                                                                    | 1,444.35                                                                                                    | 1,444.35                                                      | 189,26                      | 798.80                    | 55.31                                     |   |                  |            |                       |
| 27 แผนงานยุทธศาสตร์สร้างหลักประกันทางสังคม                                                                                                    | 269,459.68                                                                                                    | 269,459.87                                                    | 25.33                       | 252,134.16                | 93.57                                     |   |                  |            |                       |
| 28 แผนงานยุทธศาสตร์เพื่อสนับสนุนดำนการสร้างการเดิบโดบนคุณภาพชีวิตที่เป็นมิตรต่อสิ่งแวดล้อม                                                                                                    | 32,768.50                                                                                                    | 32,751.91                                                     | 5,415.71                    | 22,120.14                 | 67.54                                     |   |                  |            |                       |
| 29 แผนงานบุรณาการต่อตำนการทุจริตและประพอต์มีชอบ                                                                                                    | 495.95                                                                                                    | 495.95                                                        | 0.52                        | 401.65                    | 80.99                                     |   |                  |            |                       |
| 30 แผนงานธุทธศาสตร์พัฒนากฎหมายและกระบวนการธุติธรรม                                                                                                    | 10,170.77                                                                                                    | 10,171.73                                                     | 1,081.67                    | 6,861.30                  | 67.45                                     |   |                  |            |                       |
| 31<br>32                                                                                                    |                                                                                                    |                                                               |                             |                           |                                           |   |                  |            |                       |
| $\circledast$<br>Report Information<br>Report                                                                                                    |                                                                                                    |                                                               | $\frac{1}{2}$ $\frac{1}{4}$ |                           |                                           |   |                  |            | $\blacktriangleright$ |
| winu                                                                                                    |                                                                                                    |                                                               |                             |                           | 開<br>四                                    |   |                  | 90 %<br>÷. |                       |

ภาพที่ 58

4) ผู้ใช้งานสามารถจัดรูปแบบไฟล์ Excel ข้างต้น ให้เป็นรายงานผลการเบิกจ่ายจำแนกตามแผนงาน บูรณาการได้ ตามภาพที่ 59

| รายงานผลการเบิกจ่ายงบประมาณรายจ่ายประจำปี พ.ศ. 2566 จำแนกตามแผนงานบูรณาการ                                                  |            |                                 |             |                  |                                             |  |  |  |
|----------------------------------------------------------------------------------------------------|------------|---------------------------------|-------------|------------------|---------------------------------------------|--|--|--|
| ข้อมูลตั้งแต่ต้นปีงบประมาณ ถึงวันที่ 28 มิถุนายน 2566                                                                       |            |                                 |             |                  |                                             |  |  |  |
| หน่วย : ล้านบาท                                                                                                    |            |                                 |             |                  |                                             |  |  |  |
| แผนงาน                                                                                                    | พรบ.       | งบฯ หลัง<br>โอน/ปป.<br>ทั้งสิ้น | PO ทั้งสิ้น | เบิกจ่ายทั้งสิ้น | %เบิกจ่ายต่อ<br>งบฯ หลัง<br>โอน/ปป.ทั้งสิ้น |  |  |  |
| <b>Grand Total</b>                                                                                                    | 349,024.59 | 349,009.15                      | 10,227.35   | 308,644.23       | 88.43                                       |  |  |  |
| ใแผนงานบูรณาการขับเคลื่อนการแก้ไขปัญหาจังหวัดชายแดนภาคใต้                                                                   | 6,208.92   | 6,208.92                        | 1,503.75    | 3,108.91         | 50.07                                       |  |  |  |
| ใแผนงานบูรณาการป้องกัน ปราบปราม และบำบัดรักษาผู้ติดยาเสพติด                                                                 | 4,187.54   | 4,187.54                        | 192.73      | 2,645.26         | 63.17                                       |  |  |  |
| แผนงานบูรณาการพัฒนาอุตสาหกรรมและบริการแห่งอนาคต                                                                             | 1,531.09   | 1,531.09                        | 160.51      | 853.15           | 55.72                                       |  |  |  |
| นผนงานบูรณาการสร้างรายได้จากการท่องเที่ยว                                                                                   | 5,107.02   | 5,107.02                        | 1,374.44    | 2,837.34         | 55.56                                       |  |  |  |
| แผนงานยุทธศาสตร์พัฒนาความมั่นคงทางพลังงาน                                                                                   | 1,221.35   | 1,221.35                        | 281.96      | 461.50           | 37.79                                       |  |  |  |
| แผนงานยุทธศาสตร์การวิจัยและพัฒนานวัตกรรม                                                                                    | 16,429.43  | 16,429.43                       | 1.48        | 16,422.01        | 99.95                                       |  |  |  |
| แผนงานบูรณาการพัฒนาและส่งเสริมเศรษฐกิจฐานราก                                                                                | 1,444.35   | 1,444.35                        | 189.26      | 798.80           | 55.31                                       |  |  |  |
| แผนงานยุทธศาสตร์สร้างหลักประกันทางสังคม                                                                                     | 269,459.68 | 269,459.87                      | 25.33       | 252,134.16       | 93.57                                       |  |  |  |
| แผนงานยุทธศาสตร์เพื่อสนับสนุนด้านการสร้างการเติบโตบนคุณภาพชีวิตที่เป็นมิตรต่อสิ่งแวดล้อม                                    | 32,768.50  | 32,751.91                       | 5,415.71    | 22,120.14        | 67.54                                       |  |  |  |
| แผนงานบูรณาการต่อต้านการทุจริตและประพฤติมิชอบ                                                                               | 495.95     | 495.95                          | 0.52        | 401.65           | 80.99                                       |  |  |  |
| แผนงานยุทธศาสตร์พัฒนากฎหมายและกระบวนการยุติธรรม                                                                             | 10,170.77  | 10,171.73                       | 1,081.67    | 6,861.30         | 67.45                                       |  |  |  |
| ที่มา : ระบบบริหารการเงินการคลังภาครัฐแบบอิเล็กทรอนิกส์ใหม่ (New GFMIS Thai)<br>วันที่เรียกข้อมูล : วันที่ 29 มิถุนายน 2566 |            |                                 |             |                  |                                             |  |  |  |

ภาพที่ 59

#### **3.5 การบันทึกรูปแบบรายงานเพื่อเรียกใช้ภายหลัง (Save Template)**

3.5.1 การ Save Template

ผู้ใช้งานสามารถบันทึกรูปแบบรายงานที่จัดรูปแบบไว้เพื่อเรียกใช้ภายหลังได้ โดยระบบ จะอัพเดตข้อมูลให้ตามรูปแบบรายงานที่บันทึกไว้ เริ่มจากคลิกที่สัญลักษณ์ <mark>มว</mark> ที่แถบเมนู ระบบจะปรากฏ ์<br>หน้าจอใหม่ขึ้นมา ให้ทำการกำหนดชื่อรายงานที่ต้องการบันทึกใช้งานภายหลังในช่อง Filename และกดปุ่ม Save ตามภาพที่ 60

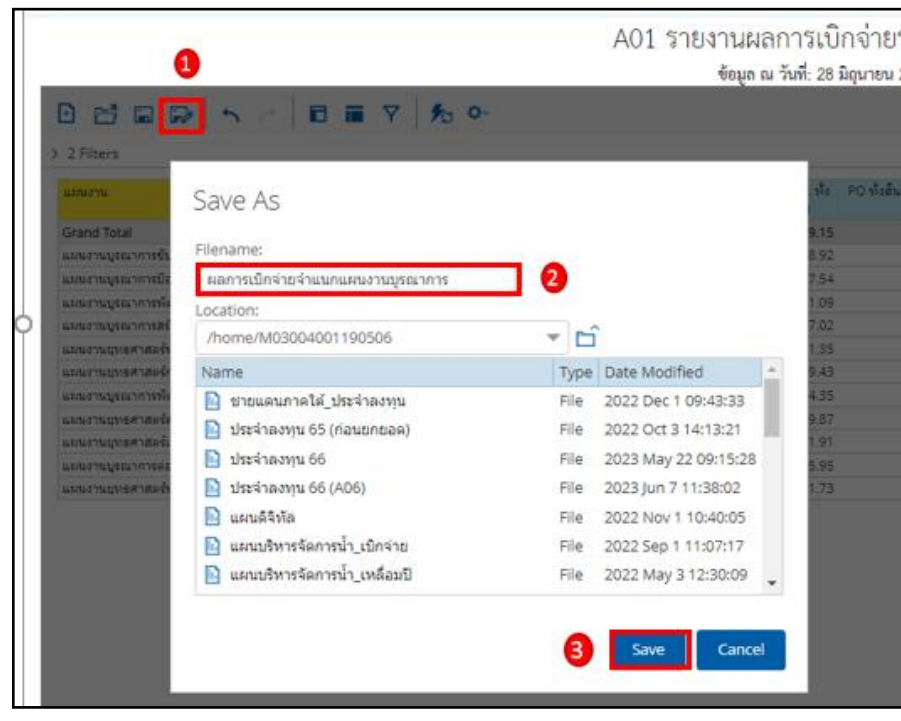

ภาพที่ 60

ชื่อ Template ที่บันทึกไว้จะปรากฏในรายงานตามภาพที่ 61

|                                                                                          | ข้อมูล ณ วันที่: 28 มิถุนายน 2566 | A01 รายงานผลการเบิกจ่ายรายหน่วยงาน     |                       |                                 |                                          |             |
|------------------------------------------------------------------------------------------|-----------------------------------|----------------------------------------|-----------------------|---------------------------------|------------------------------------------|-------------|
| 日日日以 ヘア 日面 7 あか                                                                          |                                   |                                        |                       |                                 | View As:                                 | 圖<br>-ltr ⊻ |
| $> 2$ Filters                                                                            | ผลการเบ็กจ่ายจำแนกแผนงานบูรณาการ  |                                        |                       |                                 |                                          |             |
| แผนงาน                                                                                   | พรบ. (ล้านบาท)                    | งบา หลังโอน/ปป. ทั้ง<br>สิ้น (ล้านบาท) | PO ทั้งสิ้น (ล้านบาท) | เบิกจ่ายทั้งสิ้น (ล้าน)<br>บาท) | 96เบิกจ่ายต่องบา หลัง<br>โอน/ปป.ทั้งสิ้น |             |
| <b>Grand Total</b>                                                                       | 349,024.59                        | 349,009.15                             | 10,227.35             | 308,644.23                      | 88.43                                    |             |
| แผนงานบูรณาการขับเคลื่อนการแก้ไขปัญหาจังหวัดชายแดนภาคใต้                                 | 6.208.92                          | 6.208.92                               | 1.503.75              | 3.108.91                        | 50.07                                    |             |
| แผนงานบูรณาการป้องกัน ปราบปราม และบ่าบัดรักษาผู้ติดยาเสพติด                              | 4.187.54                          | 4,187.54                               | 192.73                | 2.645.26                        | 63.17                                    |             |
| แผนงานบูรณาการพัฒนาอุตสาหกรรมและบริการแห่งอนาคต                                          | 1.531.09                          | 1.531.09                               | 160.51                | 853.15                          | 55.72                                    |             |
| แผนงานบูรณาการสร้างรายใต้จากการท่องเที่ยว                                                | 5.107.02                          | 5,107.02                               | 1,374.44              | 2.837.34                        | 55.56                                    |             |
| แผนงานยุทธศาสตร์พัฒนาความมั่นคงทางพลังงาน                                                | 1.221.35                          | 1,221.35                               | 281.96                | 461.50                          | 37.79                                    |             |
| แผนงานยุทธศาสตร์การวิจัยและพัฒนานวัตกรรม                                                 | 16,429.43                         | 16,429.43                              | 1.48                  | 16.422.01                       | 99.95                                    |             |
| แผนงานบูรณาการพัฒนาและส่งเสริมเศรษฐกิจฐานราก                                             | 1,444.35                          | 1,444.35                               | 189.26                | 798.80                          | 55.31                                    |             |
| แผนงานยุทธศาสตร์สร้างหลักประกันทางสังคม                                                  | 269.459.68                        | 269,459.87                             | 25.33                 | 252.134.16                      | 93.57                                    |             |
| แผนงานยุทธศาสตร์เพื่อสนับสนุนด้านการสร้างการเดิบโดบนคุณภาพชีวิตที่เป็นมิตรต่อสิ่งแวดล้อม | 32.768.50                         | 32.751.91                              | 5.415.71              | 22.120.14                       | 67.54                                    |             |
| แผนงานบูรณาการต่อต้านการทุจริตและประพฤติมีชอบ                                            | 495.95                            | 495.95                                 | 0.52                  | 401.65                          | 80.99                                    |             |
| แผนงานยุทธศาสตร์พัฒนากฎหมายและกระบวนการยุติธรรม                                          | 10,170,77                         | 10,171.73                              | 1,081.67              | 6.861.30                        | 67.45                                    |             |

ภาพที่ 61

## 3.5.2 การเรียกใช้ Template ที่ Save ไว้ ผู้ใช้งานสามารถเรียกใช้ Template ที่ Save ไว้ ได้ 2 วิธี คือ วิธีที่ 1 คลิกเลือก My Analytics Report ตามภาพที่ 62

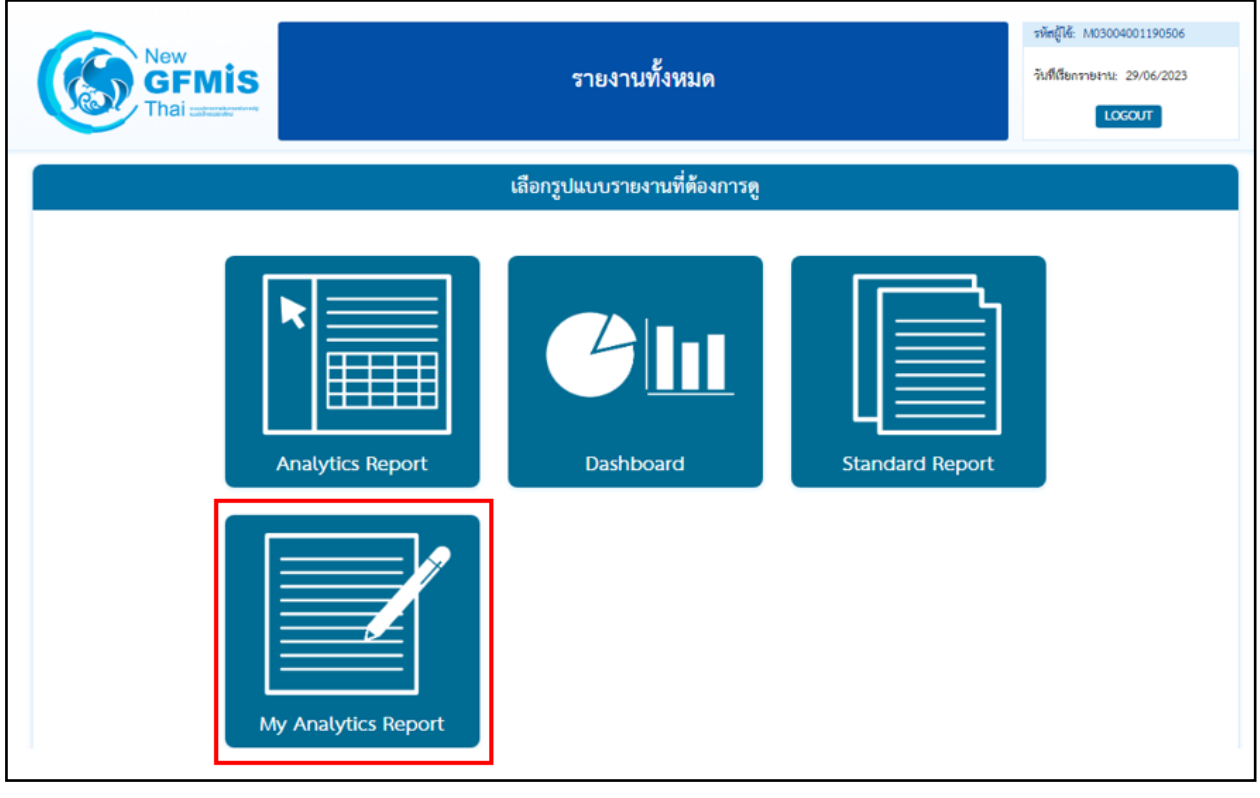

ภาพที่ 62

วิธีที่ 2 คลิกที่ปุ่มรูปสามเหลี่ยมด้านซ้ายมือ จะปรากฏเมนู ให้เลือกที่ My Analytics Report ตามภาพที่ 63

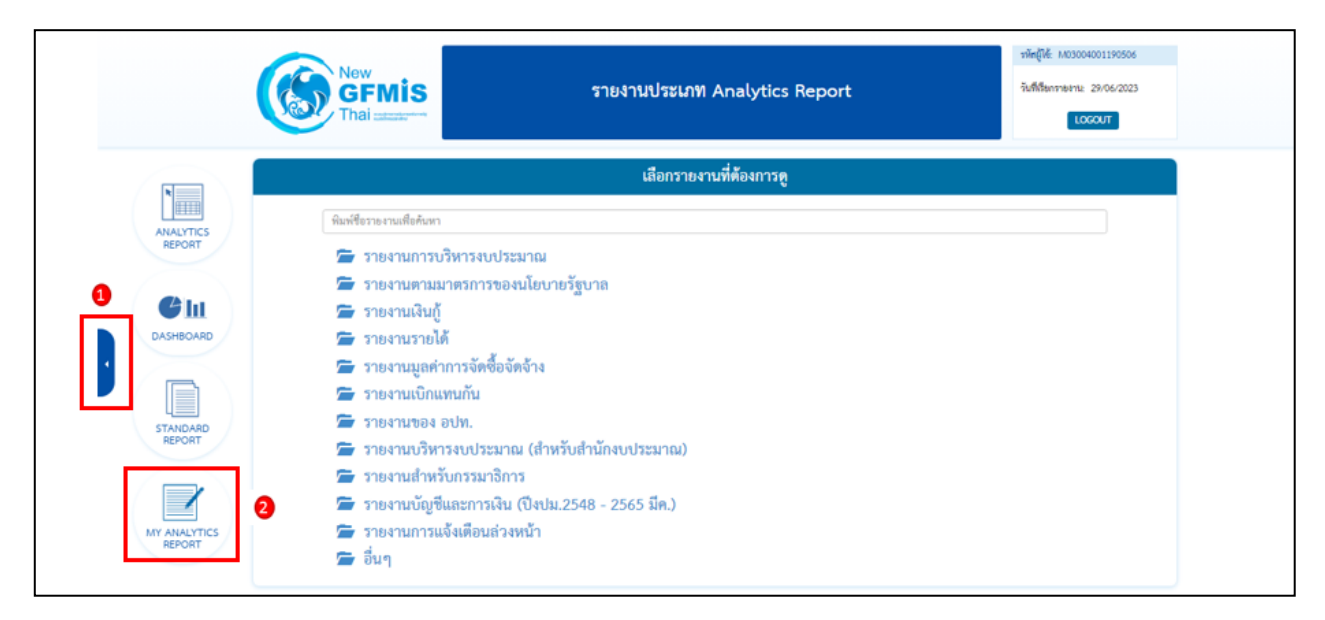

ภาพที่ 63

จะปรากฏชื่อรายงานที่บันทึกไว้ โดยผู้ใช้งานสามารถค้นหาชื่อ Template ที่ต้องการที่ช่อง Search หรือค้นหาจาก List Template แต่ละหน้า ตามภาพที่ 64

|               |          | Click ที่ชื่อรายงานเพื่อเข้าสู่รายงานที่บันทึกไว้<br>Click รูปถังขยะเพื่อลบรายงาน หรือ Click รูปปากกาเพื่อเปลี่ยนชื่อรายงาน |                   |         |                   |  |
|---------------|----------|----------------------------------------------------------------------------------------------------|-------------------|---------|-------------------|--|
| เลือกคนรายงาน |          |                                                                                                    |                   | Search: |                   |  |
|               |          | ชื่อรายงาน                                                                                                    | วันที่สร้างรายงาน |         | วันที่แก้ไขล่าสุด |  |
| ŵ             |          | DE_คชจ.ฝึกอบรม รายเดือน                                                                                                    | 31/08/2565        |         | 31/08/2565        |  |
| û             |          | DE_ผลการเปิกจ่าย_บัญชีแยกประเภท_รายเดือน                                                                                    | 25/08/2565        |         | 26/08/2565        |  |
| û             | <b>B</b> | test1                                                                                                    | 18/03/2565        |         | 18/03/2565        |  |
| ŵ             | B        | ชายแดนภาคใต้_ประจำลงทุน                                                                                                    | 31/08/2565        |         | 01/12/2565        |  |
| ŵ             | I        | ประจำลงทุน 65 (ก่อนยกยอด)                                                                                                   | 03/10/2565        |         | 03/10/2565        |  |
| û             | I        | ประจำลงทุน 66                                                                                                    | 31/03/2565        |         | 22/05/2566        |  |
| ŵ             | B        | ประจำลงทุน 66 (A06)                                                                                                    | 07/06/2566        |         | 07/06/2566        |  |
| ŵ             | Ì        | ผลการเบิกจ่ายจำแนกแผนงานบูรณาการ                                                                                            | 29/06/2566        |         | 29/06/2566        |  |
| ŵ             | <b>B</b> | รายงานบุคลากร 65                                                                                                    | 11/05/2565        |         | 04/04/2566        |  |
| û             | B        | รายจ่ายลงทุน_เร่งรัดเบิกจ่าย 2 หน่วยงาน                                                                                     | 01/03/2566        |         | 01/03/2566        |  |

ภาพที่ 64

# **บทที่ 4 การอ่านรายงานและการน าไปใช้งาน**

#### **4.1 การอ่านรายงาน**

รายงานประเภท Analytics Report ผู้ใช้งานสามารถจัดรูปแบบรายงานได้ตามความต้องการ โดยขอยกตัวอย่างรูปแบบรายงานของผลการเบิกจ่ายจำแนกตามแผนงานบูรณาการ เพื่อให้ผู้ใช้งานทราบ วิธีการอ่านข้อมูลรายงาน ดังนี้

ี่ ตัวอย่างที่ 1 รายงานผลการเบิกจ่ายจำแนกตามแผนงานบูรณาการ

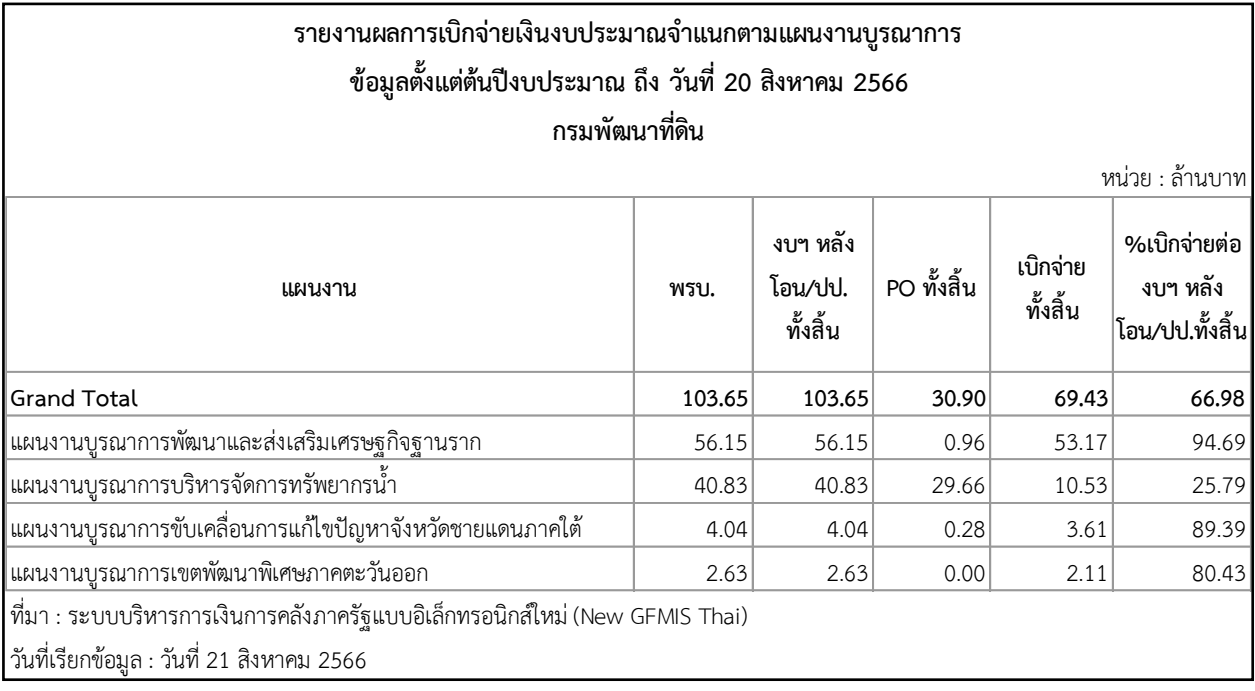

## ภาพที่ 65

คลิก<br>
คลิก<br>
คลิก<br>
คลิก โดยสารทางกันคนและส่งสารทางกันทุกการ<br>
และสารทางกันคนและส่งสารทางกันทุกการเข้า<br>และสารทางกันคนและส่งสารทางกันทุกการเข้า<br>
และสารทางกันคนในหน้าหน้าของทางกันทุกการเข้าเพื่อของขนาดได้ = 404 402 2013 2019<br> จากตัวอย่างที่ 1 รูปแบบรายงานตามภาพที่ 65 คือ รายงานภาพรวมผลการเบิกจ่ายของกรมพัฒนาที่ดิน ี จำแนกตามแผนงานบูรณาการ ประจำปีงบประมาณ พ.ศ. 2566 พบว่าในปีงบประมาณ พ.ศ. 2566 มีจำนวนแผนงาน บูรณาการทั้งหมด 4 แผนงาน ข้อมูลตั้งแต่ต้นปีงบประมาณถึงวันที่ 20 สิงหาคม 2566 มียอดงบประมาณตาม พรบ. และยอดงบประมาณหลังโอนเปลี่ยนแปลงทั้งสิ้นจำนวน 103.65 ล้านบาท เบิกจ่ายทั้งสิ้นจำนวน 69.43 ล้านบาท คิดเป็นร้อยละ 66.98 โดยแผนงานบูรณาการที่ได้รับงบประมาณมากที่สุดคือ แผนงานบูรณาการพัฒนาและส่งเสริม เศรษฐกิจฐานราก ได้รับงบประมาณหลังโอนเปลี่ยนแปลงทั้งสิ้นจำนวน 56.15 ล้านบาท เบิกจ่ายทั้งสิ้นจำนวน 53.17 ล้านบาท คิดเป็นร้อยละ 94.69 รองลงมาเป็นแผนงานบูรณาการบริหารจัดการทรัพยากรน้ า ได้รับ ึงบประมาณหลังโอนเปลี่ยนแปลงทั้งสิ้นจำนวน 40.83 ล้านบาท เบิกจ่ายทั้งสิ้นจำนวน 10.53 ล้านบาท คิดเป็น ร้อยละ 25.79 แผนงานบูรณาการขับเคลื่อนการแก้ไขปัญหาจังหวัดชายแดนภาคใต้ ได้รับงบประมาณหลังโอน เปลี่ยนแปลงทั้งสิ้นจำนวน 4.04 ล้านบาท เบิกจ่ายทั้งสิ้นจำนวน 3.61 ล้านบาท คิดเป็นร้อยละ 89.39 และแผนงาน บูรณาการเขตพัฒนาพิเศษภาคตะวันออก ได้รับงบประมาณหลังโอนเปลี่ยนแปลงทั้งสิ้นจำนวน 2.63 ล้านบาท เบิกจ่ายทั้งสิ้นจำนวน 2.11 ล้านบาท คิดเป็นร้อยละ 80.43

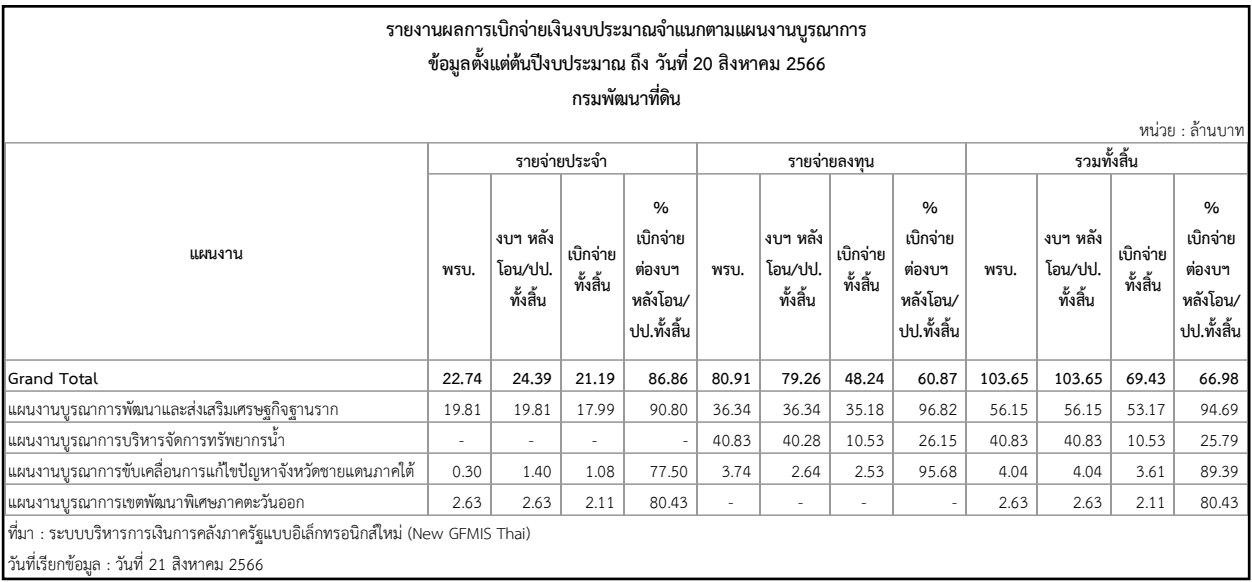

#### ี่ ตัวอย่างที่ 2 รายงานผลการเบิกจ่ายจำแนกตามแผนงานบูรณาการ (จำแนกรายจ่ายประจำ/ลงทุน)

#### ภาพที่ 66

**EXAMPLE 2008 For EXAMPLE 2008 For EXAMPLE 2008 EXAMPLE 2008 EXAMPLE 2008 EXAMPLE 2008 EXAMPLE 2008 EXAMPLE 2008 CONSULTER SUPPORT 2008 CONSULTER SUPPORT 2008 CONSULTER SUPPORT 2008 CONSULTER SUPPOR** ้จากตัวอย่างที่ 2 เมื่อผู้ใช้งานเพิ่มการจำแนกรายจ่ายประจำ/ลงทุน เข้าไปในรายงานทำให้สามารถจำแนก รายละเอียดของรายงานได้เพิ่มมากขึ้น ตามภาพที่ 66 จะพบว่า รายงานภาพรวมผลการเบิกจ่ายของกรมพัฒนาที่ดิน ี จำแนกตามแผนงานบูรณาการ ประจำปีงบประมาณ พ.ศ. 2566 มีจำนวนแผนงานบูรณาการทั้งสิ้น 4 แผนงาน ข้อมูลตั้งแต่ต้นปีงบประมาณ ถึงวันที่ 20 สิงหาคม 2566 ยอดงบประมาณตาม พรบ. และยอดงบประมาณ หลังโอนเปลี่ยนแปลงทั้งสิ้นจำนวน 103.65 ล้านบาท เบิกจ่ายทั้งสิ้นจำนวน 69.43 ล้านบาท คิดเป็นร้อยละ 66.98 ้จำแนกเป็นรายจ่ายประจำยอดงบประมาณหลังโอนเปลี่ยนแปลงทั้งสิ้นจำนวน 24.39 ล้านบาท เบิกจ่ายทั้งสิ้น ี จำนวน 21.19 ล้านบาท คิดเป็นร้อยละ 86.86 รายจ่ายลงทุนยอดงบประมาณหลังโอนเปลี่ยนแปลงทั้งสิ้นจำนวน 79.26 ล้านบาท เบิกจ่ายทั้งสิ้นจำนวน 48.24 ล้านบาท คิดเป็นร้อยละ 60.87 แผนงานบูรณาการที่ได้รับ งบประมาณสูงสุดคือ แผนงานบูรณาการพัฒนาและส่งเสริมเศรษฐกิจฐานรากได้รับงบประมาณหลังโอนเปลี่ยนแปลง ทั้งสิ้นจำนวน 56.15 ล้านบาท เบิกจ่ายทั้งสิ้นจำนวน 53.17 ล้านบาท คิดเป็นร้อยละ 94.69 จำแนกเป็นรายจ่าย ี ประจำได้รับงบประมาณหลังโอนเปลี่ยนแปลงทั้งสิ้นจำนวน 19.81ล้านบาท เบิกจ่ายทั้งสิ้นจำนวน 17.99 ล้านบาท ้คิดเป็นร้อยละ 90.80 รายจ่ายลงทุนได้รับงบประมาณหลังโอนเปลี่ยนแปลงทั้งสิ้นจำนวน 36.34 ล้านบาท เบิกจ่าย ้ ทั้งสิ้นจำนวน 35.18 ล้านบาท คิดเป็นร้อยละ 96.82 รองลงมาเป็นแผนงานบูรณาการบริหารจัดการทรัพยากรน้ำ ได้รับงบประมาณหลังโอนเปลี่ยนแปลงทั้งสิ้นจำนวน 40.83 ล้านบาท เบิกจ่ายทั้งสิ้นจำนวน 10.53 ล้านบาท ้คิดเป็นร้อยละ 25.79 ซึ่งเป็นการเบิกจ่ายประเภทรายจ่ายลงทุนทั้งจำนวน แผนงานบูรณาการขับเคลื่อนการแก้ไข ี ปัญหาจังหวัดชายแดนภาคใต้ ได้รับงบประมาณหลังโอนเปลี่ยนแปลงทั้งสิ้นจำนวน 4.04 ล้านบาท เบิกจ่ายทั้งสิ้น จำนวน 3.61 ล้านบาท คิดเป็นร้อยละ 89.39 จำแนกเป็นรายจ่ายประจำยอดงบประมาณหลังโอนเปลี่ยนแปลง ทั้งสิ้นจำนวน 1.40 ล้านบาท เบิกจ่ายทั้งสิ้นจำนวน 1.08 ล้านบาท คิดเป็นร้อยละ 77.50 รายจ่ายลงทุน ียอดงบประมาณหลังโอนเปลี่ยนแปลงทั้งสิ้นจำนวน 2.64 ล้านบาท เบิกจ่ายทั้งสิ้นจำนวน 2.53 ล้านบาท คิดเป็น ร้อยละ 95.68 และแผนงานบูรณาการเขตพัฒนาพิเศษภาคตะวันออก มียอดงบประมาณหลังโอนเปลี่ยนแปลงทั้งสิ้น จำนวน 2.63 ล้านบาท เบิกจ่ายทั้งสิ้นจำนวน 2.11 ล้านบาท คิดเป็นร้อยละ 80.43 ซึ่งเป็นการเบิกจ่ายประเภท รายจ่ายประจำทั้งจำนวน

่ ในส่วนรายจ่ายประจำ แผนงานบูรณาการที่ได้รับงบประมาณหลังโอนเปลี่ยนแปลงทั้งสิ้นสูงสุดคือ แผนงานบูรณาการพัฒนาและส่งเสริมเศรษฐกิจฐานราก ได้รับงบประมาณหลังโอนเปลี่ยนแปลงทั้งสิ้นจำนวน 19.81 ้ล้านบาท เบิกจ่ายทั้งสิ้นจำนวน 17.99 ล้านบาท คิดเป็นร้อยละ 90.80 ส่วนรายจ่ายลงทุน แผนงานบูรณาการ ที่ได้รับงบประมาณหลังโอนเปลี่ยนแปลงทั้งสิ้นสูงสุดคือ แผนงานบูรณาการบริหารจัดการทรัพยากรน้ำ ได้รับงบประมาณหลังโอนเปลี่ยนแปลงทั้งสิ้นจำนวน 40.28 ล้านบาท เบิกจ่ายทั้งสิ้นจำนวน 10.53 ล้านบาท คิดเป็นร้อยละ 26.15

ตัวอย่างที่ 3 รายงานผลการเบิกจ่ายจำแนกตามแผนงานบูรณาการขับเคลื่อนการแก้ไขปัญหาจังหวัด ชายแดนภาคใต้

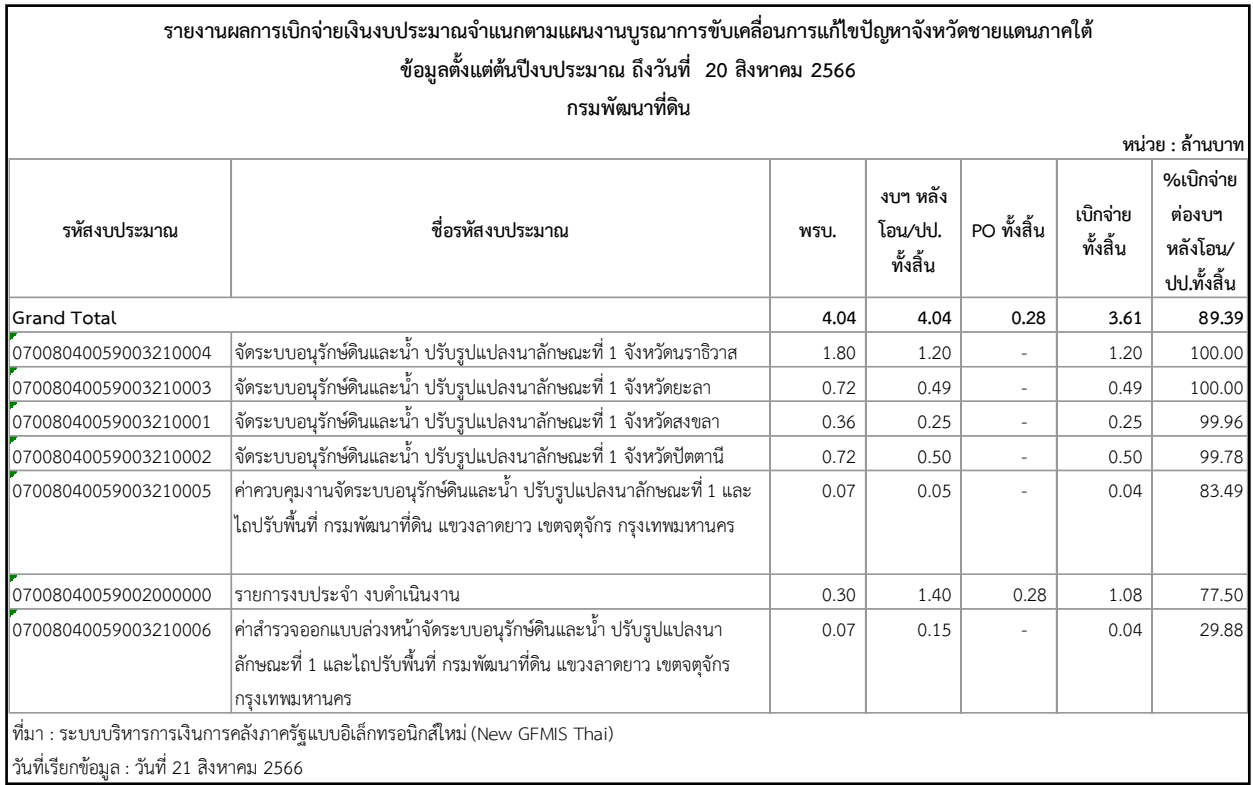

# ภาพที่ 67

ตัวอย่างที่ 3 ผู้ใช้งานสามารถเรียกรายงานโดยจำแนกเฉพาะแผนงานบูรณาการได้ ตามภาพที่ 67 พบว่า รายงานผลการเบิกจ่ายเงินงบประมาณของกรมพัฒนาที่ดินในปีงบประมาณ พ.ศ. 2566 ข้อมูลตั้งแต่ ต้นปีงบประมาณถึงวันที่ 20 สิงหาคม 2566 ได้รับงบประมาณหลังโอนเปลี่ยนแปลงทั้งสิ้นตามแผนงานบูรณาการ ี ขับเคลื่อนการแก้ไขปัญหาจังหวัดชายแดนภาคใต้จำนวน 4.04 ล้านบาท เบิกจ่ายทั้งสิ้นจำนวน 3.61 ล้านบาท คิดเป็นร้อยละ 89.39 เป็นการเบิกจ่ายเกี่ยวกับการจัดระบบอนุรักษ์ดินและน้ำ ปรับรูปแปลงนาลักษณะที่ 1 จังหวัด ้ นราธิวาส เบิกจ่ายทั้งสิ้นจำนวน 1.20 ล้านบาท คิดเป็นร้อยละ 100.00 การจัดระบบอนุรักษ์ดินและน้ำ ปรับรูป ี แปลงนาลักษณะที่ 1 จังหวัดยะลา เบิกจ่ายทั้งสิ้นจำนวน 0.49 ล้านบาท คิดเป็นร้อยละ 100.00 การจัดระบบ ้อนุรักษ์ดินและน้ำ ปรับรูปแปลงนาลักษณะที่ 1 จังหวัดสงขลา เบิกจ่ายทั้งสิ้นจำนวน 0.25 ล้านบาท คิดเป็นร้อยละ ่ 99.96 การจัดระบบอนุรักษ์ดินและน้ำ ปรับรูปแปลงนาลักษณะที่ 1 จังหวัดปัตตานี เบิกจ่ายทั้งสิ้นจำนวน 0.50 ้ล้านบาท คิดเป็นร้อยละ 99.78 ค่าควบคุมงานจัดระบบอนุรักษ์ดินและน้ำ ปรับรูปแปลงนาลักษณะที่ 1 และไถปรับ พื้นที่กรมพัฒนาที่ดิน แขวงลาดยาว เขตจตุจักร กรุงเทพมหานคร เบิกจ่ายจำนวน 0.04 ล้านบาท คิดเป็นร้อยละ 83.49 ค่าใช้จ่ายรายจ่ายประจำในส่วนการดำเนินงานเบิกจ่ายจำนวน 1.08 ล้านบาท คิดเป็นร้อยละ 77.50

และค่าสำรวจออกแบบล่วงหน้าจัดระบบอนุรักษ์ดินและน้ำ ปรับรูปแปลงนาลักษณะที่ 1 และไถปรับพื้นที่ ึ กรมพัฒนาที่ดิน แขวงลาดยาว เขตจตุจักร กรุงเทพมหานคร เบิกจ่ายจำนวน 0.04 ล้านบาท คิดเป็นร้อยล 29.88

# **4.2 ข้อเสนอแนะในการน าข้อมูลไปใช้**

4.2.1 การจัดทำรายงานผลการเบิกจ่ายเงินจำแนกตามแผนงานบูรณาการเป็นรายเดือนในรายงาน MIS ี สามารถทำได้ 2 แบบ โดยกำหนดจากวันที่บันทึกข้อมูลหรือวันที่ผ่านรายการ มีรายละเอียดดังนี้

1) Entry Date เป็นวันที่บันทึกข้อมูลเข้าสู่ระบบในรายงาน MIS สำหรับ Dimension ที่แสดงข้อมูล ตาม Entry Date คือ Dimension ที่ชื่อว่า "แสดงข้อมูล ณ วันศุกร์" และ "แสดงข้อมูล ณ สิ้นเดือน..." หากผู้ใช้งานเลือก Dimension แสดงข้อมูล ณ วันศุกร์ ระบบจะกรองเฉพาะรายการที่บันทึกในระบบตั้งแต่ ต้นปีงบประมาณ จนถึงวันศุกร์ของสัปดาห์ก่อนหน้า หรือถ้าใช้ Dimension แสดงข้อมูล ณ สิ้นเดือน... ระบบจะกรองรายการที่บันทึกในระบบตั้งแต่ต้นปีงบประมาณ จนถึงวันสิ้นเดือนที่ผู้ใช้งานเลือก

2) Posting Date เป็นวันที่ต้องการให้มีผลทางการบัญชี เป็นวันที่ที่ระบุเพื่อให้ระบบผ่านรายการไปยัง ระบบบัญชีแยกประเภท ในรายงาน MIS สำหรับ Dimension ที่แสดงข้อมูล Posting Date คือ Dimension ที่ชื่อว่า "เดือน/ปีงบประมาณ" ซึ่งจะดูได้เป็นรายเดือน ตัวอย่างเช่น กรณีหน่วยงานของรัฐนำเอกสารใบแจ้งหนี้กำหนด ช าระวันที่ 1 มิถุนายน 2566 มาบันทึกรายการในระบบวันที่ 31 พฤษภาคม 2566 และระบุวันที่ผ่านรายการ (Posting Date) เป็นวันที่ 1 มิถุนายน 2566 ดังนั้นการขอเบิกดังกล่าวจะมีEntry Date คือวันที่ 31 พฤษภาคม 2566 และ Posting Date คือวันที่ 1 มิถุนายน 2566 หากเรียกรายงาน MIS โดยระบุ Entry Date เป็นเดือน พฤษภาคม 2566 ก็จะรวมรายการดังกล่าวด้วย แต่ถ้าระบุ Posting Date เป็นเดือนพฤษภาคม 2566 จะไม่รวม รายการดังกล่าว

4.2.2 ผู้ใช้งานสามารถเรียกรายงานโดยเลือกให้แสดงข้อมูลเป็นรายวัน รายสัปดาห์ และรายเดือนได้ หากจะ น าข้อมูลไปใช้ต้องระบุวันที่เรียกรายงานอ้างอิงไว้ในรายงานเสมอ เพราะข้อมูลสามารถเปลี่ยนแปลงได้ เนื่องจาก ่ มีการอัพเดทข้อมูลทุกสิ้นวัน และเมื่อต้องการนำข้อมูลจากระบบ MIS ไปเปรียบเทียบกับแหล่งอื่นควรนำข้อมูล ณ เวลาเดียวกันมาเปรียบเทียบ

4.2.3 ระบบ MIS ได้กำหนดหน่วยของเงินในรายงานตั้งต้น (Default) เป็นหน่วยล้านบาท หากผ้ใช้งานเลือก Measure อื่นเข้ามาเพิ่ม ข้อมูลใหม่ที่เพิ่มเข้ามาจะแสดงหน่วยของเงินเป็นหน่วยบาท จึงควรตรวจสอบหน่วยของเงิน ให้ถูกต้อง และปรับหน่วยในตรงกันเพื่อความถูกต้องในการอ่านรายงาน

4.2.4 การเลือกแผนงานบูรณาการในระบบ MIS สามารถเลือกได้โดยการค้นหาจากชื่อแผนงานบูรณาการ หรือรหัสแผนงานบรณาการ ข้อควรระวังคือ หากเลือกจากรหัสแผนงานบรณาการต้องทำการตรวจสอบว่าแผนงานนั้น ถูกต้องหรือไม่ เนื่องจากอาจมีการเปลี่ยนรหัสแผนงานบูรณาการได้ เช่น แผนงานบูรณาการป้องกัน ปราบปรามและ บ าบัดรักษาผู้ติดยาเสพติด รหัสแผนงานคือ 06 แต่จะมีเพียงปีงบประมาณ พ.ศ. 2564 ที่รหัสแผนงานเปลี่ยนเป็น 05 เป็นต้น

4.2.5 แผนงานบูรณาการเป็นแผนงานที่อยู่ในแผนงานทั้งหมด ในปีงบประมาณ พ.ศ. 2566 มีแผนงานทั้งสิ้น 61 แผนงาน ซึ่งเป็นแผนงานบูรณาการ 11 แผนงาน ดังนั้นหากผู้ใช้งานต้องการทราบว่ามีแผนงานบูรณาการใดบ้าง สามารถพิจารณาจากพระราชบัญญัติงบประมาณรายจ่ายประจ าปีควบคู่ไปด้วย ซึ่งแผนงานบูรณาการอาจมีการเพิ่ม หรือลดลงได้ตามภาพที่ 68

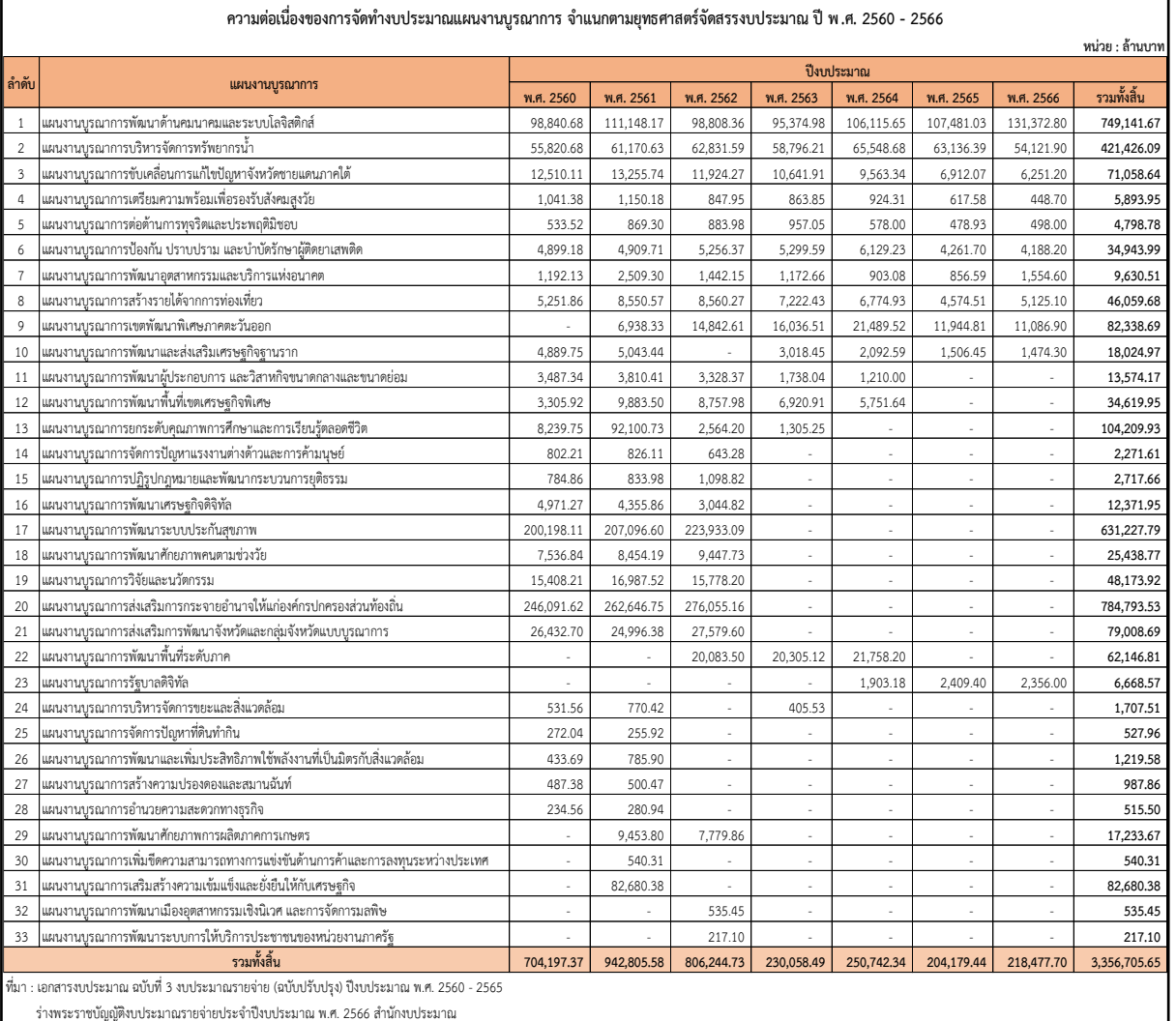

ภาพที่ 68